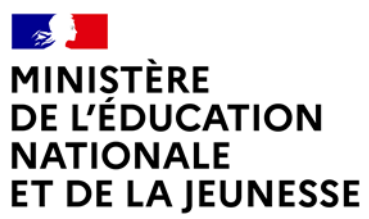

Liberté Liocric<br>Égalité Fraternité

## **Rapport du jury**

**Concours : Agrégation externe**

**Section : Sciences industrielles de l'ingénieur**

**Option : Sciences industrielles de l'ingénieur et ingénierie électrique**

**Session 2022**

Rapport de jury présenté par : Madame Delphine RIU, professeure des universités Présidente du jury

© https://www.devenirenseignant.gouv.fr

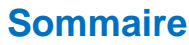

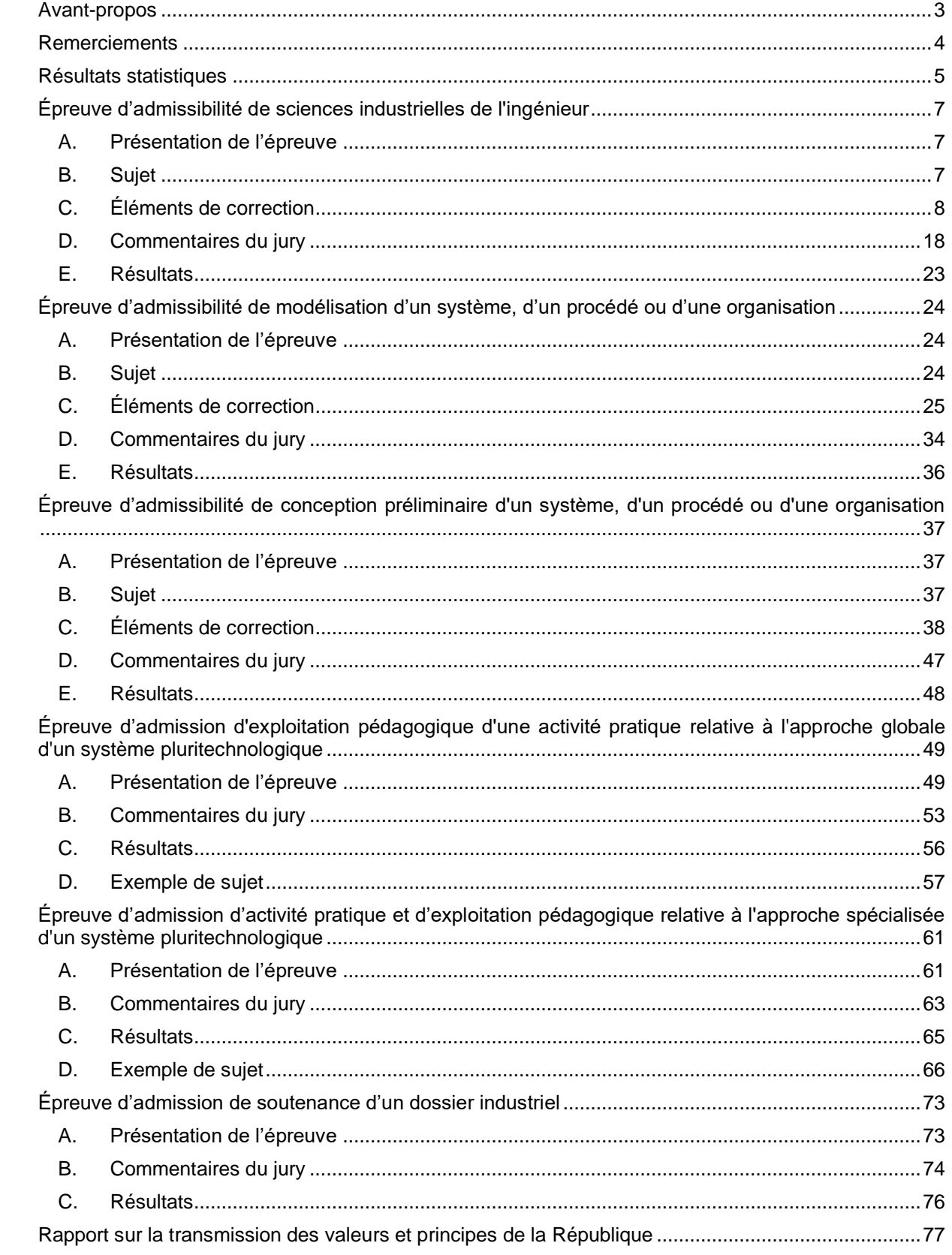

## **Avant-propos**

<span id="page-2-0"></span>Cette année 24 postes étaient ouverts à l'agrégation externe de sciences industrielles de l'ingénieur (SII) option « ingénierie électrique ». Le nombre d'inscrits ayant passé les trois épreuves à l'écrit était de 150. 60 candidats ont été déclarés admissibles et 51 étaient présents aux oraux.

Ces chiffres confirment l'attractivité du concours sur un vivier de candidatures important. Il est essentiel de pouvoir compter sur ce vivier afin de recruter des enseignants de très haut niveau pour l'enseignement de ces sciences industrielles de l'ingénieur.

Les trois épreuves écrites d'admissibilité et les trois épreuves orales pour l'admission sont complémentaires et permettent d'évaluer l'ensemble des compétences attendues d'un professeur agrégé. Il est néanmoins indispensable aux candidats de se préparer à l'ensemble de manière spécifique et bien en amont des épreuves d'admissibilité.

Les attentes du concours de l'agrégation SII sont définies par l'arrêté du 28 décembre 2009 modifié fixant les sections et les modalités d'organisation des concours de l'agrégation. Les concours de recrutement d'enseignants n'ont pas pour seul objectif de valider les compétences scientifiques et technologiques des candidats ; ils doivent aussi valider les compétences professionnelles qui sont souhaitées par l'État employeur qui recrute des professeurs.

L'excellence scientifique et la maîtrise disciplinaire sont indispensables pour présenter le concours, mais pour le réussir, les candidats doivent aussi faire preuve de qualités didactiques et pédagogiques et de bonnes aptitudes à communiquer.

Les trois épreuves d'admissibilité sont construites de manière à évaluer un spectre large de compétences scientifiques et technologiques ; la première épreuve est commune aux quatre options de l'agrégation SII, les deux autres spécifiques à l'option.

Les trois épreuves d'admission sont complémentaires des épreuves d'admissibilité ; la première épreuve d'admission est commune aux quatre options, les deux autres spécifiques à l'option. Elles permettent l'évaluation des compétences pédagogiques des futurs professeurs et s'appuient sur le référentiel des compétences professionnelles des métiers du professorat et de l'éducation (publié au BOEN du 25 juillet 2013). Elles comportent un entretien avec le jury qui permet d'évaluer la capacité du candidat à s'exprimer avec clarté et précision, à réfléchir aux enjeux scientifiques, technologiques, didactiques, épistémologiques, culturels et sociétaux que revêt l'enseignement du champ disciplinaire du concours. Ces épreuves d'admission, dont le coefficient total est le double de celui des épreuves d'admissibilité, ont une influence significative sur le classement final.

Les candidats et leurs formateurs sont invités à lire avec application les commentaires et conseils donnés dans ce rapport et dans ceux des sessions antérieures afin de bien appréhender les compétences ciblées. La préparation à ces épreuves commence dès l'inscription au concours. Proposer une séquence pédagogique à partir d'activités expérimentales ne s'improvise pas et nécessite une préparation rigoureuse. De même, la qualité du dossier dépend de la pertinence du choix du support. Elle impose aux futurs professeurs de s'engager, dès le début de leur carrière, dans un processus de rapprochement avec le monde de l'entreprise et de la recherche.

Ces épreuves permettent « également d'évaluer la capacité du candidat à prendre en compte les acquis et les besoins des élèves, à se représenter la diversité des conditions d'exercice de son métier futur, à en connaître de façon réfléchie le contexte dans ses différentes dimensions (classe, équipe éducative, établissement, institution scolaire, société) et les valeurs qui le portent, dont celles de la République ». Les thématiques de la laïcité et de la citovenneté trouvent toute leur place lors des entretiens avec le jury ; en effet, la mission première que fixe la Nation à ses enseignants est de transmettre et faire

partager aux élèves les valeurs et principes de la République ainsi que l'ensemble des dispositions de la charte de la laïcité.

Le candidat doit prendre en compte ces exigences dans la conception des séquences pédagogiques présentées au jury. Il s'agit de faire acquérir, à l'élève, des compétences alliant des connaissances scientifiques et technologiques et des savoir-faire associés, mais également d'installer des comportements responsables et respectueux des valeurs républicaines.

L'agrégation, comme tous les concours de recrutement de fonctionnaires, impose de la part des candidats un comportement et une présentation exemplaires. Le jury y est attentif et invite les candidats à adopter une présentation et une attitude adaptées aux circonstances particulières d'un concours de recrutement de cadres de catégorie A de la fonction publique.

Ce rapport a été rédigé pour être utile aux futurs candidats de l'agrégation externe de sciences industrielles de l'ingénieur et à leurs formateurs.

## **Remerciements**

<span id="page-3-0"></span>Le lycée La Martinière Monplaisir à Lyon a accueilli les épreuves d'admission de cette session 2022 des quatre options de l'agrégation externe section sciences industrielles de l'ingénieur.

Les membres du jury tiennent à remercier le proviseur du lycée, son directeur délégué aux formations professionnelles et technologiques coordonnateur technique de ces oraux, ses collaborateurs et l'ensemble des personnels pour la qualité de leur accueil et l'aide efficace apportée tout au long de l'organisation et du déroulement de ce concours qui a eu lieu dans d'excellentes conditions malgré le contexte difficile lié à la crise sanitaire.

Les membres de jury ayant contribué à la rédaction de ce rapport ainsi que les concepteurs des sujets, tant pour les épreuves d'admissibilité que pour les épreuves d'admission, sont également tout particulièrement remerciés.

L'ensemble des membres du jury adresse ses sincères salutations à M. Olivier Berthiaud.

# **Résultats statistiques**

<span id="page-4-0"></span>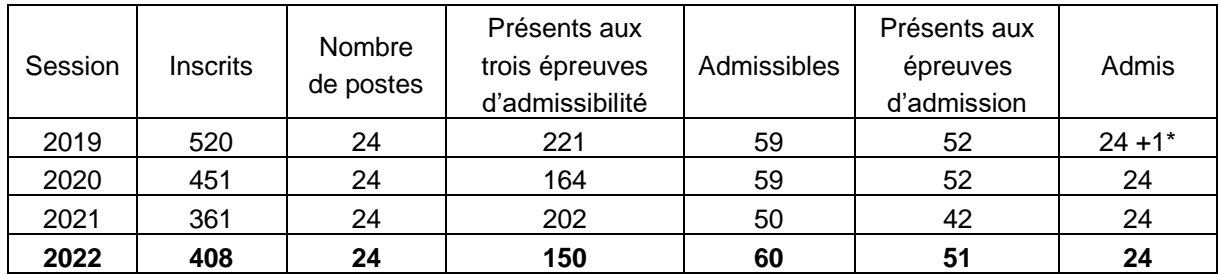

\* un candidat a été inscrit sur liste complémentaire

Statistiques et histogramme des moyennes de notes obtenues à l'admissibilité à la session 2022

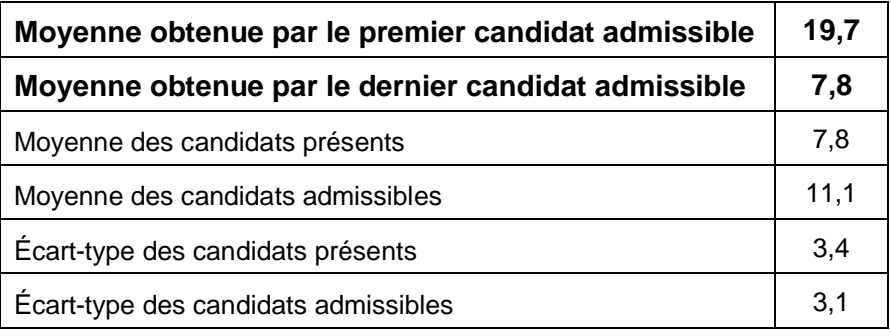

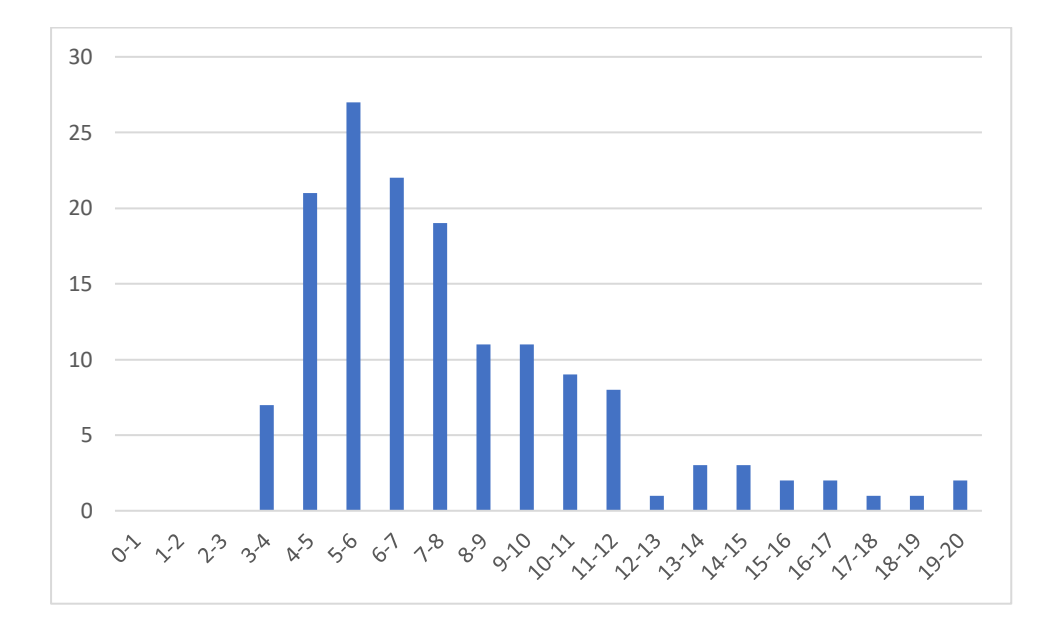

Statistiques et histogramme des moyennes des notes obtenues à l'admission à la session 2022

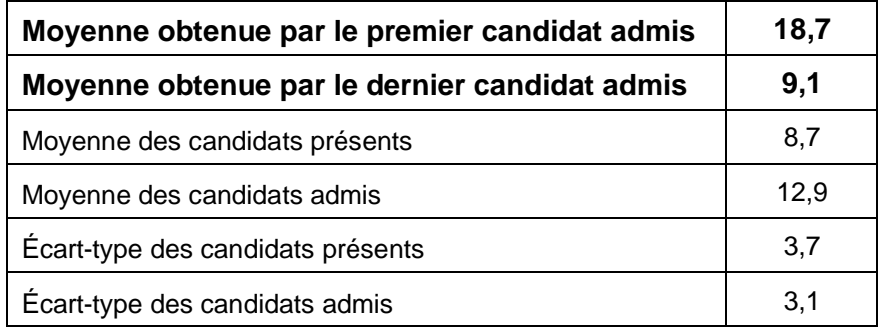

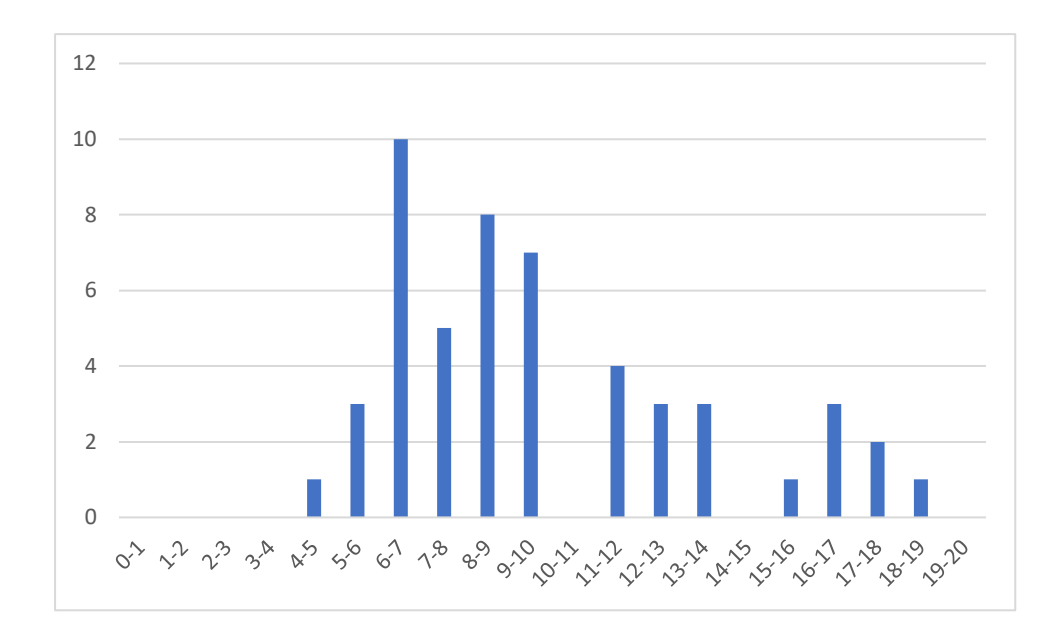

## <span id="page-6-0"></span>**Épreuve d'admissibilité de sciences industrielles de l'ingénieur**

### **A. Présentation de l'épreuve**

<span id="page-6-1"></span>Arrêté du 28 décembre 2009 modifié

- − Durée totale de l'épreuve : 6 heures
- − Coefficient 1

L'épreuve est commune à toutes les options. Les candidats composent sur le même sujet au titre de la même session, quelle que soit l'option choisie.

Elle a pour but de vérifier que le candidat est capable de mobiliser ses connaissances scientifiques et techniques pour conduire une analyse systémique, élaborer et exploiter les modèles de comportement permettant de quantifier les performances globales et détaillées d'un système des points de vue matière, énergie et information afin de valider tout ou partie de la réponse au besoin exprimé par un cahier des charges. Elle permet de vérifier les compétences d'un candidat à synthétiser ses connaissances pour analyser et modéliser le comportement d'un système pluritechnologique automatique.

## <span id="page-6-2"></span>**B. Sujet**

Le sujet est disponible en téléchargement sur le site du ministère à l'adresse : [https://media.devenirenseignant.gouv.fr/file/agreg\\_externe/07/3/s2022\\_agreg\\_externe\\_sii\\_1\\_1425073](https://media.devenirenseignant.gouv.fr/file/agreg_externe/07/3/s2022_agreg_externe_sii_1_1425073.pdf) [.pdf](https://media.devenirenseignant.gouv.fr/file/agreg_externe/07/3/s2022_agreg_externe_sii_1_1425073.pdf)

Ce sujet porte sur la construction d'un habitat social dans la ville de Nantes par impression 3D multimatériaux. Cette impression 3D est réalisée à l'aide d'un dispositif de fabrication additive robotisée conçue et brevetée par la société Batiprint3D(TM) et par l'Université de Nantes. Cette technologie innovante a été mise en œuvre pour la première fois lors de la construction d'un prototype de maison nommée « Yhnova(TM) ».

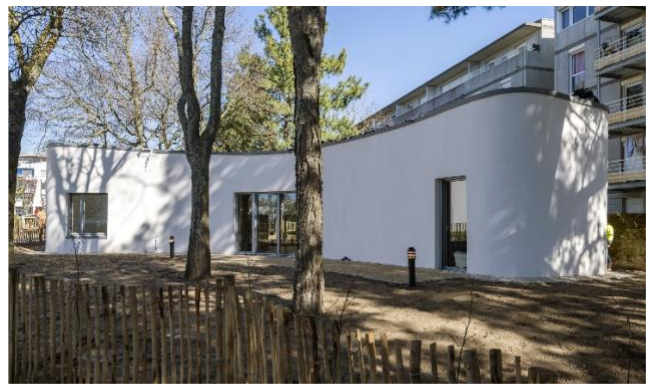

Maison « Yhnova(TM) » terminée

## <span id="page-7-0"></span>**C. Éléments de correction**

#### **Partie 1 :**

**Question 1 :** Les deux couches extérieures de PU servent de coffrage dans un premier temps puis assurent l'isolation thermique du mur une fois la construction terminée. La mousse est bien « à fonctionnalité évolutive ».

**Question 2 :** On divise les 51 m linéaire par 4 m soit 13 stations. Il y a en réalité 18 stations de travail, d'une part pour permettre un recouvrement entre les stations de travail et d'autre part pour tenir compte des ouvertures de la maison.

**Question 3 :** 3 piliers du développement durable : enjeu social, enjeu économique et enjeu environnemental. Les avantages sont les suivants :

Enjeu social : permet, grâce à des coûts moindres, de construire des maisons individuelles pour de l'habitat social

Enjeu économique : chantier plus court en temps avec retour sur investissement d'un point de vue énergétique sur le long terme

Enjeu environnemental : possibilité de maximiser la surface habitable sans enlever la végétation existante, amélioration de l'isolation thermique, impact carbone réduit

#### **Partie 2 :**

**Question 4 :** On a : 
$$
e = 2.e_s + 2.\frac{e_{max} - e_s}{2} + e_b = e_{max} + e_s + e_b = 340 \text{mm}
$$

il faut donc positionner une épaisseur de béton auto plaçant de :

$$
e_b = e - e_{max} - e_s
$$
  
\n $e_b = e - e_{max} - e_s = 340 - 110 - 80 = 150$  mm.

Enfin on a :  $e = d + 2 \cdot \frac{s}{2} \rightarrow d = e - e_s = 340 - 80 = 26$  $e = d + 2 \cdot \frac{e_s}{2} \rightarrow d = e - e_s = 340 - 80 = 260$  mm

Les cornières sont placées à 260 mm l'une de l'autre.

**Question 5 :** Une vitesse d'avance de 0,2 m·s-1 permet d'obtenir une épaisseur e<sup>s</sup> de 80 mm avec une épaisseur  $e_{max} = 80 + 15 + 15 = 110$  mm.

**Question 6 :** Pour le tronçon numéro 2 étudié on est à h = 3,34 m et L = 3,6 m.

On a n =  $\frac{m_{min}}{h_s} = \frac{0.04}{0.054} = 61.85$  soit 62 couches de polyuréti 3,34 c405 sait 60 saushan da h  $0.054$  and  $0.054$  and  $0.054$  and  $0.054$  and  $0.054$  and  $0.054$  and  $0.054$  and  $0.054$  and  $0.054$  and  $0.054$  and  $0.054$  and  $0.054$  and  $0.054$  and  $0.054$  and  $0.054$  and  $0.054$  and  $0.054$  and  $0.054$  and  $0.$ h<sub>mini</sub> 3.34 - - - - - - -  $s \rightarrow 0$  $\frac{\text{mini}}{\text{min}} = \frac{3.94}{2.25}$  = 61,85 soit 62 couches de polyuréthane à déposer.

Avec une vitesse d'avance de 0,2 m·s<sup>-1</sup>, il faut 18 secondes pour faire un cordon de 3,6 m soit un temps de coulée de  $2 \times 18 \times 62 = 2232$  secondes soit 37 minutes et 12 secondes pour les 2 parois polyuréthane du tronçon numéro 2.

**Question 7 :** La classe S5 de béton auto plaçant est choisie car on doit aller remplir tous les espaces internes à la mousse qu'il faut absolument bien remplir pour que les qualités de solidité du mur persistent.

Avantages : Absence de vibration pour sa mise en place, facilité et rapidité de la mise en œuvre, amélioration des conditions de travail suite à l'absence de nuisances sonores, excellent remplissage des coffrages, béton de qualité et surface plane, régulière, possibilité de bétonner des formes complexes

Inconvénients : Comme c'est un béton très fluide, le temps de séchage est plus élevé que pour un béton ordinaire et le prix est plus élevé suite aux adjuvants hyper plastifiants.

**Question 8** : En remplissant en une seule fois h<sub>r</sub> = h, la pression hydrostatique est maximale en pied de mur (z = 0)  $\rightarrow$  p(M) =  $\rho_{\rm béton}$ .g.h

 $p_{maxi} = p_{béton}.gh = 2500 \times 10 \times 3,34 = 83500 N·m<sup>-2</sup> > 50 kN·m<sup>-2</sup> \rightarrow le mur ne résiste pas à la pression$ hydrostatique.

**Question 9 :** Modèle local : sur chaque élément de surface dS = dy.dz situé autour d'un point M de la paroi s'exerce un effort élémentaire d $\vec{\mathsf{F}}_{\mathsf{beton}\to\mathsf{paroi}} = \mathsf{p}(\mathsf{M}).\vec{\mathsf{x}}.\mathsf{dy}.\mathsf{dz}$ . Le point M est tel que  $\overline{\mathsf{OM}}$ = y. $\vec{\mathsf{y}}$  + z. $\vec{\mathsf{z}}$ avec  $y \in \left[-\frac{2}{2},\frac{2}{2}\right]$  et z $\in [0,h]$ . Les lois  $\left\lfloor \frac{\mathsf{--}}{2}, \frac{\mathsf{--}}{2} \right\rfloor$  et z $\in$ [0,h]. I ∈ $\left\lceil -\frac{\mathsf{L}}{2},\frac{\mathsf{L}}{2}\right\rceil$  et z∈ $\left[0,\mathsf{h}\right]$ . Les lois de l'hydr Lleis rendered and the control of the control of the control of the control of the control of the control of the  $2'$  2 |  $\alpha$   $2$   $\epsilon$   $\beta$ ,  $\beta$  ,  $2$  ,  $\beta$  ,  $\beta$  ,  $\beta$  ,  $\alpha$ LLI ranovnost y∈ $\vert -\frac{L}{2}, \frac{L}{2} \vert$  et z∈[0,h]. Les lois de l'hydrostatique permettent d'écrire p(M) =  $\rho_{\rm béton}$ .g.(h – z) où  $\rho_{\rm béton}$  est la masse volumique du béton ( $\rho_{\rm béton}$  = 2500 kg·m<sup>-3</sup>), g est l'accélération de la pesanteur  $(g ≈ 10 m·s<sup>-2</sup>)$  et h la hauteur de béton (h = 3,34 m).

Modèle global : = → → → → → (S) B(béton paroi) béton paroi (S) béton paroi béton paroi B béton paroi <sup>M</sup> BM dF R dF F où B est un point quelconque. <sup>→</sup> → <sup>−</sup> (S) bbéton r (S) <sup>R</sup>béton paroi dFbéton paroi .g.(h z).x.dy.dz <sup>→</sup> <sup>=</sup> <sup>−</sup> L / 2 L / 2 h 0 <sup>R</sup>béton paroi béton.g.x. (h<sup>r</sup> z).dz. dy r h<sup>r</sup> 2 

 $\overrightarrow{R_{\text{béton}\rightarrow\text{paroi}}} = \rho_{\text{béton}}.g.\vec{x}.\left| h_r.z - \frac{z^2}{2} \right| \quad L \rightarrow \overrightarrow{R_{\text{béton}\rightarrow\text{paroi}}} = \rho_{\text{béton}}.g.\frac{n_r}{2}.$  $\overline{0}$ béton $\rightarrow$ paroi  $\left[\begin{array}{c} \text{Pb} & \text{Pb} \\ \text{Pb} & \text{Pb} \end{array}\right]$   $\left[\begin{array}{c} \text{Pb} & \text{Pb} \\ \text{Pb} & \text{Pb} \end{array}\right]$   $\left[\begin{array}{c} \text{Pb} & \text{Pb} \\ \text{Pb} & \text{Pb} \end{array}\right]$   $\left[\begin{array}{c} \text{Pb} & \text{Pb} \\ \text{Pb} & \text{Pb} \end{array}\right]$  $\begin{bmatrix} 1 & 2 \end{bmatrix}$  $\rightarrow$  paroi =  $\rho$ <sub>béton</sub>.g. $\vec{x}$ ,  $h_r$ .z -  $\frac{z^2}{2}$ ,  $\left| \int_0^{h_r} L \right.$   $\rightarrow \overrightarrow{R_{b}$ éton $\rightarrow$ paroi =  $\rho$ <sub>béton</sub>.g. $\frac{h_r^2}{2}$ .L. $\vec{x}$ 

Question 10 : Le point pour lequel le moment résultant est nul est dans le plan (O, x, ȳ). Calcul du moment résultant pour un point Q appartenant au plan (O,  $\vec{\mathrm{x}},\vec{\mathrm{y}}$  ) :

$$
\overline{M_{Q(b\acute{e}ton\rightarrow paroj)}} = \int_{(S)} \overline{GM} \wedge \rho_{b\acute{e}ton} g.(h_{r} - z). \vec{x}.dy.dz
$$
\n
$$
\overline{M_{Q(b\acute{e}ton\rightarrow paroj)}} = \int_{(S)} (\overline{QQ} + \overline{OM}) \wedge \rho_{b\acute{e}ton} g.(h_{r} - z). \vec{x}.dy.dz
$$
\n
$$
\overline{M_{Q(b\acute{e}ton\rightarrow paroj)}} = \int_{(S)} (-z_{Q}.\vec{z} + y.\vec{y} + z.\vec{z}) \wedge \rho_{b\acute{e}ton} g.(h_{r} - z). \vec{x}.dy.dz
$$
\n
$$
\overline{M_{Q(b\acute{e}ton\rightarrow paroj)}} = \int_{(S)} (-\rho_{b\acute{e}ton} g.(h_{r} - z).y.\vec{z}.dy.dz + \rho_{b\acute{e}ton} g.(h_{r} - z). (z - z_{Q}).\vec{y}.dy.dz)
$$
\n
$$
\overline{M_{Q(b\acute{e}ton\rightarrow paroj)}} = -\rho_{b\acute{e}ton} g.\vec{z}. \int_{0}^{h_{r}} (h_{r} - z).dz - \int_{-l/2}^{l/2} y.dy + \rho_{b\acute{e}ton} g.\vec{y}. \int_{0}^{h_{r}} (h_{r} - z). (z - z_{Q}).dz - \int_{-l/2}^{l/2} y.dy
$$
\n
$$
\overline{M_{Q(b\acute{e}ton\rightarrow paroj)}} = \rho_{b\acute{e}ton} g.L.\vec{y}. \int_{0}^{h} (h_{r}.\vec{z} - h_{r}.\vec{z}_{Q} - z^{2} + z.\vec{z}_{Q}).dz
$$
\n
$$
\overline{M_{Q(b\acute{e}ton\rightarrow paroj)}} = \rho_{b\acute{e}ton} g.L.\vec{y}. \left[ h_{r}.\frac{z^{2}}{2} - h_{r}.\vec{z}_{Q}.\vec{z} - \frac{z^{3}}{3} + \frac{z^{2}}{2}.\vec{z}_{Q} \right]_{0}^{h_{r}}
$$
\n
$$
\overline{M_{Q(b\acute{e}ton\rightarrow paroj)}} = \rho_{b\acute{e}ton} g.L. \left( \frac{h_{r}^{3}}{6} - \frac{h_{r}^{2}}{2}
$$

**Question 11 :** Portion 1  $z_{\mathsf{M}}\!\in\![0,z_{\mathsf{Q}}]$ : On a  $\{\tau_{\mathsf{coh\'esion}}\}\!=\!\{\mathsf{F}_{\mathsf{ext},\mathsf{supprim\'ee}}\}$  avec : Effort tranchant :  $T_x = R_{b \text{éton} \rightarrow \text{paroi}}$ Moment de flexion :  $\mathsf{M}_{\mathsf{fy}} = \mathsf{R}_{\mathsf{b\acute{e}ton} \rightarrow \mathsf{paroi}}.(\mathsf{Z}_\mathsf{Q} - \mathsf{Z})$ 

**Question 12 :** Equation de la déformée :  $E.I_Y.\frac{d^2\lambda_1}{dz^2} = R_{b\acute{e}tion\rightarrow paroi}.\left(Z_Q - Z\right)$  $\gamma \cdot \frac{1}{\gamma \cdot \gamma} = \mathsf{N}_{\mathsf{b\acute{e}ton}\rightarrow\mathsf{paroi}}$  ( $\mathsf{L}_{\mathsf{Q}} - \mathsf{L}_{\mathsf{P}}$ ) →paron v — u — / 1 and  $\overline{1}$  and  $\overline{1}$  $\gamma \cdot \frac{d\lambda_1}{dz} = -\frac{Rb\acute{e}ton \rightarrow paroi}{2} \cdot (z_Q - z)^2 + C_1$  $R_{\text{báton}}$   $\sim$   $\sim$   $\sim$   $\sim$  $E.I_{Y}$ .  $\frac{d\lambda_{1}}{dz} = -\frac{R_{\text{béton}\rightarrow\text{paroi}}}{2}$ .  $(z_{Q}-z)^{2} + C_{1}$  $\gamma \lambda_1 = \frac{N_{\text{b\'eton} \rightarrow \text{paroi}}}{6}$ .  $(z_{\text{Q}} - z)^3 + C_1 z + C_2$  $EJ_v$ ,  $\lambda_A = \frac{R_{\text{b\'eton} \rightarrow \text{paroi}}}{(Z_O - Z)^3 + C_A Z + C_B}$ 

**Question 13 :** Portion 2  $z_{\mathsf{M}}\in\big[z_{\mathsf{Q}},z_{\mathsf{A}}\big]$ : On a  $\{\tau_\mathsf{cohésion}\}$   $=$   $\{\mathsf{F}_\mathsf{ext,supprime}\}$ ée  $\}$  avec : Effort tranchant :  $T_x = 0$  $\overline{0}$ Moment de flexion :  $M_{f_y} = 0$ 

Equation de la déformée :  $E.I_v \xrightarrow{0} 2 = 0 \rightarrow E.I_v \xrightarrow{0} 2 = C_3 \rightarrow E.I_v \lambda_2$  $E.I_{Y}$ .  $\frac{d^{2}\lambda_{2}}{dz^{2}}=0 \Rightarrow E.I_{Y}$ .  $\frac{d\lambda_{2}}{dz}=C_{3} \Rightarrow$  $\lambda$   $\frac{1}{\lambda}$  = 0  $\rightarrow$  Eil $\lambda$   $\frac{1}{\lambda}$  =  $\lambda$ 3  $\rightarrow$  Eil $\lambda$   $\lambda$  $\frac{\lambda_2}{2^2} = 0 \Rightarrow E.I_{\gamma} \cdot \frac{d\lambda_2}{dz} = C_3 \Rightarrow E.I_{\gamma} \cdot \lambda_2 = C_3 z + C_4$  $E.I_Y$ .  $\frac{d\lambda_2}{d\lambda_1} = C_3 \rightarrow E.I_Y \lambda_2 = C_3 z + C_4$ 

Conditions limites :

$$
z = 0 \rightarrow \lambda_1 = 0
$$
 et  $\frac{d\lambda_1}{dz} = 0$   
 $z = z_0 \rightarrow \frac{d\lambda_1}{dz} = \frac{d\lambda_2}{dz}$  et  $\lambda_1 = \lambda_2$ 

Calcul des constantes d'intégration :

$$
z = 0 \text{ et } \frac{d\lambda_1}{dz} = 0 \rightarrow -\frac{R_{\text{b\'eton}\rightarrow\text{paroi}}}{2} \cdot (z_Q)^2 + C_1 = 0 \rightarrow C_1 = \frac{R_{\text{b\'eton}\rightarrow\text{paroi}}}{2} \cdot (z_Q)^2
$$
\n
$$
z = 0 \text{ et } \lambda_1 = 0 \rightarrow \frac{R_{\text{b\'eton}\rightarrow\text{paroi}}}{6} \cdot (z_Q)^3 + C_2 = 0 \rightarrow C_2 = -\frac{R_{\text{b\'eton}\rightarrow\text{paroi}}}{6} \cdot (z_Q)^3
$$
\n
$$
z = z_Q \text{ et } \frac{d\lambda_1}{dz} = \frac{d\lambda_2}{dz} \rightarrow C_3 = C_1
$$
\n
$$
z = z_Q \text{ et } \lambda_1 = \lambda_2 \rightarrow C_1 \cdot z_Q + C_2 = C_3 \cdot z_Q + C_4 \rightarrow C_4 = C_2
$$

**Question 14 :** Flèche en A : E.l<sub>Y</sub>. $\lambda_A = \dfrac{R_{\text{béton}\rightarrow \text{paroi}}}{2}.(z_{\text{Q}})^2$ .h –  $\dfrac{R_{\text{béton}\rightarrow \text{paroi}}}{6}.(z_{\text{Q}})^3$ 3  $\mathsf{E}$ J $\sim$ , $\lambda_{\wedge} = \frac{\mathsf{R}_{\mathsf{b\acute{e}ton} \rightarrow \mathsf{paroi}}}{\mathsf{R}_{\mathsf{c}}}\cdot (z_{\cap})^2$ ,h –  $\frac{\mathsf{R}_{\mathsf{b\acute{e}ton} \rightarrow \mathsf{paroi}}}{\mathsf{R}_{\mathsf{c}}}\cdot (z_{\cap})^3$  $\frac{R_{\text{béton}\rightarrow \text{paroi}}.Z_{\text{Q}}^2}{6}.(3.h - z_{\text{Q}})$  $E.I_{\gamma}.\lambda_{\text{A}} = \frac{3.0 \text{ m/s}}{2}$  .  $(3.0 - Z_{\text{Q}})$  $\gamma \cdot \lambda_A = \frac{\mathsf{R}_{\sf b\acute{e}ton\rightarrow paroi} \cdot \mathsf{Z_Q}^2}{\mathsf{Q}}.(\mathsf{3.h}\,{-}\,\mathsf{Z_Q})$ 

**Question 15** : AN de :  $EI_Y.\lambda_A = \frac{R_{\text{béton}\rightarrow \text{paroi}}z_{\text{Q}}^2}{6}$ .(3.h –  $z_{\text{Q}}$ ) (question 11) a  $E.I_{\gamma} \lambda_{A} = \frac{1}{2}$   $\frac{1}{2}$  .  $\frac{1}{2}$  .  $\frac{1}{2}$  .  $\frac{1}{2}$  .  $\frac{1}{2}$  .  $\frac{1}{2}$  (question 11) avec  $\gamma \lambda_A = \frac{R_{\text{b\'eton} \rightarrow \text{paroi}} z_Q^2}{2}$ . (3.h – z<sub>0</sub>) (question 11) avec  $R_{\text{b\'eton}\rightarrow \text{paroi}} = \rho_{\text{b\'eton}}.g. \frac{{h_{\text{r}}}{^2}}{2}$ .L (question 9) et  $h_{\text{r}} = 3. z_\text{Q}$  (question 10).

$$
R_{\text{béton}\rightarrow \text{paroi}} = \rho_{\text{béton}}.g. \frac{9.z_{\text{Q}}^2}{2} \cdot L = 2500 \times 10 \times \frac{9.z_{\text{Q}}^2}{2} \times 3.6 = 405000.z_{\text{Q}}^2
$$
  
7.10<sup>6</sup> × 0,156.10<sup>-3</sup> × 5.10<sup>-2</sup> =  $\frac{405000.z_{\text{Q}}^2}{6}$ . (3 × 3,34 – z<sub>Q</sub>)

Par dichotomie (ou à la machine à calculer) on trouve  $z<sub>Q</sub> = 0,094$  m afin d'obtenir une flèche de 5 cm en bout de mur.  $z_Q = 0.094$  m  $\rightarrow$  h<sub>r</sub> = 0,284 m.

Pour  $h_r = 0,284$ , la pression hydrostatique est maximale en pied de mur ( $z = 0$ )  $\rightarrow$  p(M) =  $\rho_{\rm béton}.gh_r = 2500 \times 10 \times 0,284 = 7100 \text{ N} \cdot \text{m}^{-2}$  < 50 kN $\cdot$ m<sup>-2</sup>  $\rightarrow$  le mur résiste dans ces conditions à la pression hydrostatique.

**Question 16 :** Graphiquement on voit que la loi U1 = f(T) est linéaire. On lit 48 mV pour 1200 °C. La pente de la droite vaut  $\mathsf{K}_{\mathsf{th}} = \frac{48}{1200} =$  0,04 mV/°C (c'est la sensibilité du capteur).

**Question 17 :** Graphiquement on lit : N<sub>(10)</sub> = 290 soit U<sub>4</sub> =  $\frac{290 \times 5}{1004}$  = 1,41 V 1024  $\frac{290\times5}{1001}$  = 1,41 V

 $\rightarrow$  U<sub>1</sub> = 1,41 mV (amplification de 1000)  $\rightarrow$  T°C =  $\frac{1.44}{0.04}$  = 35,25 °C < 50°C du cahier de 1,41 35,25 °C < 50°C du cahier des charges → pas de problème lié à l'hydratation du ciment.

**Question 18 :** E23 : Ajout couche PU mur intérieur E25 : Temporisation pour ajout entretoises E27 : Remplissage béton

Condition  $1 : n_{\text{strate}} = 6$ Condition 2 :  $n_{\text{strate}} < 6$  ou  $n_{\text{strate}} \neq 6$ 

E24 : Ajout couche PU mur extérieur entry /  $n_{\text{strate}} = n_{\text{strate}} + 1$ 

#### **Partie 3 :**

**Question 19 :**

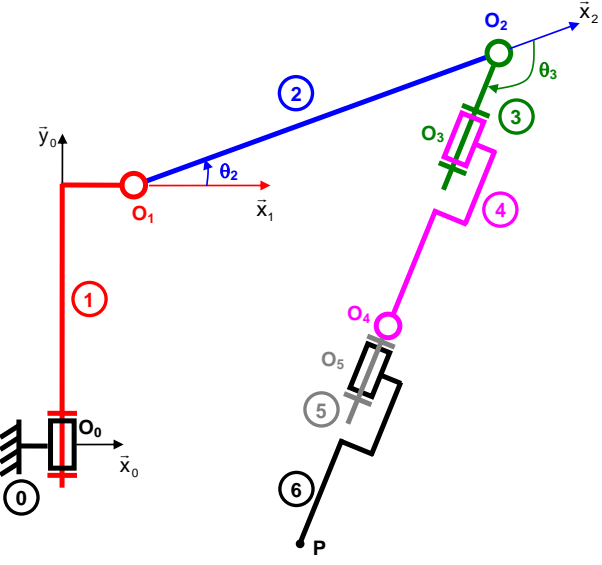

**Question 20 :** On veut trouver h<sub>0</sub> tel que  $\overline{OP}$ . $\overline{y}_0$  = 0,2 m  $OP.\bar{y}_0 = h_0 + b_1 + a_2 \cdot \sin(\theta_2) + (a_3 + a_4 + a_5 + a_6) \cdot \sin(\theta_2 + \theta_3) = 0.2$ 

 $\mathsf{AN}: \; \mathsf{h}_0 = -0.55 - 0.825.\sin(20) - (0.2 + 0.425 + 0.11 + 0.39).\sin(20 - 132.2) + 0.2$  $h_0 = 0,4094$  m.

**Question 21 :** Modèle géométrique direct :

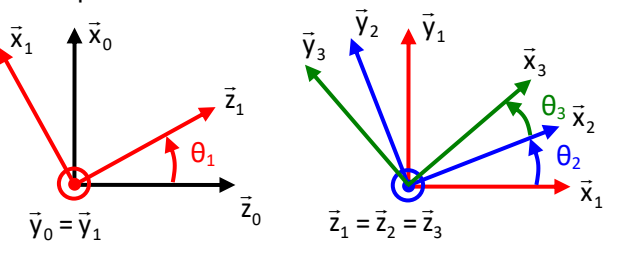

$$
OP = d_c \vec{x}_0 + 0.2 \vec{y}_0 + d_c \cdot \tan \theta_1 \vec{z}_0 = OO_0 + O_0O_1 + O_1O_2 + O_2P
$$
  
\n
$$
\overrightarrow{OP} = h_0 \vec{y}_0 + a_1 \vec{x}_1 + b_1 \vec{y}_0 + a_2 \vec{x}_2 + (a_3 + a_4 + a_5 + a_6) \vec{x}_3
$$

$$
OP = h_0 \cdot \vec{y}_0 + b_1 \cdot \vec{y}_0 + a_1 \cdot \vec{x}_1 + a_2 \cdot (\cos \theta_2 \cdot \vec{x}_1 + \sin \theta_2 \cdot \vec{y}_1) + (a_3 + a_4 + a_5 + a_6) \cdot (\cos(\theta_2 + \theta_3) \cdot \vec{x}_1 + \sin(\theta_2 + \theta_3) \cdot \vec{y}_1)
$$

$$
OP = (a_1 + a_2 \cdot \cos \theta_2 + (a_3 + a_4 + a_5 + a_6) \cdot \cos(\theta_2 + \theta_3)) \cdot \vec{x}_1 + (h_0 + b_1) \cdot \vec{y}_0
$$
  
(a<sub>2</sub>.  $\sin \theta_2 + (a_3 + a_4 + a_5 + a_6) \cdot \sin(\theta_2 + \theta_3)) \cdot \vec{y}_1$ 

$$
\overrightarrow{OP} = \begin{cases}\n(a_1 + a_2 \cdot \cos \theta_2 + (a_3 + a_4 + a_5 + a_6) \cdot \cos(\theta_2 + \theta_3)) \cdot \cos \theta_1 = d_c \\
b_0 + b_1 + a_2 \cdot \sin \theta_2 + (a_3 + a_4 + a_5 + a_6) \cdot \sin(\theta_2 + \theta_3) = 0.2 \\
-(a_1 + a_2 \cdot \cos \theta_2 + (a_3 + a_4 + a_5 + a_6) \cdot \cos(\theta_2 + \theta_3)) \cdot \sin \theta_1 = d_c \cdot \tan \theta_1 \\
a_2 \cdot \cos \theta_2 + (a_3 + a_4 + a_5 + a_6) \cdot \cos(\theta_2 + \theta_3) = \frac{d_c}{\cos \theta_1} - a_1 \\
a_2 \cdot \sin \theta_2 + (a_3 + a_4 + a_5 + a_6) \cdot \sin(\theta_2 + \theta_3) = 0.2 - h_0 - b_1 \\
-(a_1 + a_2 \cdot \cos \theta_2 + (a_3 + a_4 + a_5 + a_6) \cdot \cos(\theta_2 + \theta_3)) = d_c \cdot \frac{\tan \theta_1}{\sin \theta_1} \\
a_2 \cdot \cos \theta_2 + (a_3 + a_4 + a_5 + a_6) \cdot \cos(\theta_2 + \theta_3) = \frac{d_c}{\cos \theta_1} - a_1 \quad (1) \\
a_2 \cdot \sin \theta_2 + (a_3 + a_4 + a_5 + a_6) \cdot \sin(\theta_2 + \theta_3) = 0.2 - h_0 - b_1 \quad (2) \\
a_2 \cdot \cos \theta_2 + (a_3 + a_4 + a_5 + a_6) \cdot \cos(\theta_2 + \theta_3) = -\frac{d_c}{\cos \theta_1} - a_1 \quad (3)\n\end{cases}
$$

Sur ce problème  $\theta_1$  est imposé et comme la  $3^{\text{eme}}$  équation du système ci dessus est linéairement dépendante de la 1<sup>ère</sup> équation, on peut alors substituer dans le système cette 3<sup>ème</sup> équation par la 1<sup>ère</sup> équation pour la résolution à venir.

$$
\Rightarrow \begin{cases} a_2 \cdot \cos \theta_2 + (a_3 + a_4 + a_5 + a_6) \cdot \cos(\theta_2 + \theta_3) = \frac{d_c}{\cos \theta_1} - a_1 \\ a_2 \cdot \sin \theta_2 + (a_3 + a_4 + a_5 + a_6) \cdot \sin(\theta_2 + \theta_3) = 0,2 - h_0 - b_1 \\ a_2 \cdot \cos \theta_2 + (a_3 + a_4 + a_5 + a_6) \cdot \cos(\theta_2 + \theta_3) = \frac{d_c}{\cos \theta_1} - a_1 \end{cases}
$$

**Question 22 :** Dans le triangle OEA rectangle en E on a  $\theta_1 = -\arctan \frac{0.0}{0.5} = -74.5^{\circ}$  et après AN on  $\frac{1}{10}$  = -arctan  $\frac{1,8}{2.5}$  = -74,5° et après AN on obtient si on ne conserve finalement que les équations (1) et (2) de la question précédente :  $\lfloor 0.825.\sin\theta_2 + 1.125.\sin(\theta_2)\rfloor$  $\int_0^{\frac{\pi}{2}} 1,25.5 \sin(\theta_2 + \theta_3) = -0.76$  $\int$  0,825.cos  $\theta_2$  + 1,125.cos $(\theta_2 + \theta_3)$  = 1,72

 $\rightarrow$  ce qui donne bien le système de 2 équations demandé.

Question 23 : 
$$
\overrightarrow{V_{P \in 6/0}} = \frac{d}{dt} \overrightarrow{O_0 P} \Big|_0 = \frac{d}{dt} a_1 \overrightarrow{x}_1 + b_1 \overrightarrow{y}_1 + a_2 \overrightarrow{x}_2 + (a_3 + a_4 + a_5 + a_6) \overrightarrow{x}_3 \Big|_0
$$
  
\n $\overrightarrow{V_{P \in 6/0}} = -a_1 \dot{\theta}_1 \overrightarrow{z}_1 + a_2 \frac{d}{dt} \overrightarrow{x}_2 \Big|_0 + (a_3 + a_4 + a_5 + a_6) \frac{d}{dt} \overrightarrow{x}_3 \Big|_0$   
\navec  $\frac{d}{dt} \overrightarrow{x}_2 \Big|_0 = \frac{d}{dt} \overrightarrow{x}_2 \Big|_2 + \overrightarrow{\Omega_{2/0}} \wedge \overrightarrow{x}_2 = (\dot{\theta}_1 \cdot \overrightarrow{y}_1 + \dot{\theta}_2 \cdot \overrightarrow{z}_2) \wedge \overrightarrow{x}_2 = -\dot{\theta}_1 \cdot \cos \theta_2 \cdot \overrightarrow{z}_1 + \dot{\theta}_2 \cdot \overrightarrow{y}_2$   
\net  $\frac{d}{dt} \overrightarrow{x}_3 \Big|_0 = \frac{d}{dt} \overrightarrow{x}_3 \Big|_3 + \overrightarrow{\Omega_{3/0}} \wedge \overrightarrow{x}_3 = (\dot{\theta}_1 \cdot \overrightarrow{y}_1 + (\dot{\theta}_2 + \dot{\theta}_3) \cdot \overrightarrow{z}_3) \wedge \overrightarrow{x}_3 = -\dot{\theta}_1 \cdot \cos (\theta_2 + \theta_3) \cdot \overrightarrow{z}_1 + (\dot{\theta}_2 + \dot{\theta}_3) \cdot \overrightarrow{y}_3$   
\n $\overrightarrow{V_{P \in 6/0}} = -(a_1 + a_2 \cdot \cos \theta_2 + (a_3 + a_4 + a_5 + a_6) \cdot \cos (\theta_2 + \theta_3)) \cdot \dot{\theta}_1 \cdot \overrightarrow{z}_1 + a_2 \cdot \dot{\theta}_2 \cdot \overrightarrow{y}_2$ 

$$
{}_{\epsilon 6/0} = -(a_1 + a_2 \cdot \cos \theta_2 + (a_3 + a_4 + a_5 + a_6) \cdot \cos(\theta_2 + \theta_3)) \cdot b_1 \cdot c_1 + a_2 \cdot b_2 \cdot y_2
$$

$$
+ (a_3 + a_4 + a_5 + a_6) \cdot (\theta_2 + \theta_3) \cdot y_3
$$

Question 24 : La vitesse d'avance s'écrit : 
$$
V_A = \overline{V_{P \in 6/0}} \cdot (-\overline{z}_0) = 0.2 \text{ m} \cdot \text{s}^{-1}
$$

\n $\overline{V_{P \in 6/0}} \cdot (-\overline{z}_0) = (a_1 + a_2 \cdot \cos \theta_2 + (a_3 + a_4 + a_5 + a_6) \cdot \cos(\theta_2 + \theta_3)) \cdot \dot{\theta}_1 \cdot \overline{z}_1 \cdot \overline{z}_0 - a_2 \cdot \dot{\theta}_2 \cdot \overline{y}_2 \cdot \overline{z}_0$ 

\n $-(a_3 + a_4 + a_5 + a_6) \cdot (\dot{\theta}_2 + \dot{\theta}_3) \cdot \overline{y}_3 \cdot \overline{z}_0$ 

\n $\overline{V_{P \in 6/0}} \cdot (-\overline{z}_0) = (a_1 + a_2 \cdot \cos \theta_2 + (a_3 + a_4 + a_5 + a_6) \cdot \cos(\theta_2 + \theta_3)) \cdot \dot{\theta}_1 \cdot \cos \theta_1 - a_2 \cdot \dot{\theta}_2 \cdot \sin \theta_2 \cdot \sin \theta_1$ 

\n $-(a_3 + a_4 + a_5 + a_6) \cdot (\dot{\theta}_2 + \dot{\theta}_3) \cdot \sin(\theta_2 + \theta_3) \cdot \sin \theta_1$ 

$$
\overrightarrow{V_{P\in 6/0}}.(-\overrightarrow{z}_0) = (a_1 + a_2 \cdot \cos \theta_2 + (a_3 + a_4 + a_5 + a_6) \cdot \cos(\theta_2 + \theta_3)).\dot{\theta}_1 \cdot \cos \theta_1 - (a_2 \cdot \dot{\theta}_2 \cdot \sin \theta_2 + (a_3 + a_4 + a_5 + a_6).(\dot{\theta}_2 + \dot{\theta}_3). \sin(\theta_2 + \theta_3)).\sin \theta_1
$$

**Question 25 :** On a 10°·s<sup>-1</sup> << 200 °·s<sup>-1</sup>. En supposant que les amplitudes et vitesses angulaires des autres axes sont dans le même ordre de grandeur, on peut conclure que le robot est largement capable d'assurer cinématiquement la vitesse de dépose du cordon de PU.

**Question 26 :** Le cas le plus pénalisant est lorsque le bras est à l'horizontale. On suppose par ailleurs qu'il n'y a aucun aspect dissipatif dans cette portion de chaîne mécanique.

On isole l'ensemble 2+3+4+5+6 et on applique le PFS. TMS en O<sub>1</sub> suivant l'axe  $\overline{z}_1$ 

$$
C_{12} = m_2 \cdot g \cdot \frac{a_2}{2} + m_3 \cdot (a_2 + \frac{a_3}{2}) + m_4 \cdot g \cdot (a_2 + a_3 + \frac{a_4}{2}) + m_5 \cdot g \cdot (a_2 + a_3 + a_4 + \frac{a_5}{2})
$$
  
+  $m_6 \cdot g \cdot (a_2 + a_3 + a_4 + a_5 + \frac{a_6}{2})$ 

AN :

$$
C_{12} = 10 \times (70. \frac{0.825}{2} + 20. (0.825 + \frac{0.2}{2}) + 30. (0.825 + 0.2 + \frac{0.425}{2}) + 10. (0.825 + 0.2 + 0.425 + \frac{0.11}{2})
$$
  
+ 50. (0.825 + 0.2 + 0.425 + 0.11 +  $\frac{0.39}{2}$ )) = 1873 N.m  

$$
C_{m12} = C_{12} \times r = \frac{1873}{100} = 18.7 N.m
$$

**Question 27 :** Précision angulaire coté moteur :  $\frac{300}{2^{10}} = 3.5.10^{-1}$  ° impulsion<sup>-1</sup>  $\frac{360^{\circ}}{2}$  = 3.5 10<sup>-1</sup> ° impulsion<sup>-1</sup>  $\degree$  = 3,5.10 $^{-1}$   $\degree$  impulsion  $^1$ 

Donc coté bras : précision =  $3,5.10^{-3}$  ° impulsion<sup>-1</sup>

En bout de bras (longueur 2,1 m) : précision = 3,5.10<sup>-3</sup>.  $\frac{\pi}{180}$  .2,1 = 1,27.10<sup>-4</sup> m

Largement suffisant pour la précision nécessaire pour couler le béton auto plaçant ou la mousse expansive (expansion pas toujours extrêmement régulière).

**Question 28 :** On obtient  $\omega_m = \frac{\omega}{p}$  et donc pour la vitesse maxi  $\omega_{\sf m} = \stackrel{\sf \scriptscriptstyle (1)}{=}$  et donc pour la vitesse maximale de 349 rad·s<sup>-1</sup> correspondant à une vitesse de 200°·s<sup>-1</sup>, on obtient sachant que  $p = 4$  : f<sub>max</sub> = 222 Hz

**Question 29 :** On écrit d'abord la loi des mailles : V <sup>=</sup> R.I <sup>+</sup> j.X.I <sup>+</sup> E

Diagramme de Fresnel : triangle rectangle pour  $\psi$  = 0. V =  $\sqrt{(E+R.I)^2+(X.I)^2}$ Le réglage de l'angle à 0 permet d'obtenir le couple maximal et de limiter la valeur du courant dans les bobinages.

**Question 30 :** Valeur du courant : C<sub>em</sub> = K<sub>T</sub> I donc I =  $\frac{v_{em}}{K_T} = \frac{20}{2,4} = 8,33$  A 20 a.a.d.  $K_{\tau}$  2.4 and 2.4 and 2.4 and 2.4 and 2.4 and 2.4 and 2.4 and 2.4 and 2.4 and 2.4 and 2.4 and 2.4 and 2.4 and 2.4 and 2.4 and 2.4 and 2.4 and 2.4 and 2.4 and 2.4 and 2.4 and 2.4 and 2.4 and 2.4 and 2.4 and 2.4 and 2.4 a  $I = \frac{C_{em}}{C_{em}} = \frac{20}{20} = 8.33 \text{ A}$  $T = 4.4$  $=\frac{6}{16}=\frac{26}{16}=8.33 \text{ A}$ 

Pour déterminer la tension, il faut connaître E,  $\omega$  et  $\omega_{\sf m}$  :

Le bras a une vitesse de 1 °·s<sup>-1</sup>  $\rightarrow$  le moteur a donc une vitesse de 100 °·s<sup>-1</sup> soit 1,745 rad·s<sup>-1</sup> et une pulsation  $\omega = 4 \times 1,745 = 6,98$  rad $\cdot$ s<sup>-1</sup>  $E = K_E \cdot \omega_m = 0.8 \times 1.745 = 1.4 V$ 

$$
\Rightarrow V = \sqrt{(E + R.I)^{2} + (X.I)^{2}} = \sqrt{(1.4 + 0.25 \times 8.33)^{2} + (1.15.10^{-3} \times 6.98 \times 8.33)^{2}} = 3.48 \text{ V}
$$

On a donc un courant sinusoïdal avec une valeur I<sub>max</sub> = 8,33. $\sqrt{2}$  = 11,8 A et une période T =  $\frac{2.\pi}{\pi}$  = 0,9 s.  $\omega$  and  $\omega$  and  $\omega$ 

**Question 31 :** Le moteur est donc capable de respecter les contraintes de couple et de vitesse pour diriger convenablement la tête de dépose dans cette application à vitesse lente.

**Question 32 :** Le lidar tourne dans le sens horaire.

d = c.  $\frac{a}{2}$  avec c célérité de la lumière  $\frac{\Delta t}{\sigma}$  avec c célérité de la lumière 3.10<sup>8</sup> m·s<sup>-1</sup> On obtient alors  $\Delta t = \frac{2\pi}{c}$ , soit  $\Delta t = 38.9$  ns. 2.d<br>── , soit ∆t = 38,9 ns.

**Question 33 :** On transmet 5x(1+8+1)=50 bits en 435 μs environ d'où un débit de 114942 bits·s -1 environ aux erreurs de lecture près débit normalisé de la transmission : 115 200 bits·s<sup>-1</sup>.

**Question 34 :** Pour la 1ère mesure :

angle = 0010 0000 0010 010 = 4114, d'où  $\theta_1 = \frac{4114}{64}$  soit  $\theta_1 = 64,28125$   $^{\circ}$ distance = 0000 0010 0100 1010 = 586, d'où d<sub>1</sub> =  $\frac{586}{4}$  soit d<sub>1</sub> = 146,5 mm

**Question 35 :** Pour la 2ème mesure :

angle\_q6 = 0010 0000 1011 010 = 4186, d'où θ $_2 = \frac{4186}{64}$  soit θ $_2$  = 65,40625 ° On en déduit que le lidar a fait 1,125° en 500 μs.

Donc le temps mis par le LiDAR pour faire un tour est de  $\frac{300}{100}$  × 500.10<sup>-6</sup> = 160.10<sup>-3</sup> = 160 ms, soit une 1,125  $\frac{360}{100}$  × 500.10<sup>-6</sup> = 160.10<sup>-3</sup> = 160 ms, soit une fréquence de  $\frac{1}{0,16}$  = 6,25 Hz correspondant à u 1<br> $\frac{1}{10}$  = 6,25 Hz correspondant à une vitesse de rotation de 6,25 tours·s<sup>-1</sup> = 375 tours·min<sup>-</sup>

$$
^1=2250\ ^{\circ }\cdot S^{-1}.
$$

Le lidar permet donc de connaître l'emplacement exact de l'AVG par rapport aux mires et de corriger éventuellement le programme de déplacement des buses.

#### **Partie 4 :**

**Question 36 :** La température ne dépend pas de y et z. On considère les symétries. On travaille avec un mur « infini ».

**Question 37 :** On a béton mur béton =  $\frac{\epsilon_{b}}{\lambda_{\text{h\'eton}} S_{\text{mur}}}$  et R<sub>pu</sub> =  $\frac{\epsilon_{s}}{\lambda_{\text{m}} S_{\text{mur}}}$  $R_{\text{béton}} = \frac{e_b}{\lambda_{\text{bicton}}. S_{\text{mur}}}$  et  $R_{\text{pu}} = \frac{e_s}{\lambda_{\text{nu}}. S_{\text{mur}}}$ pu **m**ur  $v_{\rm pu} = \frac{v_{\rm s}}{\lambda_{\rm pu} S_{\rm mur}}$  $R_{\text{av}} = \frac{\theta_{\text{s}}}{\theta_{\text{s}}}$  $=\frac{1}{\lambda_{\text{nu}}S_{\text{m}}}\frac{1}{\lambda_{\text{nu}}S_{\text{m}}}\frac{1}{\lambda_{\text{nu}}S_{\text{m}}}\frac{1}{\lambda_{\text{nu}}S_{\text{m}}}\frac{1}{\lambda_{\text{nu}}S_{\text{m}}}\frac{1}{\lambda_{\text{nu}}S_{\text{m}}}\frac{1}{\lambda_{\text{nu}}S_{\text{m}}}\frac{1}{\lambda_{\text{nu}}S_{\text{m}}}\frac{1}{\lambda_{\text{nu}}S_{\text{m}}}\frac{1}{\lambda_{\text{nu}}S_{\text{m}}}\frac{1}{\lambda_{\text{nu}}S_{\text{m}}$ 

Les couches de matériaux sont en série  $pu \cdot \bullet m$ ur s béton **≌**mur Apu **⊃**mur  $m_{\text{w}} = R_{\text{béton}} + 2.R_{\text{pu}} = \frac{e_b}{\lambda_{\text{bicton}} S_{\text{mur}}} + 2.\frac{e_s}{\lambda_{\text{nu}} S_{\text{mur}}}$  $\frac{e_s}{e_{s}}$  + 2.  $\frac{e_s}{\lambda_{\text{out}} S_{\text{max}}}$  $R_{\text{max}} = R_{\text{hóton}} + 2.R_{\text{max}} = \frac{e_{b}}{1} + 2.\frac{e_{s}}{1}$  $=$  K<sub>b</sub>éton + Z.K<sub>pu</sub> =  $\frac{9}{\lambda_{\text{h\'eton}}S_{\text{max}}}$  + Z. $\frac{9}{\lambda_{\text{max}}S_{\text{max}}}$ 

AN : R<sub>mur</sub> = 
$$
\frac{0,15}{1,65 \times 3,6 \times 2,5}
$$
 + 2.  $\frac{0,08}{0,025 \times 3,6 \times 2,5}$  = 0,72 K·W<sup>-1</sup>

$$
\lambda_{\text{mur}} = \frac{e}{R_{\text{mur}}. S_{\text{mur}}} \rightarrow \lambda_{\text{mur}} = \frac{0.31}{0.72 \times 3.6 \times 2.5} = 0.048 \text{ W} \cdot \text{m}^{-1} \cdot \text{K}^{-1}.
$$

**Question 38 :** En régime stationnaire on a :  $\frac{\partial \mathbf{f}}{\partial t} = 0$  $\overline{0}$  $\frac{\partial T}{\partial t} = 0$  $\partial T$  , where  $\partial T$  is the set of  $\partial T$  $0 \rightarrow \frac{0}{2} = 0$  $X^+$   $\partial X^$ div( $\lambda$ .grad(T)) =  $\lambda_{\text{mur}}$ .  $\frac{\partial^2 T}{\partial \lambda^2} = 0$   $\rightarrow \frac{\partial^2 T}{\partial \lambda^2} = 0$  $2\tau$   $\gamma^2$  $\lambda \cdot \overrightarrow{\text{grad}}(T) = \lambda_{\text{mur}} \cdot \frac{\partial^2 T}{\partial x^2} = 0 \rightarrow \frac{\partial^2 T}{\partial x^2} = 0$ The contract of the contract of  $\mathcal{L}_1$ 2  $2\tau$  $\frac{\partial}{\partial x^2} = 0$  $\partial^2$ T and the state of  $\partial^2$ On intègre 2 fois :  $\frac{\partial}{\partial x}$  = a et T = a.x + b  $\frac{\partial T}{\partial x}$  = a et T = a.x + b  $\frac{\partial T}{\partial t}$  = a et T = a.x + b Conditions initiales :  $x = 0 \rightarrow T = T_{int}$  et  $x = e \rightarrow T = T_{ext}$  $\rightarrow$  x = 0  $\rightarrow$  b = T<sub>int</sub>  $\rightarrow$  x = e  $\rightarrow$  T<sub>ext</sub> = a.e + T<sub>int</sub>  $\rightarrow$  a =  $\frac{T_{ext} - T_{int}}{e}$ 

 $\rightarrow$  Le champ de température en régime stationnaire est de la forme : T =  $\frac{1\,\text{ext}}{}^{-1}$  int  $x$  + T<sub>int</sub> e and the contract of the contract of the contract of the contract of the contract of the contract of the contract of the contract of the contract of the contract of the contract of the contract of the contract of the cont  $T = \frac{T_{\mathsf{ext}} - T_{\mathsf{int}}}{X + T_{\mathsf{int}}}$ 

**Question 39 :** 
$$
\phi = \int_S -\lambda .\overrightarrow{\text{grad}}(T).dS.\vec{x} \rightarrow \phi = -\lambda_{mur} \cdot \frac{T_{ext} - T_{int}}{e}.S_{mur}
$$

Avec T<sub>ext</sub> – T<sub>int</sub> < 0 le flux va de l'intérieur vers l'extérieur, cela correspond bien à une dispersion vers l'extérieur.

AN : 
$$
\phi = -0.048.\frac{273.15 - 293.15}{0.31} \times 3.6 \times 2.5 = 27.9
$$
 W

soit 3,1 W·m<sup>-2</sup> < 4,5 W·m<sup>-2</sup> Ce qui fait un flux thermique 33% plus faible que la valeur minimale imposée.

**Question 40 :** Sur le modèle multiphysique le flux est de 26,75 W, l'écart est du à la prise en compte de la convection au niveau entre l'air et les murs intérieurs et extérieurs.

**Question 41 :** Pour L = 3,6 m, on a d'après la simulation 26,75 W de déperditions, il faudrait donc à priori un apport de chauffage de 26,75 W. Pour les 51 m linéaires, il faudrait donc une puissance de chauffe de 26,75 $\times$  $\frac{51}{3,6}$   $\approx$  379W.

L'approche est relativement limitée car dans la maison, les déperditions plus importantes auront lieu au niveau des ouvrants et de la toiture en fonction des matériaux et des ponts thermiques. Le renouvellement d'air peut également influer mais une VMC double flux pourra limiter ces pertes.

**Question 42 :**  $\Delta x = \frac{0}{N+1}$  et  $x_i = i.\Delta x$ .  $x = \frac{e}{e}$  et  $x_i = i \Delta x$ .  $+1$  . The contract of the contract of the contract of the contract of the contract of the contract of the contract of the contract of the contract of the contract of the contract of the contract of the contract of the co  $\Delta x = \frac{e}{\Delta x}$  et  $x_i = i.\Delta x$ .

10 mm pour discrétiser le polvu 8  $\Delta x = \frac{e_s}{x} = 10$  mm pour discrétiser le polyuréthane en 8 pas d'espace.

**Question 43 :** L'équation de la chaleur discrétisée est  $\frac{1+1}{(1-x)^2} = \frac{1}{2} \frac{1}{x} \cdot \frac{1}{1-x}$  $\underline{C}$ .  $\underline{T_i^{k+1} - T_i^k}$  $(\Delta x)^2$   $\lambda$   $\lambda$  $T_{i+1}^k + T_{i-1}^k - 2 \cdot T_i^k$  p.C  $T_i^{k+1} - T_i^k$ k<sub>k</sub> and the set of the set of the set of the set of the set of the set of the set of the set of the set of the set of the set of the set of the set of the set of the set of the set of the set of the set of the set of the 2  $T_{i+1}^k + T_{i-1}^k - 2 \cdot T_i^k$  p.C  $T_i^{k+1} - T_i^k$  $\Delta t$  $\lambda$   $\Delta t$  $\frac{1+i}{(\lambda x)^2} = \frac{\rho C}{\lambda} \cdot \frac{1+i}{\Delta t}$  $_{+1}^{k}$  +  $T_{i-1}^{k}$  – 2. $T_{i}^{k}$  – p.C  $T_{i}^{k+1}$  –  $T_{i}^{k}$ 

$$
\Rightarrow \frac{\lambda \Delta t}{\rho.C.(\Delta x)^2} \cdot (T_{i+1}^k + T_{i-1}^k - 2 \cdot T_i^k) = T_i^{k+1} - T_i^k
$$
  
\n
$$
\Rightarrow r \cdot T_{i+1}^k + r \cdot T_{i-1}^k - 2 \cdot r \cdot T_i^k = T_i^{k+1} - T_i^k \text{ si on pose } r = \frac{\lambda \Delta t}{\rho.C.(\Delta x)^2}
$$
  
\n
$$
\Rightarrow T_i^{k+1} = r \cdot T_{i+1}^k + r \cdot T_{i-1}^k + (1 - 2 \cdot r) \cdot T_i^k
$$

Cette expression n'est valide que si  $T_i^k$  existe  $\rightarrow$  (1 ≤ i ≤ N).  $T_0^k$  et  $T_{N+1}^k$  correspondent aux conditions limites :  $T_0^k = T_{int}$  et  $T_{N+1}^k = T_{ext}$ 

**Question 44 :** Le schéma numérique converge si  $r = \frac{1}{\sqrt{1-\frac{1}{2}}} \leq 0.5 \rightarrow \Delta t \leq 0.5$ .  $.C.(\Delta x)^2$  $r = \frac{\lambda \Delta t}{\rho.C.(\Delta x)^2} \le 0.5 \Rightarrow \Delta t \le 0.5 \cdot \frac{\rho.C.(\Delta x)^2}{\lambda}$  $=\frac{\lambda \Delta t}{\rho C (\Delta x)^2} \leq 0.5 \Rightarrow \Delta t \leq 0.5 \cdot \frac{\rho C (\Delta x)^2}{\lambda}$  $\Delta t \leq 0.5$ .  $\frac{\rho.C.(\Delta x)^2}{\rho}$ 2 Dans le cas du polyuréthane :  $\Delta t \leq 0.5$ . $\frac{\rho_{\rm pu} \cdot C_{\rm pu} \cdot (\Delta x)^2}{\lambda_{\rm mu}} = 0.5$ . $\frac{40 \times 1760 \times 0.008^2}{0.025} = 90.1$  s pu c,c 2 10 1000 00  $\frac{\lambda_{\text{pu}} \cdot (\Delta x)}{\lambda_{\text{nu}}}$  = 0,5.  $\frac{40 \times 1760 \times 0.008^2}{0.025}$  = 90,1 s  $\Delta t \le 0.5. \frac{\rho_{\text{pu}} C_{\text{pu}} (\Delta x)^2}{\rho_{\text{u}} (0.65 \text{ m})} = 0.5. \frac{40 \times 1760 \times 0.008^2}{\rho_{\text{max}} (0.65 \text{ m})} = 90.1 \text{ s}$ Dans le cas du béton :  $\Delta t \leq 0.5$ .  $\frac{\rho_{\rm béton}$ . $\rm C_{béton}$ . $\left(\Delta x\right)^2}{\lambda_{\rm béton}} = 0.5$ .  $\frac{2500 \times 880 \times 0.008^2}{1.65} = 42.6 \; \; \rm{s}$ béton  $\frac{16660 \cdot 10^{12}}{\lambda_{\text{h\'eton}} \cdot (\Delta x)^2} = 0,5. \frac{2500 \times 880 \times 0,008^2}{1.65} = 42,6 \text{ s}$ Δt ≤ 0,5.  $\frac{\rho_{\text{béton}} C_{\text{béton}} (Δx)^2}{\rho} = 0.5. \frac{2500 \times 880 \times 0.008^2}{\rho} = 42.6$  s En discrétisant les  $5 \times 24 \times 3600$  s de temps simulation en 14400 pas de temps on a 30 s < 66.7 s → il v aura convei 14400  $\Delta t = \frac{5 \times 24 \times 3600}{14400} = 30$  s < 66,7 s  $\rightarrow$  il y aura convergence.

#### **Question 45 et question 46 :**

...

```
27 def schema explicite(Nd, M, Tint, Text, r):
28 # Initialisation du tableau T
29 T=zeros((Nd,M))
30 # Conditions initiales et limites
31 for x in range(0,Nd):
32 T[x][0]=Tint
33 for t in range(0,M):
34 T[0][t]=Tint
35 T[Nd-1][t]=Text
36
37 # Schéma numérique explicite
38 for k in range(0,M-1): # boucle discrétisation temporelle
39 for i in range(1,Nd-1): # boucle discrétisation spatiale
40 T[i][k+1]=T[i][k]+r*T[i+1][k]-2*r*T[i][k]+r*T[i-1][k]
41 return T
...
```
**Question 47 :** Les performances de la maison avec murs différents sont en moyenne 5% au dessus de celle de la maison Yhnova(TM). Elle se comporte plutôt bien vis à vis de la RT2012 même si l'amélioration de la performance du Tic est en dessous des 2 autres.

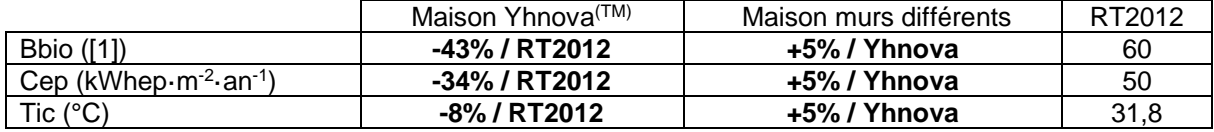

#### **Partie 5 :**

**Question 48 :** Le robot respecte bien l'ensemble des exigences imposées :

- assurer les performances géométriques et cinématiques attendues lors de la dépose du matériau (exigence 1.2.1) ;
- système robotisé choisi est capable de supporter le surplus de masse amené par la tête de dépose placée en bout de bras afin de valider l'exigence 1.2.2 ;
- peut se repérer dans l'espace (exigence 1.1.1).

Limite : la hauteur puisque le bras a une longueur maximale dépliée et il faut une intervention humaine pour changer de buse.

Pour améliorer le temps avoir peut-être deux têtes simultanées sur 2 bras plutôt qu'un bras avec tête interchangeable et avoir une plus grande longueur de bras disponible.

**Question 49 :** Afin de respecter la topologie et la nature environnante, la forme de la maison s'adapte aux emplacements des arbres et à la topologie du terrain, ce qui permet de gagner des m² par rapport à une construction plus classique. En gérant convenablement l'inclinaison des ouvertures par rapport aux constructions voisines, on peut facilement limiter le vis-à-vis. On limitera l'impact environnemental puisqu'on garde la végétation, que le chantier sera beaucoup plus court avec peu de déchets et moins de nuisances sonores pour le voisinage. De plus la qualité de l'isolation permettra au bailleur social un gain économique important sur le long terme.

## <span id="page-17-0"></span>**D. Commentaires du jury**

#### **1. Présentation générale du sujet**

Ce sujet porte sur la construction d'un habitat social dans la ville de Nantes par impression 3D multimatériaux. Cette impression 3D est réalisée à l'aide d'un dispositif de fabrication additive robotisée conçue et brevetée par la société Batiprint3D(TM) et par l'Université de Nantes. Cette technologie innovante a été mise en œuvre pour la première fois lors de la construction d'un prototype de maison nommée «Yhnova(TM)».

Le sujet se focalise principalement sur les murs de la maison et le robot d'impression 3D utilisé pour les élévations des murs de la maison. Les différentes parties proposent de vérifier plusieurs des exigences du cahier des charges de la maison et du robot d'impression :

– exigence 1.20.3.1 « utiliser une technique d'impression multi-matériaux à fonctionnalité évolutive » ;

– exigence 1.20.3.1.1 « élever avec précision les murs » ;

– exigence 100.10 « respecter la réglementation thermique RT2012 » ;

– exigence 100.20 « respecter les caractéristiques dimensionnelles » ;

– exigence 100.3.1 « respecter les caractéristiques d'une strate en mousse » ;

– exigence 100.30.2 « respecter les caractéristiques du béton autoplaçant » ;

– exigence 1.2 « déplacer les buses de dépose de la mousse ou du béton pour suivre une trajectoire définie » ;

– exigence 1.1.1 « se repérer dans l'espace avec précision ».

Bien que les 5 parties du sujet soient indépendantes, il était conseillé de traiter ce sujet dans l'ordre.

L'objectif de la partie 1 est d'analyser l'environnement de l'étude et de mettre en évidence l'intérêt d'une technique d'impression à fonctionnalité évolutive sur ce projet de construction afin de valider l'exigence 1.20.3.1.

Les objectifs de la partie 2 sont :

– de valider le principe de fabrication retenu pour l'élévation des murs (exigences 1.20.3.1.1

« élever avec précision les murs », 100.20 « respecter les caractéristiques dimensionnelles » et 100.20.1 « respecter les caractéristiques liées à la fabrication du mur » ) ;

– de définir les conditions de mise en œuvre à imposer lors des phases opérationnelles sur le chantier (exigences 100.30.2 « respecter les caractéristiques du béton autoplaçant » et 100.30.1 « respecter les caractéristiques d'une strate en mousse PU »).

Les objectifs de la partie 3 sont, pour une station de travail de la maison (station n°2) :

– de vérifier que le système robotisé permet d'assurer les performances géométriques et cinématiques attendues lors de la dépose du matériau (exigence 1.2.1) ;

– de vérifier que la motorisation du système robotisé choisi est capable de supporter le surplus de masse amené par la tête de dépose placée en bout de bras afin de valider l'exigence 1.2.2 ; – de vérifier que le robot peut se repérer dans l'espace (exigence 1.1.1).

Les objectifs de la partie 4 sont :

– de mettre en place les modèles permettant d'évaluer les pertes thermiques sur les murs ;

– de valider le choix d'isolation et le principe de fabrication innovant des murs ;

– de valider finalement les performances thermiques globales de la maison vis-à-vis de la Réglementation Thermique 2012 (exigence 100.10)

Enfin l'objectif de la partie 5 était de conclure en effectuant une synthèse sur le travail réalisé.

#### **2. Analyse globale des résultats**

L'analyse globale des résultats amène aux constats suivants :

– la première partie d'ordre général était accessible à l'ensemble des candidats. Elle n'a été traitée que par 96 % des candidats et, malheureusement, seulement 47 % d'entre eux l'ont traitée correctement ;

– la deuxième partie a été abordée par 98 % des candidats. Parmi ceux-ci, 29 % des candidats l'ont traitée correctement et 17 % des candidats très bien traitée ;

– la troisième partie a été abordée par 95 % des candidats. Elle a été traitée correctement par seulement 1,5 % des candidats ;

– la quatrième partie a été abordée par 60 % des candidats. Elle a été traitée correctement par 10 % des candidats et très bien traitée par 1,5 % des candidats ;

– la cinquième et dernière partie a été abordée par 25 % des candidats et 44 % d'entre eux l'ont traitée correctement et très bien traitée par 7 % des candidats.

Encore une fois, les candidats ayant réussi cette épreuve sont ceux qui ont fait preuve de transversalité et qui ont fait l'effort d'aborder chacune des parties. Chaque partie était conçue avec une difficulté croissante des questions, permettant aux candidats des différentes spécialités à la fois de pouvoir aborder partiellement chaque problématique, mais également de s'affirmer dans son domaine de prédilection. Le jury ne peut qu'encourager les futurs candidats à s'orienter encore plus vers cette transversalité technologique qui fait la particularité des futurs enseignants de Sciences Industrielles de l'Ingénieur.

#### **3. Analyse des résultats par questions, commentaires sur les réponses apportées et conseils aux candidats**

#### **Partie 1 :**

**Question 1 :** Question abordée par 92 % des candidats. 53 % des candidats n'ont cependant pas bien compris la notion de fonctionnalité évolutive des parois en mousse PU, elles servent de coffrage dans un premier temps puis assurent l'isolation thermique du mur une fois la construction terminée.

**Question 2 :** Question abordée par 94 % des candidats. La question a été globalement bien traitée même si quelques candidats n'ont pas bien expliqué la notion de recouvrement entre les stations de travail.

**Question 3 :** Question abordée par 89 % des candidats. 39 % des candidats ne maîtrisent cependant pas les piliers du développement durable, concept pourtant essentiel dans l'enseignement en baccalauréat technologique STI2D.

#### **Partie 2 :**

**Question 4 :** Question abordée par 93 % des candidats et très bien traitée par 71 % d'entre eux. Le jury encourage les candidats à effectuer les applications numériques lorsqu'elles sont demandées afin d'obtenir l'intégralité des points.

**Question 5 :** Question abordée par 92 % des candidats et très bien traitée par 58 % d'entre eux. Il fallait être vigilant car il convenait de vérifier la vitesse d'avance vis à vis de l'épaisseur e<sup>s</sup> mais aussi de l'épaisseur des 2 bourrelets.

**Question 6 :** Question abordée par 90 % des candidats. 28 % des candidats ont mal estimé le temps de fabrication des murs notamment en ne tenant compte que d'une seule paroi en PU au lieu de 2 et 51 % n'ont pas pris les bonnes dimensions du mur.

**Question 7 :** Question abordée par 80 % des candidats et 53 % d'entre eux l'ont bien traité. Il est cependant conseillé d'être synthétique sur ce type de question et d'éviter de rédiger de trop longs argumentaires.

**Question 8 :** Question abordée par 80 % des candidats et 56 % d'entre eux ont bien traité cette question.

**Questions 9 et 10:** Questions abordées par 62 % et 49 % des candidats mais seulement 15 % d'entre eux ont bien traité ces questions. Il est regrettable que de nombreux candidats ne sachent pas mettre en œuvre convenablement un calcul intégral et que la construction d'un modèle global d'action mécanique à partir d'un modèle local soit mal maîtrisée. Le jury rappelle aussi aux candidats de vérifier l'homogénéité des expressions proposées.

**Questions 11 à 15 :** Questions abordées par seulement 37 % des candidats mais la seuls 22 % de ces candidats a plutôt bien mené toute l'étude de résistance des matériaux et a pu définir les bonnes conditions de réalisation du mur.

**Questions 16 et 17 :** Question abordée par 80 % des candidats. La question 16 n'a été que peu réussie en effet 50 % des candidats se sont contentés d'annoncer un résultat sans justification. La question17 bien traitées pour 80 % d'entre eux.

Il est rappelé que le résultat d'une application numérique doit toujours être présentée avec ses unités.

**Question 18 :** Question abordée par seulement 60 % des candidats et bien traitée pour 65 % d'entre eux. Le diagramme d'état est un outil qui n'est pas assez bien compris par les candidats.

#### **Partie 3 :**

**Questions 19 :** Question abordée par 62 % des candidats et bien traitée pour 34 % d'entre eux. Il est rappelé au candidat qu'un schéma cinématique est un outil de communication utilisant des symboles normalisés et qu'il doit être réalisé avec soin et en couleurs.

**Questions 20 à 25 :** Questions abordées par 22 % des candidats et correctement traitées pour 20 % d'entre eux. Il convient de rappeler aux candidats qu'il faut être rigoureux avec les objets mathématiques utilisés en mécanique du solide indéformable (torseur, vecteur, scalaire, projection dans une base, ...). Il est aussi rappelé de clairement dissocier applications numériques et expressions littérales.

**Question 26 :** Question abordée par 35 % des candidats et bien traitée pour 40 % d'entre eux. La configuration la plus pénalisante a été bien identifiée mais la mise en équation a été moins réussie.

**Question 27 :** Question abordée par 43 % des candidats et correctement traitée pour 11 % d'entre eux. La précision angulaire coté moteur a été bien trouvée mais le réducteur a été trop souvent oublié pour obtenir la précision en bout de bras.

**Question 28 :** Question abordée par 76 % des candidats et correctement traitée par 3,5 % d'entre eux. Outre le manque de maitrise des relations de la machine synchrone 60 % des candidats n'ont pas relevé la fréquence de rotation qui correspondait au fonctionnement.

**Question 29 et 30 :** Questions abordées par 81 % des candidats si la question 29 a été bien traitée pour 47 % d'entre eux, la question 30 n'a été traitée correctement que par 27 % d'entre eux. La mise en équation très classique de la machine synchrone n'est pas bien maîtrisée, notamment les écritures complexes. Les représentations propres au génie électrique (Fresnel et signal sinusoïdal) sont perfectibles.

**Question 31 :** Question abordée par 17 % des candidats. Cette question de synthèse peu traitée met en évidence le manque de recul des candidats au regard des questions précédentes et de la problématique de la partie 3.

**Question 32 à 35 :** Ces questions plus colorées Ingénierie Informatique ont été abordées par 60 % des candidats et correctement traitées pour 28 % d'entre eux. Les erreurs sont principalement dues à une mauvaise lecture initiale des trames.

#### **Partie 4 :**

**Question 36 :** Question abordée par 46 % des candidats et bien traitée pour 80 % d'entre eux. Le jury rappelle qu'il faut être clair et précis lorsqu'il s'agit de formuler des hypothèses lors d'une phase de modélisation.

**Questions 37 à 41 :** Questions abordées par 35 % des candidats et correctement traitées pour 40 % d'entre eux. L'étude en régime stationnaire a globalement été peu traitée par les candidats, et l'outil mathématique non maitrisé. Le jury rappelle de nouveau aux candidats de vérifier l'homogénéité des expressions proposées.

**Question 42 à 46 :** Ces questions plus colorées Ingénierie Informatique n'ont été abordées que par moins de 20 % des candidats mais elles ont été bien traitées pour 40 % d'entre eux, voire très bien traitées pour 20 % d'entre eux.

**Question 47 :** Question abordée par 20 % des candidats et bien traitée pour 40 % d'entre eux. Le jury rappelle qu'il faut être synthétique sur ce type de question et d'éviter de rédiger de trop longs argumentaires, une présentation sous forme de tableau peut aider. Il est aussi indispensable de quantifier des écarts avec des valeurs chiffrées.

#### **Partie 5 :**

**Question 48 et 49 :** Questions abordées par 25 % des candidats et bien traitées pour 52 % d'entre eux. Là encore le jury rappelle qu'il faut être synthétique sur ce type de question et d'éviter de rédiger de trop longs argumentaires. Les copies faisant une synthèse de qualité suite à un travail conséquent dans les parties précédentes ont été valorisées.

#### **Conseils aux futurs candidats**

Les candidats ayant réussi cette épreuve sont ceux qui ont fait preuve de transversalité et qui ont fait l'effort d'aborder de façon conséquente chacune des parties Le jury encourage fortement les candidats à traiter toutes les parties du sujet et à montrer qu'ils maîtrisent l'ensemble des domaines des Sciences Industrielles de l'Ingénieur. Les résultats démontrent que ceux qui refusent d'évoluer vers une approche transversale et sélectionnent les questions relatives aux différentes spécialités de l'ingénierie ne réussissent pas cette épreuve, car la note finale se trouve alors fortement limitée. Par conséquent, le jury conseille aux futurs candidats de s'investir sérieusement dans toutes les parties du programme du concours et d'acquérir l'ensemble des corpus des compétences et des connaissances associées aux disciplines qui constituent les sciences industrielles de l'ingénieur.

Les candidats doivent également s'attacher à utiliser leurs connaissances universitaires afin de résoudre des problématiques techniques associées à des systèmes industriels. Les plus efficients ont su ne pas perdre de vue que les analyses, les justifications et les choix technologiques doivent être toujours menés en gardant à l'esprit les enjeux du contexte industriel spécifique à l'étude.

Le jury constate trop souvent un manque de rigueur, notamment dans l'écriture des expressions littérales, de précision dans la présentation des copies et dans la rédaction. La présentation doit être irréprochable, les notations imposées dans le sujet doivent être scrupuleusement respectées. Il convient aussi de rappeler qu'il est attendu d'un fonctionnaire de l'État qu'il maîtrise convenablement la langue française et qu'il veille à construire ses phrases dans le respect de la sémantique. Il doit aussi respecter les règles de l'orthographe et de la grammaire française afin de s'assurer que ce qu'il souhaite exprimer soit compréhensible et lisible. Le jury ne peut valoriser une justification qui se limite à une suite de mots clés juxtaposés.

Les réponses doivent être détaillées et argumentées : des résultats donnés directement, sans calcul, sans justification de principe, ne peuvent pas être pris en compte comme étant justes. Par ailleurs, les réponses montrant une maîtrise de la démarche mais n'arrivant pas jusqu'à la conclusion sont valorisées. Le jury apprécie aussi l'esprit critique face à des résultats aberrants et admet le choix délibéré de commenter ces résultats pour continuer le traitement du sujet.

Le jury souligne enfin la grande qualité d'expression constatée dans certaines copies, rédigées avec soin et un souci de clarté.

Réussir cette épreuve demande :

- de s'approprier en un temps limité un sujet technique pluridisciplinaire décrit avec les outils de modélisation de l'ingénierie système ;
- de maîtriser les modèles de connaissance des différents domaines d'étude de l'ingénierie ;
- d'analyser et d'interpréter des résultats d'étude, afin de formuler des conclusions cohérentes et pertinentes en concordance avec une problématique scientifique et technique.

#### **4. Conclusion**

Le sujet a été conçu pour permettre aux candidats d'exprimer au mieux leurs compétences dans différents champs d'application d'un système pluritechnologique correspondant au cadre de cette épreuve transversale. Le jury engage fortement les futurs candidats à se préparer conformément aux attendus de l'arrêté du 28 décembre 2009 modifié.

Les auteurs remercient la société Batiprint3D pour l'ensemble des données communiquées et les précieux conseils apportés pour proposer une analyse conforme aux problématiques industrielles.

## <span id="page-22-0"></span>**E. Résultats**

L'histogramme pour cette épreuve est donné ci-dessous pour les 150 candidats présents.

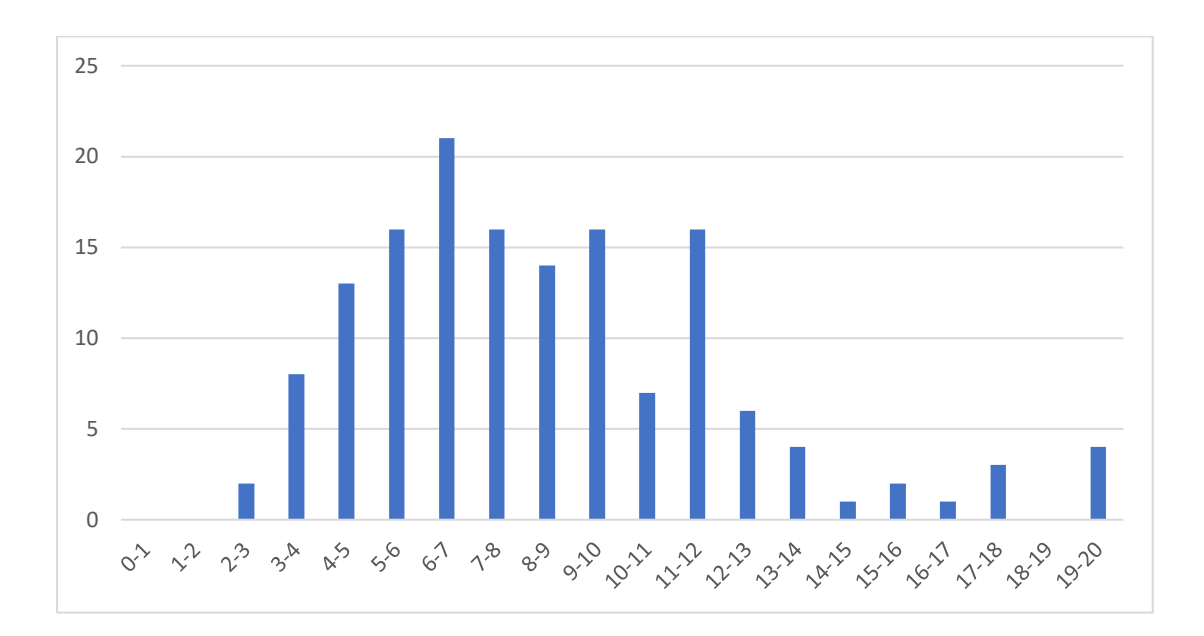

## <span id="page-23-0"></span>**Épreuve d'admissibilité de modélisation d'un système, d'un procédé ou d'une organisation**

### **A. Présentation de l'épreuve**

<span id="page-23-1"></span>Arrêté du 28 décembre 2009 modifié

- − Durée totale de l'épreuve : 6 heures
- − Coefficient 1

L'épreuve est spécifique à l'option choisie.

À partir d'un dossier technique comportant les éléments nécessaires à l'étude, l'épreuve a pour objectif de vérifier que le candidat est capable de synthétiser ses connaissances pour modéliser un système technique dans le domaine de la spécialité du concours dans l'option choisie en vue de prédire ou de vérifier son comportement et ses performances.

### **B. Sujet**

<span id="page-23-2"></span>Le sujet est disponible en téléchargement sur le site du ministère à l'adresse : https://media.devenirenseignant.gouv.fr/file/agreg\_externe/07/6/s2022\_agreg\_externe\_sii\_electrique [2\\_1425076.pdf](https://media.devenirenseignant.gouv.fr/file/agreg_externe/07/6/s2022_agreg_externe_sii_electrique_2_1425076.pdf)

Le support d'étude de cette épreuve concerne une expérience embarquée sous un ballon stratosphérique (mission scientifique Pilot).

Le sujet comporte quatre parties indépendantes :

- A Étude de l'équilibre hydrostatique de l'expérience
- B Asservissement et performance du pointage en azimut du télescope
- C Instrumentation photométrique et bolomètres
- D Mesures du fond diffus cosmologique

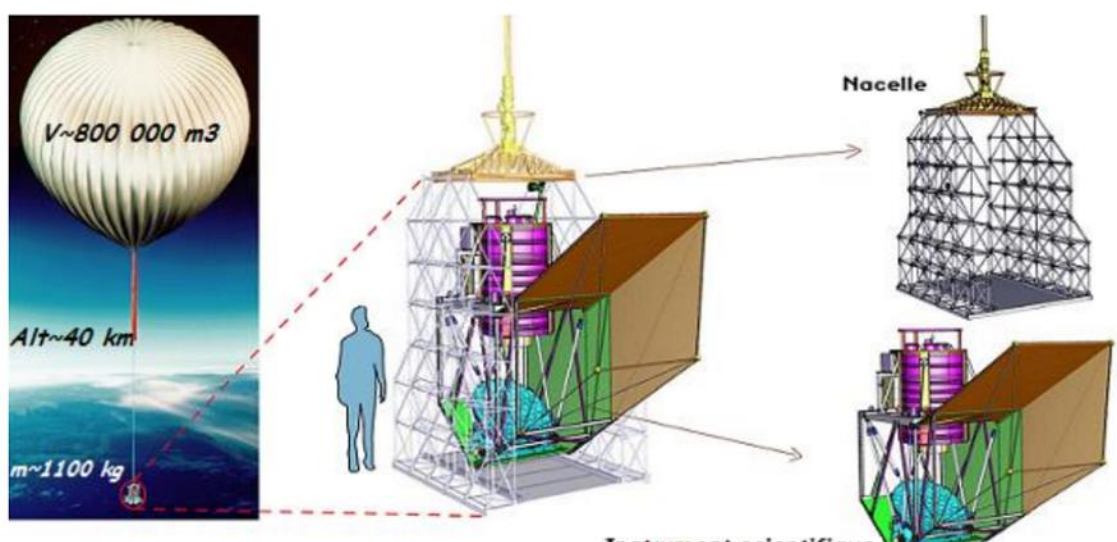

**Instrument scientifiqu** 

## <span id="page-24-0"></span>**C. Éléments de correction**

#### **A - Étude de l'équilibre hydrostatique de l'expérience**

**QA-1** La poussée d'Archimède est la force particulière que subit un corps plongé en tout ou en partie dans un fluide (liquide ou gaz) soumis à un champ de gravité. Cette force provient de l'augmentation de la pression du fluide avec la profondeur. La pression étant plus forte sur la partie inférieure d'un objet immergé que sur sa partie supérieure, il en résulte une poussée globalement verticale orientée vers le haut.

**QA-2**  $v_b = \frac{4}{3}$  $rac{4}{3}\pi R_b^3 = \frac{4}{3}$  $\frac{4}{3}\pi 58^3 = 817280 m^3$  avec  $\rho_{he}(z_0) = 0,1786 kg \cdot m^{-3} = 0,1786 g \cdot l^{-1}$  $\Rightarrow m_{he}(z_0) = 0,1786 \times 817280 = 145970 kg$  d'hélium

QA-3 Forces en présence :  $\vec{F}_a(z_h) = F_a(z_h)\vec{e}_z$  et  $\vec{P}_t(z_h) = -\sum_{k=1}^{n} m_0 \vec{e}_z = -(m_b + m_n + m_b)$  $m_{he}(z_h)) g \vec{e}_z$ A l'équilibre statique :  $\vec{F}_a(z_h) + \vec{P}(z_h) = \vec{0} \Rightarrow F_a(z_h) = -\vec{P}(z_h) = (m_b + m_n + m_{he}(z_h))g$ 

**QA-4**  $F_a(z) = \rho_{air}(z)v_b g$ 

**QA-5**  $\rho_{air}(z) = \frac{masse \text{ } de \text{ } matière}{volume \text{ } de \text{ } matifier}$  $\frac{masse}{v}$  de matière  $\frac{masse}{v_b}$  de matière  $\frac{e_{\textit{matière}}}{v_b} = \frac{masse \textit{ de matière}}{n}$ n  $P(z)$  $\frac{P(z)}{RT_a} = \frac{M_{air}P(z)}{RT_a}$  $RT_a$ Avec le résultat de la question QA-4 :  $F_a(z) = \rho_{air}(z) v_b g = \frac{M_{air} P(z)}{R_{AT}}$  $\frac{a^r F(z)}{RT_a} v_b g$ 

$$
\begin{aligned}\n\mathbf{QA-6} \quad F_a(z_h) &= \left(m_b + m_n + m_{he}(z_h)\right)g \Rightarrow \frac{M_{air}P(z_h)}{RT_a}v_b g = \left(m_b + m_n + \frac{M_{he}P(z_h)}{RT_a}v_b\right)g \\
\frac{P(z_h)}{RT_a}v_b(M_{air} - M_{he}) &= m_b + m_n \Rightarrow P(z_h) = \frac{m_b + m_n}{M_{air} - M_{he}}\frac{RT_a}{v_b} \\
AN: P(z_h) &= \frac{2000 + 1100}{29 \cdot 10^{-3} - 4, 0 \cdot 10^{-3}}\frac{8,31 \times 273}{817,280} = 344.20 \text{ Pa}\n\end{aligned}
$$

**QA-7** 
$$
z_e = \frac{RT_a}{M_{air}g} = 1000 \times \frac{8,31 \times 273}{29 \times 9,81} = 7974 \text{ m}
$$
  
Soit :  $P(z_h) = P(z_0)e^{-\frac{M_{air}g}{RT_a}z_h} \Rightarrow z_h = \frac{RT_a}{M_{air}g}ln\frac{P(z_0)}{P(z_h)}$   
AN :  $z_h = 1000 \times \frac{8,31 \times 273}{29 \times 9,81}ln\frac{103000}{344.20} \approx 45 \text{ km}$ 

**QA-8** Remarquons que :

- 1- La température n'est pas isotherme suivant le relevé Q2,
- 2- Le modèle proposé est-il identifiable à une EDO du premier ordre ?
- La tangente à l'origine coupe l'axe des abscisses pour  $z \approx z_e$ . Pour l'abscisse  $z = z_e$ , on vérifie facilement que la pression  $P(z_e) = 0.63 \times P(z_0)$ . En conséquence, le modèle d'évolution de la pression en fonction de l'altitude est plutôt bien vérifié (Q4) malgré 1- qui ne l'est absolument pas (Q2).
- 3- D'une façon générale, le modèle sera considéré comme « acceptable » pour des altitudes  $\langle z \rangle$ malgré 1- qui n'est pas vérifiée.

#### **B - Asservissement et performance du pointage en azimut du télescope**

$$
U_m(p) = RI_m(p) + K_e \Omega_m(p)
$$
  
**QB-1**  

$$
C_m(p) = K_c I_m(p)
$$

**QB-2**  $C_m(p) = \frac{K_c}{R}$  $\frac{K_c}{R}U_m(p)-\frac{K_cK_e}{R}$  $\frac{c^{R}e}{R}\Omega_m(p)$ 

**QB-3** 
$$
\begin{cases} I_n p^2 \theta_n(p) = C_m(p) \\ I_p p^2 \theta_p(p) = -C_m(p) - k_{cdv} \theta_p(p) \end{cases}
$$

**QB-4** cf. DR1  
\nDe QB-2: 
$$
C_m(p) = K_m(U_m(p) - K_e\Omega_m(p))
$$
 et  $C_m(p) = N(p)(U_m(p) - M(p)\Omega_m(p))$   
\n
$$
\begin{cases}\nI_n p^2 \theta_n(p) = C_m(p) \\
I_p p^2 \theta_p(p) = -C_m(p) - k_{cdv}\theta_p(p)\n\end{cases}\n\Longrightarrow\n\begin{cases}\n\frac{\theta_n(p)}{C_m(p)} = \frac{1}{I_n p^2} \\
\frac{\theta_p(p)}{C_m(p)} = -\frac{1}{I_p p^2 + k_{cdv}}\n\end{cases}
$$
\nSoit:  $F(p) = -\frac{1}{I_p p^2 + k_{cdv}}$ ,  $I(p) = \frac{1}{I_n p^2}$ ,  $M(p) = K_e$ ,  $N(p) = K_m$ 

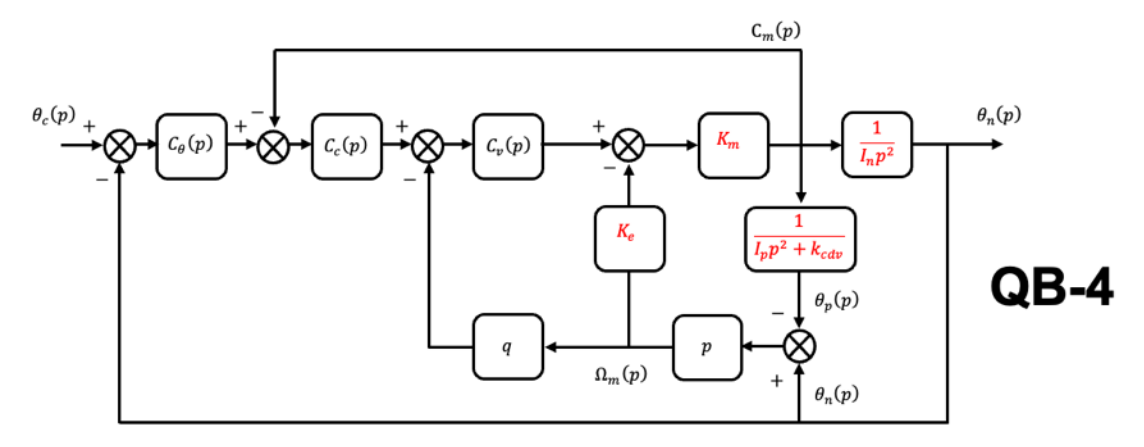

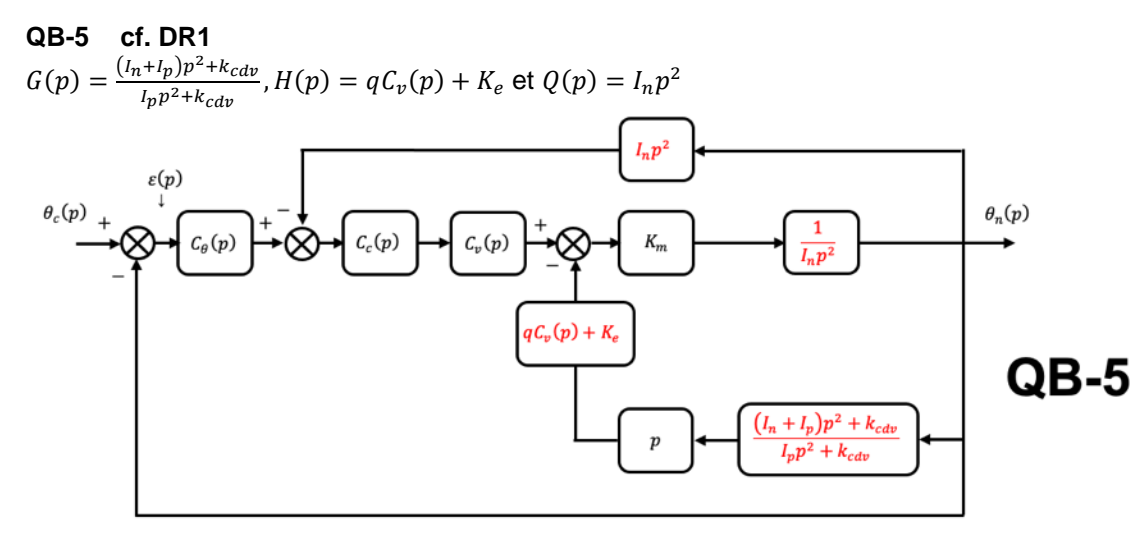

**QB-6** 
$$
FTBO_{\theta}(p) = \frac{K_{m}C_{c}(p)c_{\theta}(p)}{I_{n}p^{2}(1+K_{m}C_{c}(p)c_{\theta}(p)) + pG(p)K_{m}(qC_{\theta}(p)+K_{\theta})}
$$
\n**QB-7** 
$$
FTBO_{\theta}(p) = \frac{C_{\theta}(p)}{I_{n}p^{2}}
$$
\n
$$
\omega_{1} = \frac{1}{\frac{1}{\alpha\tau}}
$$
\n**CP.8** 
$$
FTBO_{\theta}(p) = \frac{K_{\theta} 1 + \alpha\tau p}{I_{n}p^{2}}
$$
\n
$$
\omega_{2}^{2}1 + \frac{p}{\omega_{1}}
$$
\n
$$
\omega_{2} = \frac{1}{\left(K_{\theta} - \frac{1}{\alpha\tau}\right)\left(K_{\theta} - \frac{1}{\alpha\tau}\right)} \omega_{1}^{2} + \frac{p}{\left(K_{\theta} - \frac{1}{\alpha\tau}\right)\left(K_{\theta} - \frac{1}{\alpha\tau}\right)}
$$

**QB-8** 
$$
FTBO_{\theta}(p) = \frac{\kappa_{\theta}}{l_n p^2} \frac{1 + \alpha \tau p}{1 + \tau p} = \frac{\omega_2^2}{p^2} \frac{1 + \frac{p}{\omega_1}}{1 + \frac{p}{\omega_3}} \text{ et } \omega_1 < \omega_2 < \omega_3 \text{ avec } \omega_2 = \sqrt{\frac{\kappa_{\theta}}{l_n}} \text{ et } a > 1
$$
\n
$$
\omega_3 = \frac{1}{\tau}
$$

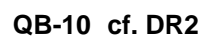

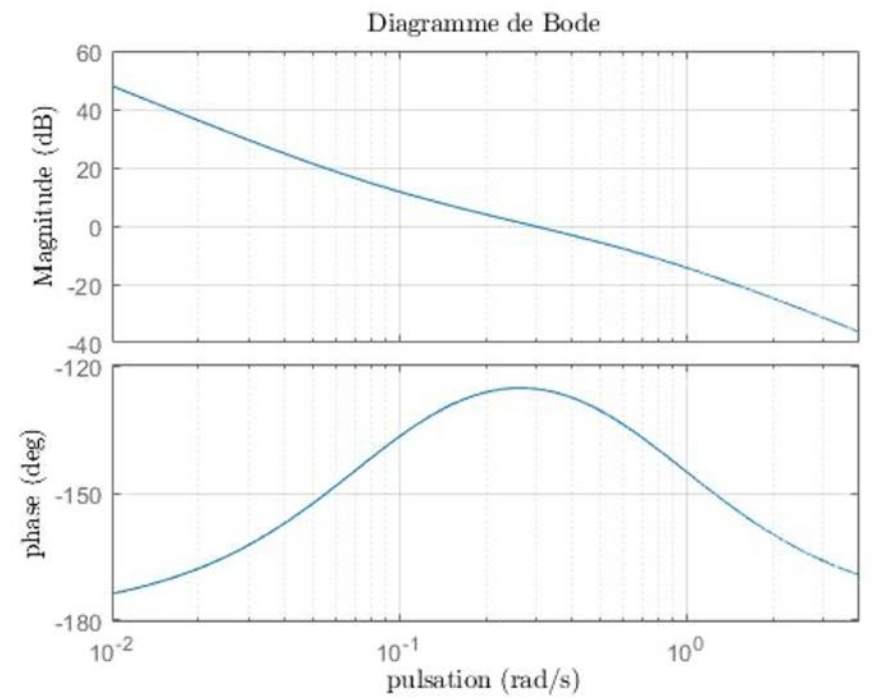

| Marge de phase en degré : ~ 55° |                                                                                                    |
|---------------------------------|----------------------------------------------------------------------------------------------------|
| QB-11                           | $G(p) = \frac{(I_n + I_p)p^2 + k_{cdv}}{I_p p^2 + k_{cdv}} = \frac{1 + \frac{I_n + I_p}{k_{cdv}} p^2}{1 + \frac{I_p}{k_{cdv}} p^2} = G(0) \frac{1 + \frac{p^2}{\omega_2^2}}{1 + \frac{p^2}{\omega_p^2}}$ avec $\omega_p = \sqrt{\frac{k_{cdv}}{I_p}}, \omega_z = \sqrt{\frac{k_{cdv}}{I_n + I_p}}$ et $G(0) = 1$ avec $\omega_p > \omega_z$ |

**QB-12** 
$$
G(j\omega) = \frac{1 - \left(\frac{\omega}{\omega_Z}\right)^2}{1 - \left(\frac{\omega}{\omega_p}\right)^2}
$$
  
  
**QB-12**  $G(j\omega) = \frac{1 - \left(\frac{\omega}{\omega_Z}\right)^2}{1 - \left(\frac{\omega}{\omega_p}\right)^2}$   
  
  
*Argument*  $\therefore$   $\begin{cases} \omega < \omega_z : Arg(G(j\omega)) = 0\\ \omega_z \ge \omega \ge \omega_p : Arg(G(j\omega)) = +\pi\\ \omega > \omega_p : Arg(G(j\omega)) = 0 \end{cases}$ 

Module et argument de  $G(j\omega)$ 60 ← Pôle  $40$  $\overline{20}$  $\lim_{\omega \to \infty} ||G(j\omega)|| = \frac{\omega_p}{\omega} = \frac{I_n + I_p}{I}$ Module  $\overline{1}$  $-20$  $-40$ ← Zéro  $-60$  $f_z$  $f_{\it p}$  $10^{1}$ fréquence (Hz)  $\overline{3}$  $2.5$  $\cdot$  $\widehat{\Xi}$ Phase  $1.5$  $0.5$  $\mathfrak c$  $10<sup>7</sup>$ fréquence (Hz)

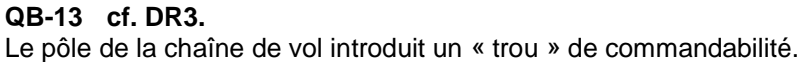

**QB-14** Il doit laisser le point critique à sa gauche.

**QB-15 cf. DR4** pour les données numériques et les références.

La marge de gain est la longueur  $\overline{AB}$  normalisée à 1 par la longueur  $\overline{OB}$  soit  $\frac{L-l}{L}=1-\frac{l}{L}\Rightarrow$  $20 \log_{10} (1 - \frac{l}{l})$  $\frac{L}{L}$ ) ~ – 0.65 dB.

La marge de phase est l'angle noté  $\varphi$  qui est faible, en conséquence on peut confondre l'arc à l'angle  $\Rightarrow \varphi \sim \frac{l}{l}$  $\frac{l}{L} = \frac{0.98}{13.56}$  $\frac{0.98}{13.56}$  ~4°

Les marges sont très insuffisantes.

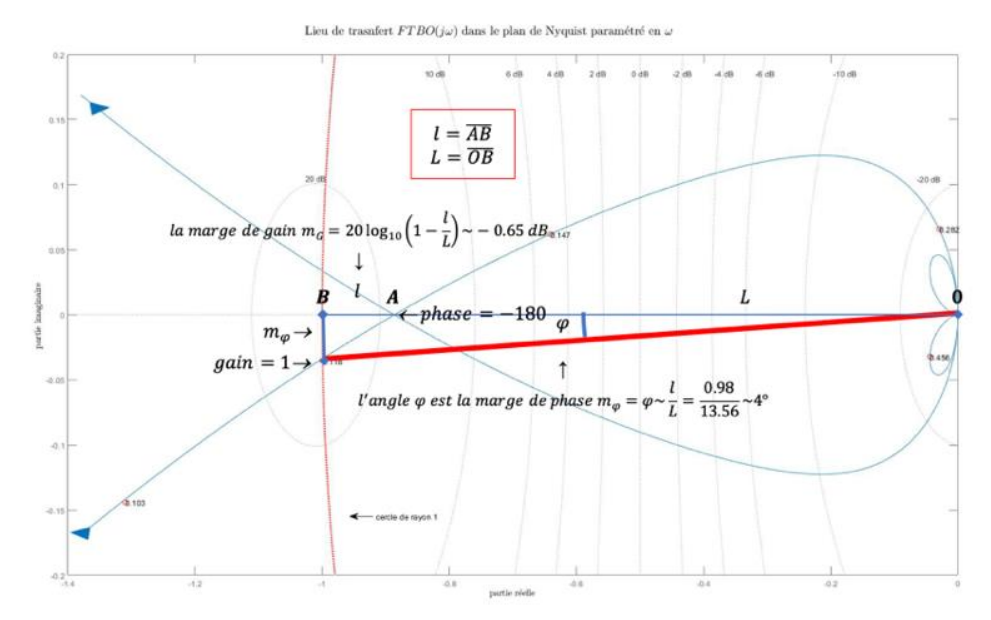

Marge de phase en degrés : 4 Marge de gain en dB : - 0.65

#### **QB-16 Question de synthèse.**

Contrairement au cas précédemment étudié, montrer que la mise en place d'un correcteur ne permet pas d'augmenter la bande passante, quelle est sa limite et donner sa borne supérieure.

### **C – Instrumentation photométrique et bolomètres**

**QC-1**  $dW = C_{th}(T) dT = dW_{abs} + dW_j - dW_f$ En divisant par  $dt$  afin de faire apparaitre la puissance :  $P = \frac{dW}{dt} = C_{th}(T)\frac{dT}{dt} = \frac{dW_{abs}}{dt} + \frac{dW_j}{dt} - \frac{dW_f}{dt}$  $dt$  $C_{th}(T)\frac{dT}{dt} = P_{abs} + P_j(i,T) - P_f(T)$ 

**QC-2** A partir du schéma de la figure 8 a), calculer l'expression des éléments  $r_{th}$  et  $v_{th}$  du modèle équivalent représenté en b).

$$
QC-3 \t L\frac{di}{dt} = v_{th} - (r_{th} + R(i, T))i
$$

**QC-4** 
$$
P_j(i_n, T_n) = P_f(T_n) \Leftrightarrow R(i_n, T_n)i_n^2 = K(T_n^N - T_0^N) \Rightarrow i_n = \sqrt{\frac{K(T_n^N - T_0^N)}{R(i_n, T_n)}}
$$

**QC-5**  $v_{th} - (r_{th} + R(i_n, T_n)) i_n = 0$ 

$$
\begin{aligned}\n\mathbf{Q}\mathbf{C}\text{-}\mathbf{6} \quad R(i,T) &= R(i_n + \tilde{i}, T_n + \tilde{T}) = R(i_n, T_n) + \tilde{i}\frac{\partial R(i,T)}{\partial i}\Big|_{\substack{i=i_n \\ T=T_n}} + \tilde{T}\frac{\partial R(i,T)}{\partial T}\Big|_{\substack{i=i_n \\ T=T_n}} \\
\Leftrightarrow \qquad \alpha = \frac{\tau_n}{R(i_n, T_n)} \frac{\partial R(i,T)}{\partial T}\Big|_{\substack{i=i_n \\ T=T_n}} \quad \text{et} \qquad \beta = \frac{i_n}{R(i_n, T_n)} \frac{\partial R(i,T)}{\partial i}\Big|_{\substack{i=i_n \\ T=T_n}} \\
\prod_{i=i_n}^{n} \frac{\partial R(i,T)}{\partial T}\Big|_{\substack{i=i_n \\ T=T_n}}\n\end{aligned}
$$

**QC-7** Afin d'avoir une résistance dynamique maximum, il faut polariser le thermomètre au point d'inflexion de la fonction  $R(i_n, T_n) = f(T_n)$ , soit  $T_n = 0.52 K \implies R(i_n, T_n) = 0.125 \Omega$  et  $\frac{\partial R(i,T)}{\partial T}|_{i=i_n}$  $T=T_n$ =

 $7.5547 \times 10^{-4} m\Omega \cdot K^{-1}$ .  $Donc$  :

$$
\alpha = \frac{T_n}{R(i_n, T_n)} \frac{\partial R(i, T)}{\partial T} \bigg|_{\substack{i = i_n \\ T = T_n}} = \frac{0.52}{0.125} \cdot 7.55 \times 10^{-4} = 3.14 \times 10^{-6} \text{ Faux plutôt 41}
$$

La polarisation permet d'une part, de placer le point de fonctionnement du thermomètre dans une zone linéaire de sa caractéristique, d'autre part, de disposer d'un gain dynamique élevé.

$$
\begin{aligned}\n\mathbf{Q}\mathbf{C}\mathbf{-8} \quad L\frac{d\tilde{\mathbf{i}}}{dt} &= v_{th} - \left(r_{th} + R(i_n, T_n) + \beta \frac{R(i_n, T_n)}{i_n}\tilde{\mathbf{i}} + \alpha \frac{R(i_n, T_n)}{T_n}\tilde{\mathbf{T}}\right)(i_n + \tilde{\mathbf{i}}) \\
L\frac{d\tilde{\mathbf{i}}}{dt} &= \underbrace{v_{th} - \left(r_{th} + R(i_n, T_n)\right)i_n}_{=0} - \beta R(i_n, T_n)\tilde{\mathbf{i}} - i_n \alpha \frac{R(i_n, T_n)}{T_n}\tilde{\mathbf{T}} - \left(r_{th} + R(i_n, T_n)\right)\tilde{\mathbf{i}} \\
\Rightarrow \qquad L\frac{d\tilde{\mathbf{i}}}{dt} &= -(\beta R(i_n, T_n) + R(i_n, T_n) + r_{th})\tilde{\mathbf{i}} - i_n \alpha \frac{R(i_n, T_n)}{T_n}\tilde{\mathbf{T}}\n\end{aligned}
$$

**QC-9** 
$$
C_{th}(T) \frac{dT}{dt} = P_{abs} + P_j(i, T) - P_f(T) \Leftrightarrow \frac{dT}{dt} = \frac{P_{abs} + P_j(i, T) - P_f(T)}{C_{th}(T)}
$$
 avec  $P_f(T) = K(T^N - T_0^N)$  et  $P_j(i, T) = R(i, T)i^2$ 

**QC-10** Pour de petites variations autour du point de fonctionnement  $(i_n, T_n)$ , nous avons le modèle dynamique suivant à l'ordre un en posant  $(i, T) = (i_n + \tilde{i}, T_n + \tilde{T})$ :

$$
\frac{dT}{dt} = \frac{P_{abs} + P_j(i, T) - P_f(T)}{C_{th}(T)} = \frac{P_{abs} + R(i, T)i^2 - K(T^N - T_0^N)}{C_{th}(T)}
$$

Développons l'expression à droite de l'égalité en série de Taylor en se limitant à l'ordre un :

$$
\frac{d\tilde{T}}{dt} = \frac{P_{abs} + R(i_n + \tilde{i}, T_n + \tilde{T})(i_n + \tilde{i})^2 - K\left(\left(T_n + \tilde{T}\right)^N - T_0^N\right)}{C_{th}(T_n + \tilde{T})}
$$

$$
\begin{split} &\textbf{QC-11} \quad \frac{d\tilde{T}}{dt} = -\frac{K\left(T_n^N - T_0^N\right)}{C_{th}(T_n)} + \frac{R(i_n, T_n)}{C_{th}(T_n)} i_n^2 + \left(\frac{R(i_n, T_n)}{C_{th}(T_n)} + \tilde{t} \frac{\partial}{\partial i} \left(\frac{R(i, T)}{C_{th}(T)}\right)\Big|_{\substack{i=i_n \\ T=T_n}} + \tilde{T} \frac{\partial}{\partial T} \left(\frac{R(i, T)}{C_{th}(T)}\right)\Big|_{\substack{i=i_n \\ T=T_n}} \right) (i_n + \tilde{t})^2 - \\ &\left(\frac{K\left(T_n^N - T_0^N\right)}{C_{th}(T_n)} + \tilde{T} \frac{\partial}{\partial T} \left(\frac{K\left(T^N - T_0^N\right)}{C_{th}(T)}\right)\Big|_{\substack{i=i_n \\ T=T_n}}\right) \\ &\left. - \frac{K\left(T_n^N - T_0^N\right)}{C_{th}(T_n)} + \tilde{T} \frac{\partial}{\partial T} \left(\frac{K\left(T^N - T_0^N\right)}{C_{th}(T)}\right)\Big|_{\substack{i=i_n \\ T=T_n}}\right) \end{split}
$$

Notons que le premier terme de cette équation correspond au point de fonctionnement avec  $P_{abs} = 0$ .

$$
\frac{d\tilde{T}}{dt} = \frac{R(i_n, T_n)}{\frac{C_{th}(T_n)}{C_{th}(T_n)}} i_n^2 - \frac{K(T_n^N - T_0^N)}{C_{th}(T_n)} + \tilde{u}_n^2 \frac{\partial}{\partial i} \left(\frac{R(i, T)}{C_{th}(T)}\right) \Big|_{\substack{i=i_n \\ T=T_n}} + \tilde{T} i_n^2 \frac{\partial}{\partial T} \left(\frac{R(i, T)}{C_{th}(T)}\right) \Big|_{\substack{i=i_n \\ T=T_n}} + 2i_n \tilde{t} \frac{R(i_n, T_n)}{C_{th}(T_n)} - \tilde{T} \frac{\partial}{\partial T} \left(\frac{K(T^N - T_0^N)}{C_{th}(T)}\right) \Big|_{\substack{i=i_n \\ T=T_n}} + \tilde{T} i_n^2 \frac{\partial}{\partial T} \left(\frac{R(i, T)}{C_{th}(T)}\right) \Big|_{\substack{i=i_n \\ T=T_n}} + 2i_n \frac{R(i_n, T_n)}{C_{th}(T_n)}\Big|_{\substack{i=i_n \\ T=T_n \\ T=T_n}} + \tilde{T} \left(i_n^2 \frac{\partial}{\partial T} \left(\frac{R(i, T)}{C_{th}(T)}\right) \Big|_{\substack{i=i_n \\ T=T_n \\ T=T_n}} - \frac{\partial}{\partial T} \left(\frac{K(T^N - T_0^N)}{C_{th}(T)}\right) \Big|_{\substack{i=i_n \\ T=T_n \\ T=T_n}} + 2i_n \tilde{t} \frac{R(i_n, T_n)}{C_{th}(T_n)}\Big|_{\substack{i=i_n \\ T=T_n \\ T=T_n}} + \tilde{T} i_n^2 \frac{\partial}{\partial T} \left(\frac{R(i, T)}{C_{th}(T)}\right) \Big|_{\substack{i=i_n \\ T=T_n \\ T=T_n}} + \tilde{T} i_n^2 \frac{\partial}{\partial T} \left(\frac{R(i, T)}{C_{th}(T)}\right) \Big|_{\substack{i=i_n \\ T=T_n \\ T=T_n}} + \tilde{T} i_n^2 \frac{\partial}{\partial T} \left(\frac{R(i, T)}{C_{th}(T)}\right) \Big|_{\substack{i=i_n \\ T=T_n \\ T=T_n}} + \tilde{T} i_n^2 \frac{\partial}{\partial T} \left(\frac{R(i, T)}{C_{th}(T)}\right) \Big|_{\substack{i=i_n \\ T=T_n \\ T=T_n}} + \tilde{T} i
$$

Notons que la capacité thermique  $C_{th}(T)$  est indépendante du courant i, ce qui permet de démontrer le résultat proposé.

$$
QC-12
$$
\n
$$
QC-12
$$
\n
$$
QC-12
$$
\n
$$
\begin{aligned}\n&\left\{\begin{aligned}\n&\frac{d\bar{t}}{dt} = -(\beta R(i_n, T_n) + R(i_n, T_n) + r_{th})\bar{t} - i_n \alpha \frac{R(i_n, T_n)}{\tau_n} \bar{T} \\
&L \frac{d\bar{T}}{dt} = \bar{t} \left( i_n^2 \frac{\partial}{\partial i} \left( \frac{R(i, T)}{C_{th}(T)} \right) \Big|_{\substack{i=i_n \\ T=T_n}} + 2i_n \frac{R(i_n, T_n)}{C_{th}(T_n)} \right) + \bar{T} \left( i_n^2 \frac{\partial}{\partial T} \left( \frac{R(i, T)}{C_{th}(T)} \right) \Big|_{\substack{i=i_n \\ T=T_n}} - \frac{\partial}{\partial T} \left( \frac{K(T_n - T_0)}{C_{th}(T)} \right) \Big|_{\substack{i=i_n \\ T=T_n}} \right) \\
&- i_n \frac{\alpha R(i_n, T_n)}{L} \left\{ \frac{R(i_n, T_n)}{T_n} \right\} \\
&= i_n^2 \frac{\partial}{\partial T} \left( \frac{R(i, T)}{C_{th}(T)} \right) \Big|_{\substack{i=i_n \\ T=T_n}} + \frac{\partial}{\partial T} \left( \frac{K(T^N - T_0^N)}{C_{th}(T)} \right) \Big|_{\substack{i=i_n \\ T=T_n}} \right\} \\
&= i_n^2 \frac{\partial}{\partial T} \left( \frac{R(i, T)}{C_{th}(T)} \right) \Big|_{\substack{i=i_n \\ T=T_n}} \\
&= i_n^2 \frac{\partial}{\partial T} \left( \frac{R(i, T)}{C_{th}(T)} \right) \Big|_{\substack{i=i_n \\ T=T_n}} - \frac{\partial}{\partial T} \left( \frac{K(T^N - T_0^N)}{C_{th}(T)} \right) \Big|_{\substack{i=i_n \\ T=T_n}} \\
&= i_n \frac{R(i_n, T_n)}{C_{th}(T)} \beta + 2i_n \frac{R(i_n, T_n)}{C_{th}(T_n)} = i_n \frac{R(i_n, T_n)}{C_{th}(T_n)} (2 + \beta) \\
&\left[ \frac{1}{\tau_{el}} \right] = \frac{1}{\tau_{eff}} = s^{-1}, [A] = A \cdot K^{-1} \cdot s
$$

**QC-13** Les pôles sont les valeurs propres de la matrice M, soit :

$$
M = \begin{bmatrix} -\frac{1}{\tau_{el}} & -A \\ B & \frac{1}{\tau_{eff}} \end{bmatrix} \Rightarrow det(M - \lambda I) = 0 \Leftrightarrow det \left( \begin{bmatrix} -\frac{1}{\tau_{el}} - \lambda & -A \\ B & \frac{1}{\tau_{eff}} - \lambda \end{bmatrix} \right) = 0
$$
  
 
$$
A \text{vec } AB = \frac{1}{\tau_{elth}^2} \Rightarrow -(\frac{1}{\tau_{el}} + \lambda) (\frac{1}{\tau_{eff}} - \lambda) + \frac{1}{\tau_{elth}^2} = 0 \Leftrightarrow \lambda^2 + \lambda (\frac{1}{\tau_{el}} - \frac{1}{\tau_{eff}}) + \frac{1}{\tau_{elth}^2} - \frac{1}{\tau_{el} \tau_{eff}} = 0
$$
  
Soit le couple de solutions :

 $\ddot{\phantom{a}}$ 

Soit le couple de solutions :

$$
\begin{cases} \n\lambda_1 = \frac{1}{2} \left( \frac{1}{\tau_{eff}} - \frac{1}{\tau_{el}} \right) + \frac{1}{2} \sqrt{\left( \frac{1}{\tau_{el}} + \frac{1}{\tau_{eff}} \right)^2 - \frac{4}{\tau_{elth}^2}} \\ \n\lambda_2 = \frac{1}{2} \left( \frac{1}{\tau_{eff}} - \frac{1}{\tau_{el}} \right) - \frac{1}{2} \sqrt{\left( \frac{1}{\tau_{el}} + \frac{1}{\tau_{eff}} \right)^2 - \frac{4}{\tau_{elth}^2}} \n\end{cases}
$$

**QC-14**  $\omega_{el} = \frac{1}{\tau}$  $\frac{1}{\tau_{el}} > \omega_{eff} = \frac{1}{\tau_{ej}}$  $rac{1}{\tau_{eff}} \Leftrightarrow f_{el} = \frac{1}{2\pi i}$  $\frac{1}{2\pi\tau_{el}}$  >  $f_{eff} = \frac{1}{2\pi\tau_{el}}$  $2\pi\tau_{eff}$ 

La bande passante du modèle thermique doit être inférieure à la bande passante du modèle l'électrique. Ce qui, a priori, semble aisément réalisable.

**QC-15**  $u_k = u_{k-1} + p a s \left( M u_{k-1} + \frac{b P_{abs}(k-1)}{2} \right)$ 

**QC-16** Afin d'assurer la stabilité du schéma numérique proposé à la question **QC-15**, les valeurs propres de la matrice ( $\mathbb{I}_n$  +  $pasM$ ) doivent être de module  $\leq 1$ .

**QC-17 cf. DR5**

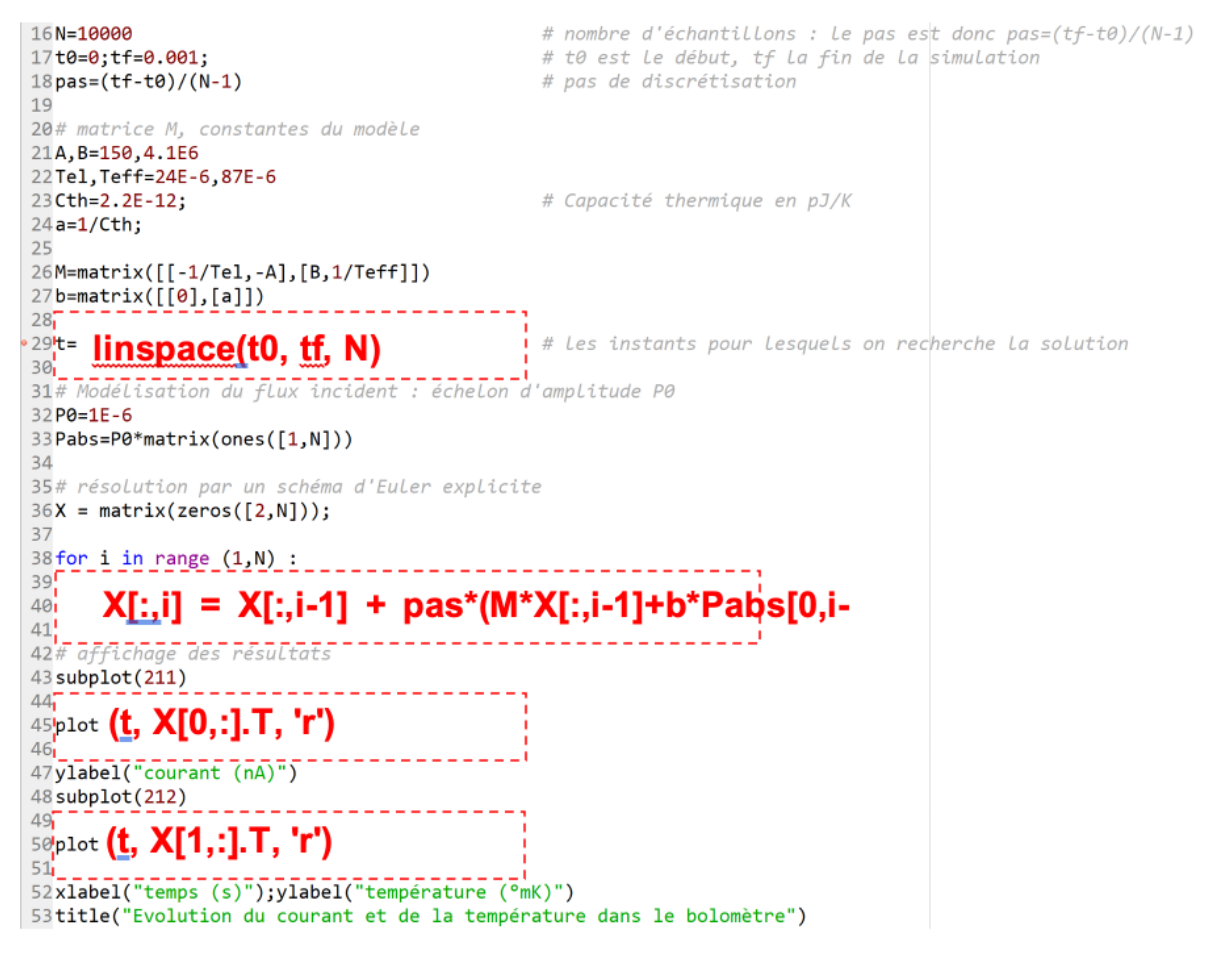

#### **D - Mesure du fond diffus cosmologique**

**QD-1** Calculons d'abord  $I_x = \langle |E_x(t)|^2 \rangle$  et  $I_y = \langle |E_y(t)|^2 \rangle$  $I_x = \langle |E_x(t)|^2 \rangle = A_x^2 \langle \cos^2(\omega t) \rangle = \frac{A_x^2}{2}$ et  $I_y = \langle |E_y(t)|^2 \rangle = A_y^2 \langle \cos^2(\omega t + \phi) \rangle = \frac{A_y^2}{2}$ 2  $= I_x + I_y = \frac{A_x^2}{2}$  $\frac{4^2}{2} + \frac{A^2 y}{2}$  $\frac{d_1^2}{2}$  et  $Q = I_x - I_y = \frac{A_x^2}{2}$  $rac{4_x^2}{2} - \frac{A_y^2}{2}$  $\frac{y}{2}$  soit :  $\left\{$  $A_x^2 = I + Q$  $A_y^2 = I - Q$ 

**QD-2** Exprimons  $E_x(t)$  dans la base  $(0, x', y')$  soit  $E_{x'}(t)$ :

$$
E_{x'}(t) = E_{x}(t)\cos\left(\frac{\pi}{4}\right) + E_{y}(t)\cos\left(\frac{\pi}{4}\right) = \frac{1}{\sqrt{2}}\Big(E_{x}(t) + E_{y}(t)\Big)
$$
  
De la même façon : 
$$
E_{y'}(t) = E_{x}(t)\cos\left(\frac{\pi}{4}\right) - E_{y}(t)\cos\left(\frac{\pi}{4}\right) = \frac{1}{\sqrt{2}}\Big(E_{x}(t) - E_{y}(t)\Big)
$$

$$
\Rightarrow U = \frac{1}{2}\langle\Big(E_{x}(t) + E_{y}(t)\Big)^{2}\Big\rangle - \frac{1}{2}\langle\Big(E_{y}(t) - E_{x}(t)\Big)^{2}\rangle
$$

$$
= \frac{1}{2}\Big((E_{x}^{2}(t)) + \langle E_{y}^{2}(t)\rangle + 2\langle E_{x}(t)E_{y}(t)\rangle - \langle E_{x}^{2}(t)\rangle + \langle E_{y}^{2}(t)\rangle - 2\langle E_{x}(t)E_{y}(t)\rangle\Big)
$$

$$
= 2\langle E_{x}(t)E_{y}(t)\rangle
$$
Or  $2\langle E_{x}(t)E_{y}(t)\rangle = 2A_{x}A_{y}\langle\cos(\omega t)\cos(\omega t + \phi)\rangle = A_{x}A_{y}\cos(\phi)$ 
$$
U = A_{x}A_{y}\cos(\phi)
$$

**QD-3** il faut exactement 3 mesures indépendantes.

**QD-4** 
$$
\mathcal{A} = \begin{bmatrix} 1 & \cos 2\alpha_1 & \sin 2\alpha_1 \\ \dots & \dots & \dots \\ 1 & \cos 2\alpha_n & \sin 2\alpha_n \end{bmatrix}
$$
 La dimension de cette matrice est  $(n, 3)$ 

**QD-5** 
$$
S_{opt} = (A^t A)^{-1} A^t M
$$

$$
\begin{aligned}\n\mathbf{QD-6} \qquad & v = \mathcal{A}^t \mathcal{A} = \begin{bmatrix} 1 & \dots & 1 \\ \cos 2\alpha_1 & \dots & \cos 2\alpha_n \end{bmatrix} \begin{bmatrix} 1 & \cos 2\alpha_1 & \sin 2\alpha_1 \\ \dots & \dots & \dots \\ 1 & \cos 2\alpha_n & \sin 2\alpha_n \end{bmatrix} = \n\begin{bmatrix} n & \sum_{i=1}^n \cos 2\alpha_i & \sum_{i=1}^n \sin 2\alpha_i \\ \sum_{i=1}^n \cos 2\alpha_i & \sum_{i=1}^n \cos 2\alpha_i \sin 2\alpha_i & \sum_{i=1}^n \cos 2\alpha_i \sin 2\alpha_i \end{bmatrix} \\
\mathbf{QD-7} \ v_{opt} = \mathcal{A}^t \mathcal{A} = \begin{bmatrix} n & 0 & 0 \\ 0 & \frac{n-1}{2} & 0 \\ 0 & 0 & \frac{n+1}{2} \end{bmatrix} \\
\mathbf{QD-8} \ S_{opt} = (\mathcal{A}^t \mathcal{A})^{-1} \mathcal{A}^t M = \begin{bmatrix} \tilde{I} \\ \tilde{Q} \\ \tilde{U} \end{bmatrix} = \begin{bmatrix} \frac{1}{n} & 0 & 0 \\ 0 & \frac{2}{n-1} & 0 \\ 0 & 0 & \frac{2}{n+1} \end{bmatrix} \begin{bmatrix} 1 & \dots & 1 \\ \cos 2\alpha_1 & \dots & \cos 2\alpha_n \\ \sin 2\alpha_1 & \dots & \cos 2\alpha_n \end{bmatrix} \begin{bmatrix} m_1 \\ \dots \\ m_n \end{bmatrix} = \begin{bmatrix} \frac{1}{n} \sum_{i=1}^n m_i \\ \frac{2}{n-1} \sum_{i=1}^n m_i \cos 2\alpha_i \\ \frac{2}{n+1} \sum_{i=1}^n m_i \cos 2\alpha_i \end{bmatrix} \\
\mathbf{QD-8} \ S_{opt} = (\mathcal{A}^t \mathcal{A})^{-1} \mathcal{A}^t M = \begin{bmatrix} \tilde{I} \\ \tilde{Q}
$$

**QD-9** Calculer la transformée de Fourier de l'équation **[Eq. 7].**

**QD-10** Sans préjuger des conditions d'inversion, exprimer la solution recherchée  $\Phi(\omega)$ .

**QD-11** Le comportement de la solution pour des pulsations très supérieures à la pulsation de coupure. Il faut limiter le support aux pulsations basses.

**QD-12**  $\hat{\Phi}(\omega) = G(\omega)(H(\omega)\Phi(\omega) + B(\omega))$ Soit :  $\frac{d^2}{d\varepsilon} = \mathbb{E}\left[\left((G(\omega)H(\omega) - 1)\Phi(\omega) + G(\omega)B(\omega)\right)\left((G(\omega)H(\omega) - 1)\Phi(\omega) + G(\omega)B(\omega)\right)^*\right]$  Donc:  $P(\omega) = G(\omega)H(\omega) - 1$  et  $Q(\omega) = G(\omega)$ 

 $\sigma_{\varepsilon}^2 = \mathbb{E}[P(\omega)P(\omega)^*\Phi(\omega)\Phi(\omega)^* + P(\omega)\Phi(\omega)Q(\omega)^*B(\omega)^* + Q(\omega)B(\omega)P(\omega)^*\Phi(\omega)^* +$ QD-13  $Q(\omega)Q(\omega)^*B(\omega)B(\omega)^*$ <br>  $\sigma_{\epsilon}^2 = P(\omega)P(\omega)^* \mathbb{E}[\Phi(\omega)\Phi(\omega)^*] + Q(\omega)Q(\omega)^* \mathbb{E}[B(\omega)B(\omega)^*]$ <br>
Finalement :  $\sigma_{\epsilon}^2 = (G(\omega)H(\omega) - 1)(G(\omega)H(\omega) - 1)^*s_{\phi}(\omega) + G(\omega)G(\omega)^*s_b(\omega)$ **QD-14**  $\frac{\partial \sigma_{\epsilon}^2}{\partial f(x)} = \frac{\partial}{\partial f(x)} \{ (G(\omega)H(\omega) - 1)(G(\omega)H(\omega) - 1)^* s_{\phi}(\omega) + G(\omega)G(\omega)^* s_{\phi}(\omega) \} = 0$ 

$$
\partial G(\omega) \quad \partial G(\omega) \stackrel{\partial}{\partial G(\omega)} \stackrel{\partial}{\partial G(\omega)} \stack
$$

 $\mathsf{G}(\omega)_{opt}=\tfrac{H(\omega)^* s_{\phi}(\omega)}{s_b(\omega)+\mathsf{H}(\omega)H(\omega)^* s_{\phi}(\omega)}=\tfrac{H(\omega)^* s_{\phi}(\omega)}{s_b(\omega)+\|\mathsf{H}(\omega)\|^2 s_{\phi}(\omega)}$ Soit:

## <span id="page-33-0"></span>**D. Commentaires du jury**

## **A - Étude de l'équilibre hydrostatique de l'expérience**

**Objectif** : Cette première partie portait sur l'étude du régime d'équilibre statique du ballon, c'est-à-dire son altitude. Les divers résultats étaient finalement à mettre en perspective avec un ensemble de relevés altitude, température et pression obtenus lors d'une mission scientifique.

**Résultats** : Cette partie qui compte 8 questions a été abordée par 94 % des candidats et a été relativement bien traitée. 40 % des candidats ont une note supérieure à la moyenne.

Une moitié du questionnement était très accessible et relevait des connaissances générales : nommer le processus physique qui permet de sustenter le ballon, calcul de son volume, la synthèse des forces en présence. Les relations fondamentales étaient rappelées pour traiter le reste de cette partie afin d'obtenir l'expression de l'altitude en régime stationnaire.

Il faut noter que le modèle du ballon est sphérique. Concernant le calcul de son volume, uniquement la moitié des candidats connaissent son expression.

Les questions 4 qui portait sur la détermination de l'expression de la composante ascensionnelle et 6, sur la pression en fonction de l'altitude, n'ont pratiquement pas été traitées.

De nombreuses confusions dans les unités ainsi qu'une inhomogénéité des résultats sont aussi à relever.

## **B - Asservissement et performance du pointage en azimut du télescope**

**Objectif** : La nacelle et son instrumentation sont suspendues au ballon par la chaîne de vol d'une longueur de 140 m et reliée à la base de la nacelle par un pivot motorisé. C'est un moteur à courant continu (MCC) qui a son rotor relié à la chaine de vol et le stator à la nacelle. Le pointage en azimut consiste principalement à commander ce pivot qui « tord » la chaîne de vol et entraîne la nacelle en rotation autour de son axe. Cette seconde partie portait sur l'asservissement du système de pointage en azimut du télescope embarqué sur la nacelle.

**Résultats** : Cette partie qui compte 16 questions est la mieux traitée du sujet et a été abordée par 90 % des candidats avec 45 % d'entre eux qui ont une note supérieure à la moyenne (de la partie B). Cette partie du sujet ne nécessitait pas de connaissances « pointues » en automatique puisque le modèle linéaire (les EDOs) était donné.

Les quatre premières questions sont plutôt bien traitées avec en moyenne une moitié de réponses correctes. Elles portaient sur la maille d'induit du MCC, l'expression du couple, la transformée de Laplace d'un système d'équations différentielles et sur l'identification des opérateurs par rapport à un modèle de représentation qui était donné.

Les deux questions suivantes, QB 5 et 6, sont par contre mal traitées. Elles mettent en évidence les difficultés rencontrées par de nombreux candidats pour effectuer des opérations mathématiques élémentaires, telles que la détermination d'une relation entrée-sortie dans le domaine transformé, la réduction d'une expression analytique et son conditionnement sous une forme canonique. En conséquence les questions 8 et 11 qui portaient sur la détermination des pulsations singulières de fonctions de transfert ne sont traitées correctement que pas une moitié des candidats.

La représentation du module et de l'argument dans le plan de Bode en vue d'en déduire la stabilité ainsi que l'énoncé du critère de Nyquist questions 13 et 14, ne sont pas traitées par plus de la moitié des candidats alors que ces notions font partie du socle de connaissances concernant l'étude des systèmes. Les deux dernières questions de cette seconde partie portaient sur la détermination des marges de stabilité dans le plan de Nyquist et sur la synthèse. Elles ont été très peu traitées.

## **C - Instrumentation photométrique et bolomètres**

**Objectif** : La chaine optique d'instrumentation concentre le flux incident sur le capteur constitué de 4 matrices de détecteurs pour lesquelles les éléments unitaires sont des bolomètres. Le bolomètre est un détecteur dont le principe général est de convertir l'énergie d'un rayonnement en chaleur. Il peut être décrit par deux équations différentielles qui dépendent chacune de deux variables dynamiques, le courant  $i$  dans le thermomètre et la température  $T$ . Cette troisième partie du sujet porte sur l'étude du bolomètre, sa linéarisation autour de son point de fonctionnement et sur la condition de stabilité (du bolomètre). Notons que le bolomètre est un élément supraconducteur.

**Résultats** : Cette partie compte 17 questions. Bien qu'abordée par 81 % des candidats, elle n'a pas été bien traitée, 28 % des copies ont une note supérieure à la moyenne.

Cette partie du sujet est plus délicate que les deux précédentes car elle nécessite quelques connaissances conceptuelles telles que la linéarisation au premier ordre d'une fonction de deux variables (le développement théorique était rappelé), la notion de valeurs propres et de schéma d'Euler.

La première question portait sur le bilan énergétique du capteur. Les différents flux étaient représentés sur le schéma joint avec la question 1. L'application du premier principe de la thermodynamique permet d'obtenir la première des deux équations de fonctionnement. C'est question n'a que très peu été traitée. Les deux questions suivantes aboutissent à l'équation électrique. Elles sont très bien traitées par la moitié des candidats.

Les questions 4 et 5 ont pour objectif de déterminer l'expression du point de fonctionnement statique. Bien que tout à fait faisables, elles n'ont pas été traitées par plus de la moitié des candidats. Les problèmes rencontrés portent sur la difficulté à calculer le courant dans une maille, sinon faire un

schéma équivalent de Thevenin mais aussi à obtenir un résultat à partir d'un raisonnement simple sur l'équilibre thermique d'un circuit.

La linéarisation de la résistance  $R(i, T)$  du bolomètre est traitée à la question 6. Les deux paramètres  $\alpha$ et  $\beta$  sont obtenus en identifiant le modèle linéaire de  $R(i, T)$  qui est donné avec son développement au premier ordre. Le développement d'une fonction de deux variables est lui aussi donné. Pour autant, cette question n'a été traitée correctement que par 9 % des candidats.

Pourquoi le choix de ce point de fonctionnement ? La question 7 demande au candidat de le justifier. La notion de gain dynamique échappe complétement à 75 % des candidats.

Les questions 8, 9 et 10 se déduisent des précédentes. Elles aboutissent au modèle linéaire du bolomètre que l'on demande d'exprimer sous une forme matricielle.

Ces trois questions ne sont majoritairement pas traitées bien qu'une moitié du modèle était donnée dans le sujet.

Finalement, le modèle qui est attendu est donné à la question 12. On demande aux candidats d'en déduire sa stabilité. Le calcul des valeurs propres de la matrice d'évolution, qui conditionnent cette stabilité, n'est pas naturel et est maîtrisé par 6 % des candidats.

Les dernières questions portent sur la discrétisation du modèle linéaire avec pour objectif sa résolution numérique. Les nouvelles conditions de stabilité sont demandées. Ces dernières questions sont elles aussi, très peu traitées.

## **D - Mesure du fond diffus cosmologique**

**Objectif** : Dans un premier temps, on demande d'aborder le traitement brut de la mesure du fond diffus cosmologique et l'estimation des paramètres de Stokes puis, dans un second temps, le post-traitement des mesures par déconvolution naïve et solution robuste au problème inverse.

**Résultats** : Cette dernière partie compte 15 questions. Abordée par 56 % des candidats, elle n'a pas été bien traitée avec 18 % d'entre eux qui ont une note supérieure à la moyenne qui est la plus faible des 4 parties du sujet.

Des connaissances en modélisation et traitement du signal sont nécessaires pour traiter correctement la deuxième moitié du questionnement.

Les trois premières questions portent sur la modélisation du signal. Seulement 15 % des candidats ont, en moyenne, traité ces questions qui aboutissent à la mise en place d'un problème inverse à résoudre. Les paramètres de Stokes sont la solution de ce problème inverse qui est un système surdéterminé résolu au sens des moindres carrés. Les questions 4, 5 et 6 mènent progressivement à la solution de ce système et à la détermination des paramètres de stokes alors que les questions 7 et 8 posent le problème de la recherche de la solution à minimum de variance. Ces questions ont été traitées par une minorité de candidats.

Les 7 dernières questions traitent du problème de déconvolution par un filtre de Wiener. Elles ont été correctement menées par 7 % des candidats.

### <span id="page-35-0"></span>**E. Résultats**

3025 20 15 10 5  $\overline{0}$ 34 45 56 61 18 89 95 95 12 25 32 45 95 96 11.3  $\circ^2$  $\gamma^2$  $\mathcal{L}$ 

L'histogramme pour cette épreuve est donné ci-dessous pour les 150 candidats présents.
# **Épreuve d'admissibilité de conception préliminaire d'un système, d'un procédé ou d'une organisation**

# **A. Présentation de l'épreuve**

Arrêté du 28 décembre 2009 modifié

- − Durée totale de l'épreuve : 6 heures
- − Coefficient 1
- −

L'épreuve est spécifique à l'option choisie.

À partir d'un dossier technique comportant les éléments nécessaires à l'étude, l'épreuve a pour objectif de vérifier les compétences d'un candidat à synthétiser ses connaissances pour proposer ou justifier des solutions de conception et d'industrialisation d'un système technique dans le domaine de la spécialité du concours dans l'option choisie.

# **B. Sujet**

Le sujet est disponible en téléchargement sur le site du ministère à l'adresse : https://media.devenirenseignant.gouv.fr/file/agreg\_externe/07/7/s2022\_agreg\_externe\_sii\_electrique [3\\_1425077.pdf](https://media.devenirenseignant.gouv.fr/file/agreg_externe/07/7/s2022_agreg_externe_sii_electrique_3_1425077.pdf)

Le support de cette épreuve est le téléphérique urbain de Brest.

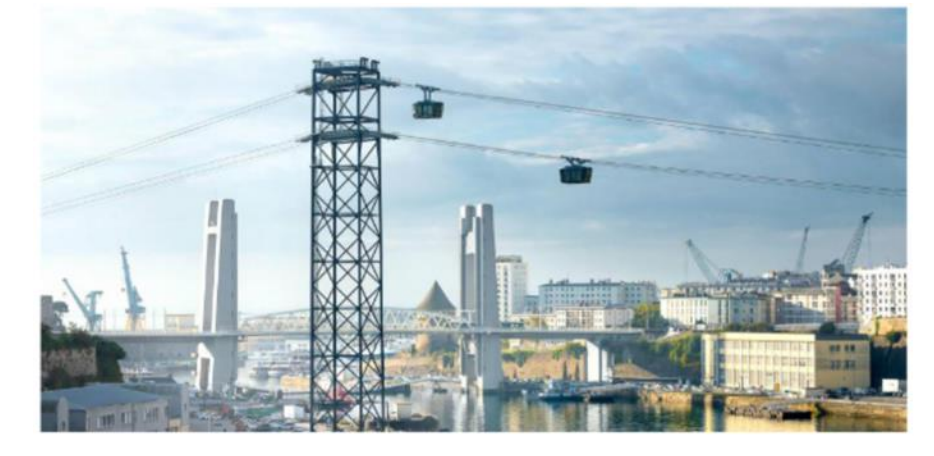

Ce sujet comporte trois parties afin d'étudier la possibilité de transporter des personnes par le téléphérique tout en optimisant sa consommation énergétique :

- − l'analyse du trajet du téléphérique et le dimensionnement des moteurs d'entrainement ;
- − la commande des moteurs d'entrainement ;
- la récupération d'énergie par supercondensateurs.

# **C. Éléments de correction**

## **ANALYSE DU TRAJET DU TELEPHERIQUE ET DIMENSIONNEMENT DES MOTEURS D'ENTRAINEMENT**

#### **Analyse du trajet du téléphérique**

#### **Question 1 :**

Par analyse géométrique, on a pour la voie inférieure :  $L_{\text{inf}} = \frac{L_{\text{max}}}{\cos \theta_{\text{min}}} + \frac{L_{\text{max}}}{\cos \theta_{\text{min}}} = \frac{L_{\text{max}}}{\cos \theta_{\text{min}}}$ 416,8 <sup>m</sup>  $\cos\theta_{1i}$   $\cos\theta_{2i}$  $L_{\rm inf} = \frac{L_1}{c} + \frac{L_2}{c} = 416,8$  m . De la même

manière, on a pour la voie supérieure :  $L_{\text{sup}} = \frac{L_{1}}{\cos\theta_{1s}} + \frac{L_{2}}{\cos\theta_{2s}} =$  $\cos\theta_{1\text{s}}$   $\cos\theta_{2\text{s}}$  $L_{\text{sum}} = \frac{L_1}{2} + \frac{L_2}{2} = 420, 2 \text{ m}.$ 

Les voies ne sont pas de même longueur. Un dispositif de compensation de longueur est donc nécessaire pour que les véhicules arrivent en station au même moment.

420,2 <sup>m</sup>

#### **Question 2 :**

Pendant la phase 1, on a  $V_h = a \cdot t_1 \Rightarrow t_1 = \frac{v_h}{r} = 16.7$  s  $V_h = a \cdot t_1 \Rightarrow t_1 = \frac{V_h}{V}$  $\frac{17}{9}$  = 16,7 s . De plus, la distance parcourue pendant cette<br>a

phase vaut :  $d_1 = -V_h t_1 =$  $d_1 = \frac{1}{2}V_h t_1 = 41.7 \text{ m}.$ 

De la même manière, pendant la phase 3, on a  $t_3 - t_2 = \frac{V_h}{I} = 16,7$  s  $\frac{V_h}{a}$  = 16,7 s et  $d_3 = \frac{1}{2}V_h(t_3 - t_2)$  = 41,7 m .

Pendant la phase 2, la distance à parcourir est donc de :  $d_2 = V_h(t_2-t_1) = d_{tot} - d_1 - d_3 = 333,6$  m.

Ainsi, on a 
$$
(t_2 - t_1) = \frac{d_2}{V_h} = 66.7 \text{ s}
$$
.

La durée totale d'un trajet est donc de  $\;t_{tot}=t_{\!}+(t_{2}-t_{\!})\!+\!(t_{3}-t_{2})\!=\!100,$ 1s .

#### **Question 3 :**

En tenant compte du fait qu'il faut 2 minutes pour faire sortir les personnes en toute sécurité, chaque trajet dure environ 220s. Il est donc possible de faire 16 trajets complets par heure. Cela revient à transporter 960 personnes par heure et par voie.

#### **Question 4 :**

Pour transporter 1200 personnes par heure et par voie, il faut réaliser 20 trajets par heure. Cela revient à une durée du trajet  $t_{tot} = \frac{3600}{20} - 120 = 60 \text{ s}.$ 

La distance parcourue est de  $d_{tot} = \frac{1}{2}V_h t_1 + V_h(t_2 - t_1) + \frac{1}{2}V_h(t_3 - t_2)$  $d_{tot} = \frac{1}{2}V_h t_1 + V_h(t_2 - t_1) + \frac{1}{2}V_h(t_3 - t_2)$ . Or  $(t_3 - t_2) = t_1$  donc

$$
d_{tot} = V_h t_1 + V_h (t_2 - t_1) = V_h t_2 = V_h (t_{tot} - t_1) = V_h \left( t_{tot} - \frac{V_h}{a} \right).
$$

Après résolution de l'équation du second degré, on trouve  $\left. V_h \right.^{=}$  10,9 m $\cdot$  s<sup>-1</sup>. Cette vitesse est supérieure à la vitesse maximale de confort des passagers ( 7,5 m  $\cdot$  s<sup>-1</sup> ). Pour respecter la cadence de 1200 personnes par heure et par voie, il faudrait diminuer le temps entre chaque trajet, défini initialement à 2 minutes.

#### **Dimensionnement des moteurs d'entrainement Question 5 :**

La vitesse maximale de rotation des poulies est de  $\Omega_p = \frac{2V_h}{D} = 5$  rd·s<sup>-1</sup> *p V*  $\frac{2 \cdot n}{D_0}$  = 5 rd·s<sup>-1</sup>. La vitesse maximale de

rotation du moteur est donc de 
$$
\Omega_{\text{max}} = \frac{\Omega_p}{k} = 157.5 \text{ rd} \cdot \text{s}^{-1}
$$
.

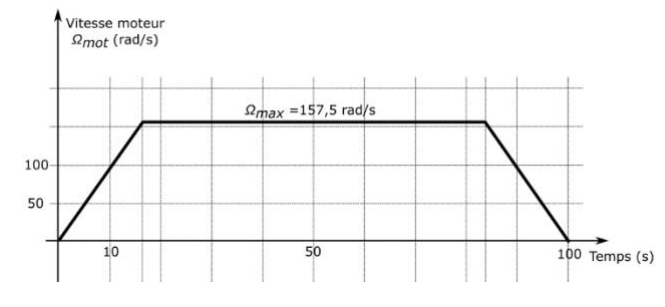

**Question 6 et 7 :**

Le couple moteur s'exprime par  $m_{\text{opt}} = \frac{v_p}{\eta_{\text{red}}}$ *C k*  $C_{mot} = \frac{\rho}{\rho}$  . La puissance moteur s'exprime par  $P_{max} = C_{mot} \Omega_{mot}$  .

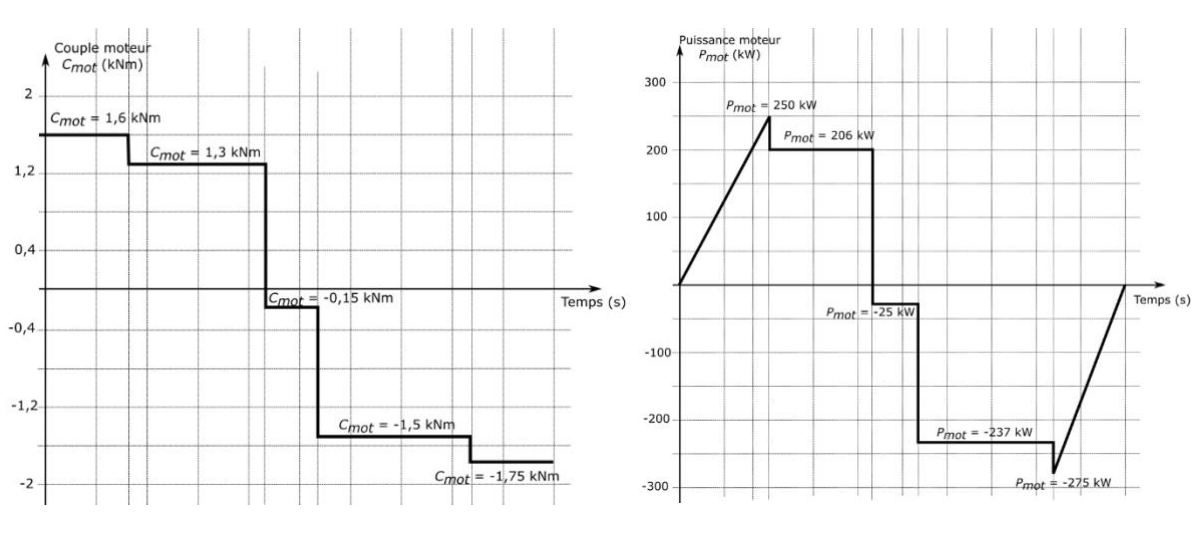

## **Question 8 :**

Le couple thermique s'exprime par  $C_{th} = \sqrt{\frac{1}{T}} \int C_{mot}^2$ 0  $\frac{1}{2}\int_{\text{C}_{\text{mot}}}^{2}(t)$ *T*  $C_{th} = \sqrt{\frac{1}{T}} \int C_{mot}^{2}(t) dt$ . On a donc  $C_{th} = \sqrt{\frac{1}{100}} \Big( 1.6^2 \cdot 16.7 + 1.3^2 \cdot 25.8 + 0.15^2 \cdot 10.2 + 1.5^2 \cdot 30.6 + 1.75^2 \cdot 16.7 \Big) = 1.44 \; \text{kNm} \; .$ 

#### **Question 9 :**

D'après les caractéristiques du moteur, on a  $P_{nom} = 293 \text{ kW}$  et  $\Omega_{nom} = 1480 \frac{\pi}{30} = 155 \text{ rd} \cdot \text{s}^{-1}$ . Le couple nominal vaut donc  $C_{nom} = \frac{r_{nom}}{\Omega_{nom}} = 1,89 \text{ kNm}$ *nom*  $C_{nom} = \frac{P_{nom}}{P} = 1,89$  kNm. On a donc  $\Omega_{\text{nom}} \approx \Omega_{\text{max}}$ ,  $C_{\text{nom}} > C_{\text{th}}$  et  $P_{\text{nom}} > P_{\text{max}}$ . Un moteur suffirait donc à entrainer les véhicules du téléphérique. Cependant, par sécurité (redondance des équipements), deux moteurs synchronisés sont préconisés.

#### **COMMANDE DES MACHINES ASYNCHRONES**

## **Codeur incrémental**

## **Question 10 :**

D'après l'annexe A2, le codeur a 900 impulsions par tour. Sa résolution angulaire est de  $\delta\theta = \frac{2\pi}{\tau} = 7 \cdot 10^{-3}$ rd  $\frac{2\pi}{900}$  = 7·10<sup>-3</sup>rd . Le rayon d'une poulie motrice est  $R_p$  =1m donc la résolution de déplacement de dentent de déplacement de la faction de déplacement de la faction de déplacement de la faction de la faction de

est bien inférieure à 1cm :  $\delta l$  =  $R_p\!\cdot\!\delta\theta$  =  $7\!\cdot\!10^{-3}$  m .

#### **Question 11 :**

Sur deux octets, la distance maximale pouvant être codée est  $d_{\text{max}} =$  $d_{\text{max}} = \delta l \cdot (2^{16} - 1) = 458 \text{ m}.$ 

Cette distance maximale est bien supérieure à la distance totale à parcourir.

#### **Question 12 :**

La distance parcourue du téléphérique avant ralentissement est de d = 417 – 41,7 = 375,3 m.

La valeur décimale de  $D_{tel}$  est donc  $D_{tel} = \frac{d}{\delta l} = 53758$ - = 53758 .<br>*l* 

Soit en binaire : *D<sub>tel</sub>* =1101 0001 1111 1101<sub>(2)</sub> et en hexadécimal : *D<sub>tel</sub> = DIFD*<sub>(16)</sub>.

#### **Question 13 :**

Le codeur fourni 900 impulsions par tour, et il est situé sur l'axe de la poulie donc :

 $\Omega_{\rm p}$  900  $k_{\rm rad}$   $\Omega_{\rm s}$  $\pi$  2 $\pi$  $=\frac{900\cdot N_p}{s}=\frac{900\cdot \Omega_p}{s}=\frac{900\cdot k_{red}\cdot N_p}{s}$ 60  $2\pi$  2  $\frac{p}{p}$   $\frac{p}{p}$   $\frac{p}{p}$   $\frac{p}{p}$   $\frac{p}{p}$   $\frac{p}{p}$   $\frac{p}{p}$   $\frac{p}{p}$   $\frac{p}{p}$   $\frac{p}{p}$   $\frac{p}{p}$   $\frac{p}{p}$   $\frac{p}{p}$  $f_{\text{codeur}} = \frac{900 \cdot N_p}{\sqrt{2.00 \cdot 10^{10}} \cdot \frac{900 \cdot N_p}{\sqrt{1000}} = \frac{900 \cdot k_{\text{red}} \cdot N_{\text{mod}}}{\sqrt{1000}}$ Si  $\Omega_{mot}$  = 157,5 rd  $\cdot$  s<sup>-1</sup> alors  $f_{codeur}$  = 716,2 Hz.

#### **Contrôle vectoriel des machines asynchrones Question 14 :**

$$
(L_{ss})T_{32} = \begin{pmatrix} L_s & M_s & M_s \\ M_s & L_s & M_s \\ M_s & M_s & L_s \end{pmatrix} \sqrt{\frac{2}{3}} \begin{pmatrix} 1 & 0 \\ -\frac{1}{2} & \frac{\sqrt{3}}{2} \\ -\frac{1}{2} & -\frac{\sqrt{3}}{2} \end{pmatrix} = \sqrt{\frac{2}{3}} \begin{pmatrix} L_s - M_s & \frac{\sqrt{3}}{2}M_s - \frac{\sqrt{3}}{2}M_s \\ -\frac{1}{2}(L_s - M_s) & \frac{\sqrt{3}}{2}(L_s - M_s) \\ -\frac{1}{2}(L_s - M_s) & -\frac{\sqrt{3}}{2}(L_s - M_s) \end{pmatrix} = (L_s - M_s)T_{32}
$$

Par identification, on a  $L_1 = (L_s - M_s)$ . De la même manière, on montre que  $L_2 = (L_r - M_r)$ .

**Question 15 :**

$$
T_{32}P(\rho\theta) = \sqrt{\frac{2}{3}} \begin{bmatrix} 1 & 0 \\ -\frac{1}{2} & \frac{\sqrt{3}}{2} \\ -\frac{1}{2} & -\frac{\sqrt{3}}{2} \end{bmatrix} \begin{pmatrix} \cos(\rho\theta) & -\sin(\rho\theta) \\ \sin(\rho\theta) & \cos(\rho\theta) \end{pmatrix} = \sqrt{\frac{2}{3}} \begin{bmatrix} \cos(\rho\theta) & -\sin(\rho\theta) \\ -\frac{1}{2}\cos(\rho\theta) + \frac{\sqrt{3}}{2}\sin(\rho\theta) & \frac{1}{2}\sin(\rho\theta) + \frac{\sqrt{3}}{2}\cos(\rho\theta) \\ -\frac{1}{2}\cos(\rho\theta) - \frac{\sqrt{3}}{2}\sin(\rho\theta) & \frac{1}{2}\sin(\rho\theta) - \frac{\sqrt{3}}{2}\cos(\rho\theta) \end{bmatrix}
$$

On a alors 
$$
T_{32}P(p\theta) = \sqrt{\frac{2}{3}}\begin{bmatrix} \cos(p\theta) & -\sin(p\theta) \\ \cos(p\theta - \frac{2\pi}{3}) & \sin(p\theta - \frac{2\pi}{3}) \\ \cos(p\theta + \frac{2\pi}{3}) & \sin(p\theta + \frac{2\pi}{3}) \end{bmatrix}
$$
  

$$
T_{32}P(p\theta)T_{32}T = \frac{2}{3}\begin{bmatrix} \cos(p\theta) & -\frac{1}{2}\cos(p\theta) - \frac{\sqrt{3}}{2}\sin(p\theta) & -\frac{1}{2}\cos(p\theta) + \frac{\sqrt{3}}{2}\sin(p\theta) \\ \cos(p\theta - \frac{2\pi}{3}) & -\frac{1}{2}\cos(p\theta - \frac{2\pi}{3}) - \frac{\sqrt{3}}{2}\sin(p\theta - \frac{2\pi}{3}) & -\frac{1}{2}\cos(p\theta + \frac{2\pi}{3}) + \frac{\sqrt{3}}{2}\sin(p\theta - \frac{2\pi}{3}) \end{bmatrix}
$$

$$
\cos(p\theta + \frac{2\pi}{3}) - \frac{1}{2}\cos(p\theta + \frac{2\pi}{3}) - \frac{\sqrt{3}}{2}\sin(p\theta + \frac{2\pi}{3}) - \frac{\sqrt{3}}{2}\sin(p\theta + \frac{2\pi}{3}) - \frac{1}{2}\cos(p\theta + \frac{2\pi}{3}) + \frac{\sqrt{3}}{2}\sin(p\theta + \frac{2\pi}{3})
$$

D'où 
$$
T_{32}P(p\theta)T_{32}^T = \frac{2}{3} \begin{bmatrix} \cos(p\theta) & \cos(p\theta + \frac{2\pi}{3}) & \cos(p\theta - \frac{2\pi}{3}) \\ \cos(p\theta - \frac{2\pi}{3}) & \cos(p\theta) & \cos(p\theta + \frac{2\pi}{3}) \\ \cos(p\theta + \frac{2\pi}{3}) & \cos(p\theta - \frac{2\pi}{3}) & \cos(p\theta) \end{bmatrix}
$$
.

On a alors  $(M_{sr}(\theta))$  =  $MT_{32}P(\rho\theta)T_{32}^T$  avec  $M=\frac{3}{2}M_0$ 3 2  $M = M_0$ .

#### **Question 16 :**

$$
\begin{pmatrix} \psi_{\text{sa}} \\ \psi_{\text{sb}} \\ \psi_{\text{sc}} \end{pmatrix} = (L_{\text{ss}}) \begin{pmatrix} i_{\text{sa}} \\ i_{\text{sb}} \\ i_{\text{sc}} \end{pmatrix} + (M_{\text{sr}}(\theta)) \begin{pmatrix} i_{\text{ra}} \\ i_{\text{rb}} \\ i_{\text{rc}} \end{pmatrix} = (L_{\text{ss}}) T_{32} \begin{pmatrix} i_{\text{sa}} \\ i_{\text{s}} \end{pmatrix} + M T_{32} P(\rho \theta) T_{32}^T T_{32} \begin{pmatrix} i_{\text{ra}} \\ i_{\text{r}} \end{pmatrix}
$$

On a donc 
$$
\begin{pmatrix} \psi_{sa} \\ \psi_{sb} \\ \psi_{sc} \end{pmatrix} = L_1 T_{32} \begin{pmatrix} i_{sa} \\ i_{s\beta} \end{pmatrix} + MT_{32} P(\rho \theta) \begin{pmatrix} i_{r\alpha} \\ i_{r\beta} \end{pmatrix}
$$

En multipliant à gauche par  $T_{32}$  $T_{32}^T$ , on obtient :  $\begin{bmatrix} \psi s\alpha \\ \vdots \end{bmatrix} = L_1 \begin{bmatrix} \psi s\alpha \\ \vdots \end{bmatrix} + MP(p\theta) \begin{bmatrix} \psi r\alpha \\ \vdots \end{bmatrix}$ *sB l* **l s***B l* **l l r** *i*<sub>ox</sub> ) (*i*  $L_1 \left| \int_{\rho_0}^{\infty} \left| + MP(p\theta) \right| \right|$  $\alpha$  i i S $\alpha$  i in  $\alpha$  is in  $\alpha$  $\beta$   $\qquad \qquad$   $\qquad \qquad$   $\left[\begin{array}{c} \psi_{s\alpha} \end{array}\right] = L_1 \left[\begin{array}{c} I_{s\alpha} \end{array}\right] + MP(D\theta)$  $\begin{pmatrix} \psi_{s\alpha} \\ \psi_{s\beta} \end{pmatrix} = L_1 \begin{pmatrix} i_{s\alpha} \\ i_{s\beta} \end{pmatrix} + MP(p\theta) \begin{pmatrix} i_{r\alpha} \\ i_{r\beta} \end{pmatrix}$  $(\psi_{\mathsf{s}\beta})$   $(\mathsf{l}_{\mathsf{s}\beta})$   $(\mathsf{l}_{\mathsf{r}\beta})$ En multipliant à gauche par  $P(-\zeta_s)$  , on obtient :  $\begin{bmatrix} \psi sd \\ \psi sq \end{bmatrix} = L_1 \begin{bmatrix} \frac{lg}{sd} \\ i_{sq} \end{bmatrix} + MP(-\zeta_s)P(p\theta) \begin{bmatrix} \frac{lr}{cf} \\ i_{r} \end{bmatrix}$ *i*<sub>od</sub> ) (*i*  $L_1 \left| \int_{i\infty}^{s} |+MP(-\zeta_s)P(p\theta) \right| \Big|_{i\in\mathbb{R}}^{r\alpha}$  $\begin{pmatrix} \psi_{sd} \\ \psi_{sd} \end{pmatrix} = L_1 \begin{pmatrix} i_{sd} \\ i_{sd} \end{pmatrix} + MP(-\zeta_s)P(p\theta) \begin{pmatrix} i_{r\alpha} \\ i_{r\beta} \end{pmatrix}$ 

β  $(\psi_{sq})$   $(\iota_{sq})$   $(\iota_{r\beta})$ Or  $P(-\zeta_s)P(p\theta) = P(-\zeta_s + p\theta) = P(-\zeta_r)$ On a donc  $\vert \cdot \vert = \vert - \vert$ *sd sd rd sq sq rq i*<sub>od</sub> *i*  $\begin{bmatrix} \psi_{sd} \\ \psi_{sc} \end{bmatrix} = L_1 \begin{bmatrix} I_{sd} \\ I_{sc} \end{bmatrix} + M \begin{bmatrix} I_{sc} \\ I_{sc} \end{bmatrix}$  $\begin{pmatrix} \psi_{sd} \\ \psi_{sd} \end{pmatrix} = L_1 \begin{pmatrix} i_{sd} \\ i_{sd} \end{pmatrix} + M \begin{pmatrix} i_{rd} \\ i_{rq} \end{pmatrix}$  $(V_{sq})$   $(V_{sq})$   $(V_{rq})$ . D'où le système d'équation suivant :  $\int_{\infty}^{\infty}$ 1 *sd sd rd sq sq rq L i Mi L i Mi*  $\psi$  $\psi$  $\int \psi_{sd} = L_1 i_{sd} +$  $\begin{cases} r^{30} \\ \psi_{sq} = L_1 i_{sq} \end{cases}$ Avec un raisonnement similaire pour le rotor, et avec  $(M_{rs}(\theta))$  =  $(M_{sr}(-\theta))$  =  $MT_{32}P(-p\theta)T_{32}^T$ , on obtient le système d'équation suivant :  $\begin{bmatrix} \psi_{rd} - \omega_{2} \ \vdots \end{bmatrix}$ 2 *rd rd sd rq rq sq L i Mi L i Mi*  $\psi$  $\psi$  $\int \psi_{rd} = L_2 i_{rd} +$  $\begin{cases} r & \text{if } r & \text{if } r \ \psi_{rq} & = L_2 I_{rq} + \end{cases}$ **Question 17 :** 

.

On a 
$$
\begin{pmatrix} v_{sa} \\ v_{sb} \\ v_{sc} \end{pmatrix} = R_s \begin{pmatrix} i_{sb} \\ i_{sb} \\ i_{sc} \end{pmatrix} + \frac{d}{dt} \begin{pmatrix} v_{sa} \\ v_{sc} \end{pmatrix}.
$$
  
\nEn multiplication à gauche par  $T_{32}^T$ , on obtient :  $\begin{pmatrix} v_{sa} \\ v_{sg} \end{pmatrix} = R_s \begin{pmatrix} i_{sa} \\ i_{sg} \end{pmatrix} + \frac{d}{dt} \begin{pmatrix} v_{sa} \\ v_{sg} \end{pmatrix}.$   
\nEn multiplication à gauche par  $P(-\zeta_s)$ , on obtient :  $\begin{pmatrix} v_{sd} \\ v_{sg} \end{pmatrix} = R_s \begin{pmatrix} i_{sd} \\ i_{sg} \end{pmatrix} + P(-\zeta_s) \frac{d}{dt} \begin{pmatrix} w_{sa} \\ w_{sg} \end{pmatrix}.$  Or, on a  $\frac{d}{dt} \begin{pmatrix} P(-\zeta_s) \begin{pmatrix} w_{sa} \\ w_{sg} \end{pmatrix} \end{pmatrix} = \frac{d}{dt} (P(-\zeta_s) \begin{pmatrix} w_{sa} \\ w_{sg} \end{pmatrix} + P(-\zeta_s) \frac{d}{dt} \begin{pmatrix} w_{sa} \\ w_{sg} \end{pmatrix} + P(-\zeta_s) \frac{d}{dt} \begin{pmatrix} w_{sa} \\ w_{sg} \end{pmatrix} + P(-\zeta_s) \frac{d}{dt} \begin{pmatrix} w_{sa} \\ w_{sg} \end{pmatrix} + P(-\zeta_s) \frac{d}{dt} \begin{pmatrix} w_{sa} \\ w_{sg} \end{pmatrix} \end{pmatrix}$   
\nDonc  $P(-\zeta_s) \frac{d}{dt} \begin{pmatrix} w_{sa} \\ w_{sg} \end{pmatrix} = \frac{d}{dt} \begin{pmatrix} P(-\zeta_s) \begin{pmatrix} w_{sa} \\ w_{sg} \end{pmatrix} + P(-\zeta_s) \begin{pmatrix} w_{sa} \\ w_{sg} \end{pmatrix} + P(-\zeta_s) \begin{pmatrix} w_{sa} \\ w_{sg} \end{pmatrix}.$   
\nDoù  $\begin{pmatrix} v_{sd} \\ v_{sg} \end{pmatrix} = R_s \begin{pmatrix} i_{sd} \\ i_{sg} \end{pmatrix} + \frac{d}{dt} \begin{pmatrix} w_{sd} \\ w_{sg}$ 

Avec un raisonnement similaire pour le rotor, on obtient le système d'équation suivant :

$$
\begin{cases} 0 = R_r i_{rd} + \frac{d\psi_{rd}}{dt} - \omega_r \psi_{rq} \\ 0 = R_r i_{rq} + \frac{d\psi_{rq}}{dt} + \omega_r \psi_{rd} \end{cases}
$$

**Question 18 :**

**Question 16**.  
\n
$$
p_{s} = \left(R_{s}i_{sd} + \frac{d\psi_{sd}}{dt} - \omega_{s}\psi_{sq}\right) i_{sd} + \left(R_{s}i_{sq} + \frac{d\psi_{sq}}{dt} + \omega_{s}\psi_{sd}\right) i_{sq}
$$
\nDonc 
$$
p_{s} = \underbrace{\left(R_{s}i_{sd}^{2} + R_{s}i_{sq}^{2}\right)}_{p_{j_{\text{oule}}}} + \underbrace{\left(i_{sd}\frac{d\psi_{sd}}{dt} + i_{sq}\frac{d\psi_{sq}}{dt}\right)}_{p_{\text{em}}} + \underbrace{\omega_{s}\left(\psi_{sd}i_{sq} - \psi_{sq}i_{sd}\right)}_{p_{\text{E}}}
$$

# **Question 19 :**

$$
C_E = p \frac{p_E}{\omega_s} = p \frac{\omega_s (\psi_{sd} i_{sq} - \psi_{sq} i_{sd})}{\omega_s} = p (\psi_{sd} i_{sq} - \psi_{sq} i_{sd})
$$
  
Or d'après la question 16,  $\psi_{sd} = L_1 i_{sd} + M i_{rd}$  et  $\psi_{sq} = L_1 i_{sq} + M i_{rq}$ .  
Donc  $C_E = p ((L_1 i_{sd} + M i_{rd}) i_{sq} - (L_1 i_{sq} + M i_{rq}) i_{sd}) = p M (i_{rd} i_{sq} - i_{rq} i_{sd})$ .  
Or d'après la question 16, on a  $\psi_{rd} = L_2 i_{rd} + M i_{sd} \Rightarrow i_{rd} = \frac{\psi_{rd}}{L_2} - \frac{M i_{sd}}{L_2}$  et  $\psi_{rq} = L_2 i_{rq} + M i_{sq} \Rightarrow i_{rq} = \frac{\psi_{rq}}{L_2} - \frac{M i_{sq}}{L_2}$ .  
Donc  $C_E = p \frac{M}{L_2} ((\psi_{rd} - M i_{sd}) i_{sq} - (\psi_{rq} - M i_{sq}) i_{sd})$ . On en déduit  $C_E = p \frac{M}{L_2} (\psi_{rd} i_{sq} - \psi_{rq} i_{sd})$ .

#### **Question 20 :**

On sait que  $\psi_{rd} = L_2 i_{rd} + M i_{sd}$  et  $0 = R_r i_{rd} + \frac{d\psi_{rd}}{dt}$  $R_{r}$ *i*<sub>rd</sub> +  $\frac{d}{dt}$  $\frac{\psi_{rd}}{dt}$ . Donc  $\psi_{rd} = L_2 \left[-\frac{1}{R_e}\frac{d\psi_{rd}}{dt}\right]$  $_{rd} = L_2 \left( -\frac{1}{R_r} \frac{d\psi_{rd}}{dt} \right) + Mi_{sd}$  $L_2\left(-\frac{1}{m}\frac{d\psi_{rd}}{d}\right)_{+}$ Mi  $\frac{d}{dx} \frac{d}{dt} + M i_{sd}$ .

.

En passant dans le domaine de Laplace (on note s la variable de Laplace),

on a 
$$
\psi_{rd} \left( 1 + \frac{L_2}{R_r} s \right) = Mi_{sd}
$$
, soit  $\psi_{rd} = \frac{M}{\left( 1 + \frac{L_2}{R_r} s \right)} i_{sd}$ 

## **Question 21 :**

On sait que  $0 = L_2 i_{rq} + M i_{sq}$  et  $0 = R_r i_{rq} + \varpi_r \psi_{rd}$  . Donc  $\varpi_r$  $=-\kappa_r \frac{dV}{dV} = \frac{1}{L_2} \frac{dV}{dV}$ 2  $r = -R_r \frac{rq}{\psi_{rd}} = \frac{R_r m}{L_2} \frac{rq}{\psi_{rd}}$  $R_r \frac{i_{rq}}{=} = \frac{R_r M}{r}$  $\frac{\mu}{L_2} \frac{dq}{W}$ . Or  $\zeta_r = \int \omega_r dt$ , donc en passant dans le domaine de Laplace, on a  $\zeta_r = \frac{\omega_r}{s}$  $=\frac{2}{s}=\frac{1}{\frac{1}{s} s} \frac{1}{\psi}$ 2  $r = \frac{w_r}{s} = \frac{R_r}{L_2} \frac{r_{sg}}{v_{rd}}$ *R M i*  $\frac{\partial f}{\partial s} = \frac{\partial f}{\partial t} \frac{\partial f}{\partial t}$ . *R M i*

On en déduit donc  $\zeta_s = \zeta_r + p\theta = \frac{p\theta_r - q\theta_r}{r} + p\theta_r$  $=\zeta_r + p\theta = \frac{1}{L_2} \frac{1}{\psi_{rd}} +$ 2  $f_s = \zeta_r + p\theta = \frac{R_r m}{L_2 s} \frac{r_{sq}}{\psi_{rd}}$  $p\theta = \frac{P_{\text{max}}}{L_2} \frac{sq}{W_{\text{rad}}} + p\theta$ .

#### **Question 22 :**

Le schéma bloc complété est le suivant :

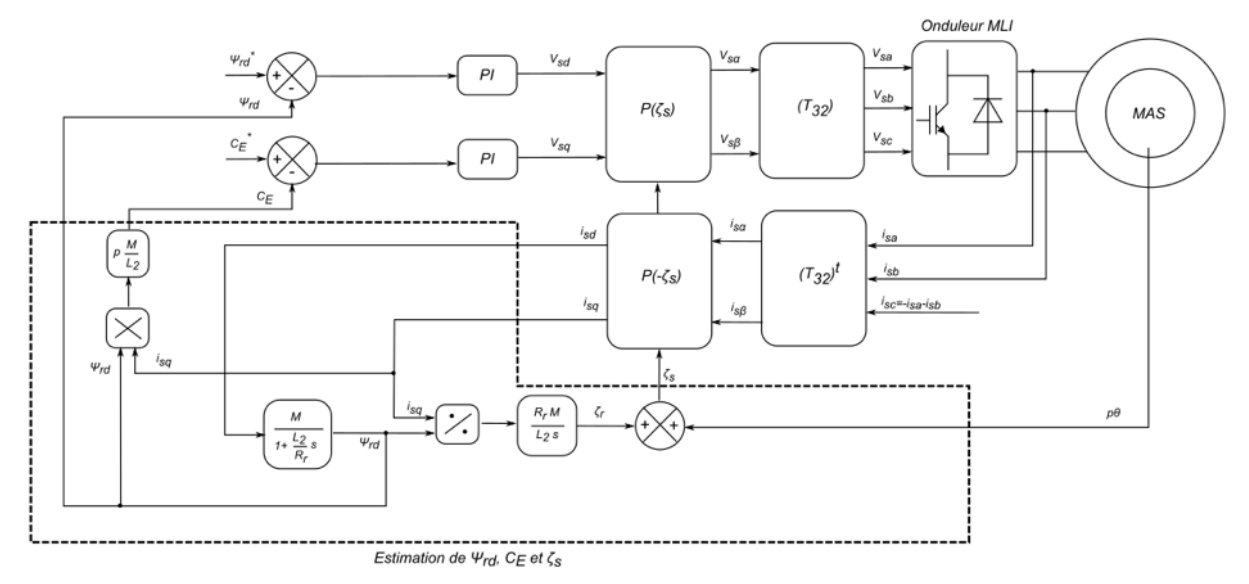

#### **RECUPERATION D'ENERGIE PAR SUPERCONDENSATEUR**

#### **Question 23 :**

L'avantage du supercondensateur est sa capacité à se charger et se décharger rapidement, avec de fort courant. De plus, le nombre de cycle (charge/décharge) est plus élevé que celui des accumulateurs. Même si leur énergie massique est plus faible que celle des accumulateurs, ce dispositif de stockage est mieux adapté à l'application du téléphérique.

# **Dimensionnement des supercondensateurs Question 24 :**

*Eabs = Surface1+Surface2 Eabs =* (15 x 300)/2+(220+325)x(27)/2=9607,5 kJ

*Erec = Surface3+Surface4+Surface5*

*Erec =* 10 x 40/2+(255+170)x(29)/2+19x255/2=8785 kJ

L'énergie récupérée représente donc 91,4% de l'énergie absorbée lors d'un trajet.

#### **Question 25 :**

L'énergie stockée dans un condensateur de capacité *C* est liée à la tension à ses bornes *U* selon :

$$
E=\frac{1}{2}CU^2
$$

#### **Question 26 :**

La tension aux bornes du condensateur varie entre 250V et 720V. Cela revient à diviser par 2,88 la tension, et par 8,3 l'énergie stockée. Ainsi, il sera possible d'utiliser 88% de l'énergie stockée.

Dès lors, si on souhaite utiliser  $E_{rec}$ =8785 kJ, il faut donc stocker  $E_{sto} = E_{rec} \cdot \frac{100}{0.8} = 9983$  kJ  $E_{\text{S}to} = E_{\text{rec}} \cdot \frac{188}{88} = 9983 \text{ kJ}.$ 

#### **Question 27 :**

On souhaite stockée 
$$
E_{\text{sto}} = \frac{1}{2}CU^2 = 9000 \text{ kJ}
$$
 avec  $U = 720 \text{ V}$ . On a donc  $C = \frac{2 \cdot E_{\text{sto}}}{U^2} = 34.7 \text{ F}$ 

#### **Question 28 :**

Il faut atteindre une tension de 720 V. Ainsi, il faut connecter  $\frac{720}{25}$  0 11 —⊂ □ 11 modules en série.<br>65

On aura ainsi une capacité de  $C = \frac{385}{11} = 35$  F 11  $C = \frac{360}{14} = 35$  F, ce qui convient.

#### **Question 29 :**

Le phénomène d'autodécharge est très lent, la constante de temps est de plusieurs heures, bien supérieure à la durée du trajet du téléphérique. Ce qui permet de négliger ce phénomène.

#### **Question 30 :**

11 modules sont connectés en série. On a donc :

 $-$  − résistance série totale R<sub>CS</sub> = 11⋅1,9⋅10<sup>-3</sup> = 20,9⋅10<sup>-3</sup> mΩ .

- capacité totale : 
$$
C = \frac{385}{11} = 35 F
$$

#### **Question 31 :**

La puissance moyenne est 
$$
P_{moy} = \frac{1}{T} \int_{0}^{T} R_{cs} i_c^2(t) = R_{cs} \cdot \frac{1}{T} \int_{0}^{T} i_c^2(t) = R_{cs} \cdot \frac{1}{2} \int_{ceff}^{2} (t) \cdot R_{cs} \cdot \frac{1}{2} \cdot \frac{1}{2}
$$

Or la valeur efficace du courant est 
$$
I_{\text{ceff}} = \sqrt{\frac{I_1 \Delta I_1 + I_2 \Delta I_2 + I_3 \Delta I_3 + I_4 \Delta I_4 + I_5 \Delta I_5 + I_6 \Delta I_6}{\Delta I_1 + \Delta I_2 + \Delta I_3 + \Delta I_4 + \Delta I_5 + \Delta I_6}}
$$

On a alors 
$$
I_{\text{ceff}} = \sqrt{\frac{264^2 \cdot 15 + 610^2 \cdot 22 + 86^2 \cdot 10 + 486^2 \cdot 29 + 195^2 \cdot 19}{15 + 22 + 10 + 5 + 29 + 19}} = 411 \text{ A}
$$
 et donc  
 $P_{\text{moy}} = R_{\text{cs}} \cdot I_{\text{ceff}}^2 = 20.9 \cdot 10^{-3} \cdot 410^2 = 3527 \text{ W}.$ 

L'énergie dissipée pendant un trajet est donc de 
$$
E_{dis} = P_{moy} \cdot T = 3378 \cdot 100 \square 353 kJ
$$
.

Cette énergie représente l'énergie dissipée pendant la décharge des supercondensateurs, puis pendant leur charge. Plus précisément, on a :

- − l'énergie dissipée pendant la décharge (phases 1, 2 et 3) : <sup>1</sup> 193 kJ *Edis*
- − l'énergie dissipée pendant la charge (phases 4,5 et 6) : <sup>2</sup> 160 kJ *Edis*

Ces énergies représentent respectivement 2,1% et 1,8% de l'énergie disponible dans les supercondensateurs, ce qui reste faible.

**Question 32 :** Le schéma équivalent est le suivant :

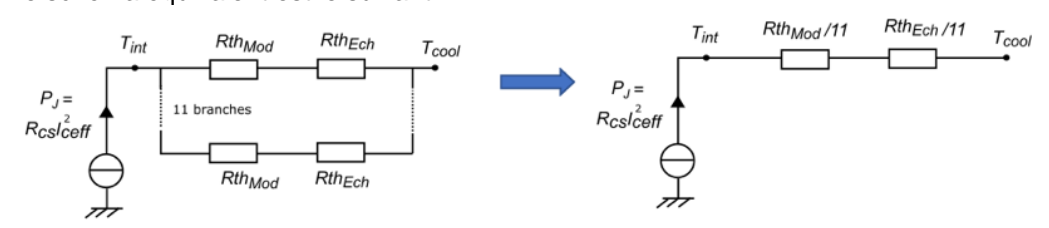

#### **Question 33 :**

D'après le modèle thermique, on a  $T_{int} = \left(\frac{Rth_{Mod} + Rth_{Ech}}{11}\right) \cdot R_{cs}I_{ceff}^2 + T_{cool}I$ .

Pour une vitesse de l'air de v<sub>air</sub> =0 km ⋅ h<sup>−1</sup>, on a *Rth<sub>Ech</sub>* =0,2 K ⋅ W<sup>−1</sup>. On en déduit *T*<sub>int</sub> =111℃ . Pour une vitesse de l'air de v<sub>air</sub> = 20 km ⋅ h<sup>−1</sup>, on a *Rth<sub>Ech</sub>* = 0,05 K ⋅ W<sup>−1</sup> . On en déduit *T<sub>int</sub> =* 63℃ .

La température intérieure ne doit pas dépasser 70°C (indiqué dans les spécificités des supercondensateurs). La ventilation des modules est donc nécessaire.

#### **Principe de charge des supercondensateurs Question 34 :**

L'intérêt des transistors IGBT par rapport aux diodes est multiple :

- − réversibilité du convertisseur : transfert d'énergie du bus continu vers le réseau possible ;
- − commande MLI des transistors : réduction de la taille des éléments de filtrage, et amélioration du facteur de puissance (absorption sinusoïdale de courant).

#### **Question 35 :**

Les composants LFM et LFC constituent un filtre LCL passe bas. Cela permet de filtrer les composantes hautes fréquences du courant créées par la commutation des IGBT. Ainsi, le taux de distorsion harmonique est réduit, et le facteur de puissance du réseau proche de l'unité.

#### **Question 36 :**

La relation est la suivante :  $V_c$  =  $\alpha V_{bus}$ 

#### **Question 37 :**

D'après l'énoncé,  $V_{bus}$  = 720 V et  $V_c$  varie entre 250V et 720V. Ainsi, le rapport cyclique  $\alpha = \frac{c}{V}$ *bus V*  $\alpha = \frac{1}{V}$ 

varie entre 0,35 et 1.

#### **Question 38 :**

De 0 à  $\alpha T_d$ , on a  $L \frac{di_L(t)}{dt} = V_{bus} - V_c = V_{bus} (1-\alpha)$  $\frac{dV}{dt} = V_{bus} - V_c = V_{bus} (1 - \alpha)$  . Le courant dans l'inductance s'exprime alors du f  $V_{bus}(1 - \alpha)$ 

$$
\text{par } i_L(t) = \frac{v_{bus}(1-\alpha)}{L}t + l_{min}.
$$

Or 
$$
\Delta i_L = I_{\text{max}} - I_{\text{min}} = i_L(t = \alpha T_d) - I_{\text{min}}
$$
 d'où  $\Delta i_L = \frac{V_{\text{bus}}(1 - \alpha)\alpha}{Lf_d}$ .

#### **Question 39 :**

L'ondulation de courant est maximale pour  $\alpha$  = 0,5 , qui se situe dans la plage de variation calculée à

la question 37. Son expression est la suivante : 
$$
\Delta i_{Lmax} = \frac{V_{bus}}{4Lf_d}
$$
.

#### **Question 40 :**

On event 
$$
\Delta i_{Lmax} = 0.13 \cdot 610 = 79.3 \text{ A}
$$
.  
L'inductance vaut donc  $L = \frac{V_{bus}}{4\Delta i_{Lmax} f_d} = \frac{720}{4 \cdot 79.3 \cdot 10 \cdot 10^3} = 227 \text{ }\mu\text{H}$ 

**Question 41 :**

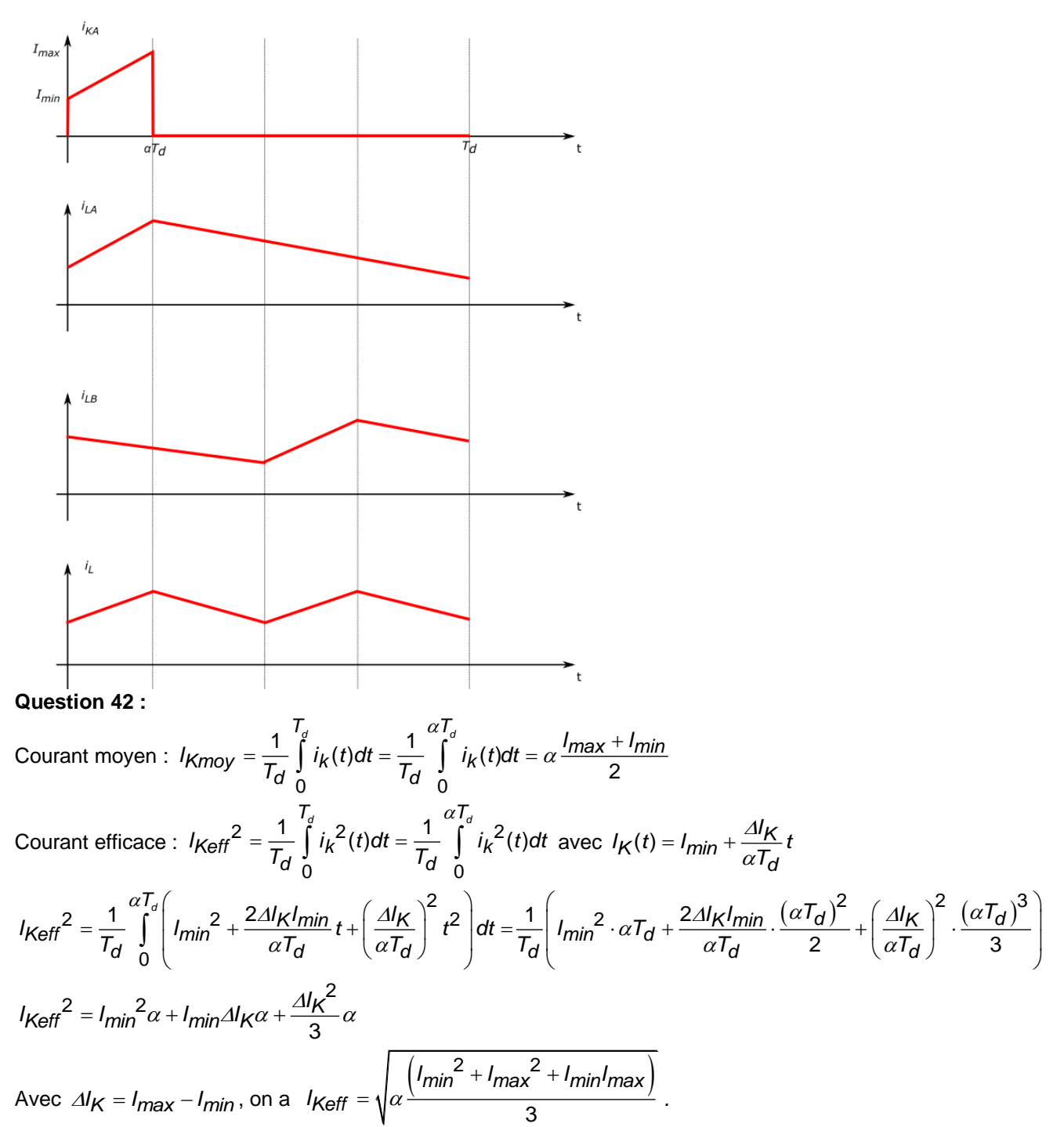

#### **Question 43 :**

Ce hacheur entrelacé se comporte comme un hacheur classique dont la fréquence de découpage est multiplié par 2. Ainsi, l'ondulation de courant, inversement proportionnelle à la fréquence de découpage, est diminuée. De plus, le rapport cyclique est réduit, donc les courants moyen et efficace dans les semiconducteurs sont également réduits. Cela permet de ne pas surdimensionner ces composants.

# **D. Commentaires du jury**

Le sujet comporte trois parties indépendantes, dans lesquelles on retrouve des sous parties, elles aussi indépendantes. Les parties sont organisées avec une difficulté progressive du questionnement.

Une première remarque d'ordre générale peut être faite sur la qualité de la rédaction très inégale selon les candidats. Comme dans toute discipline, la communication écrite est importante et mérite une attention particulière. Le jury conseille aux futurs candidats de soigner leur écriture. Trop de copies sont illisibles et comportent beaucoup de grossières ratures. Il est aussi recommandé de mettre en évidence les expressions littérales et les applications numériques associées. Les unités ne doivent pas être omises quand il y en a.

La première partie porte sur l'analyse du trajet du téléphérique et sur la validation du dimensionnement des moteurs d'entrainement. Beaucoup de candidats répondent correctement aux premières questions sur l'analyse du trajet. Les questions qui suivent sur le dimensionnement du moteur ne sont pas toujours bien traitées, avec des profils de vitesse, couple, puissance qui manquent de cohérence. Le jury s'étonne que beaucoup de candidats ne prennent pas correctement en compte le rendement de la chaine de transmission. Le rendement est un rapport de puissance, et non de vitesse.

La seconde partie porte sur la commande des machines asynchrones. Les premières questions s'intéressent au capteur de vitesse (codeur incrémental). Cette sous partie, pourtant sans grande difficulté, comportent des erreurs liées à une mauvaise compréhension du capteur. Il est fondamental de connaitre le fonctionnement et de comprendre le traitement des données issus des capteurs classiques. Ensuite, les questions 14 à 22 portent sur le contrôle vectoriel des machines asynchrones. La modélisation avec les transformées de Concordia et Park ne semble pas être bien connue par les candidats. A peine la moitié des candidats abordent cette partie et peu d'entre eux traitent l'ensemble des questions. Dans cette partie, il était demandé de compléter un schéma-bloc, le jury rappelle qu'un lien entre deux blocs doit être fléchés sans quoi il est ininterprétable.

La troisième partie étudie la récupération d'énergie par supercondensateurs. Un dimensionnement est tout d'abord proposé à partir d'un profil temporel de puissance. Beaucoup de candidats ayant abordé cette sous partie méconnaissent l'expression de l'énergie stockée dans un supercondensateur (question 25). Sans la connaissance de cette formule de base, il est difficile de dimensionner correctement la solution de stockage. Par ailleurs, seulement une quinzaine de candidats répondent correctement aux questions 32 et 33 qui portent sur le modèle thermique d'un pack de supercondensateurs. Le jury s'étonne de cette méconnaissance des notions de thermique.

Pour terminer, le sujet propose en dernière partie d'étudier un hacheur entrelacé réversible en courant. Un tiers des candidats n'abordent pas du tout cette partie. Pourtant, les questions associées à cette structure sont classiques. Le jury conseille aux futurs candidats de parfaire leur analyse des structures relevant de l'électronique de puissance, notamment afin de prédire les formes d'ondes des grandeurs électriques qu'elles permettent de produire, et de déterminer les expressions entre les grandeurs électriques (tension, ondulation de courant…).

Le jury constate qu'un nombre important de candidats se sont limités à répondre à quelques questions du sujet, souvent les premières, ce qui montre que le sujet n'a pas été lu en entier. De plus, dans le sujet, de nombreux résultats intermédiaires permettaient aux candidats d'effectuer un nouveau départ. Le jury encourage fortement les candidats à traiter toutes les parties du sujet et à montrer qu'ils maîtrisent l'ensemble des domaines des sciences industrielles de l'ingénieur.

Par ailleurs, les réponses apportées par les candidats étaient parfois aberrantes. Des confusions dans les grandeurs physiques relatives au génie électrique sont observées (puissance, énergie, charge électrique, valeur moyenne/efficace du courant …). Un candidat à l'agrégation de Sciences Industrielles de l'Ingénieur, option Ingénierie Electrique, se doit de maitriser ces notions parfaitement.

Enfin, une vingtaine de candidats se sont révélés particulièrement pertinents dans leurs réponses, et ont montré d'excellentes capacités en matière d'analyse du système proposé.

# **E. Résultats**

L'histogramme pour cette épreuve est donné ci-dessous pour les 150 candidats présents.

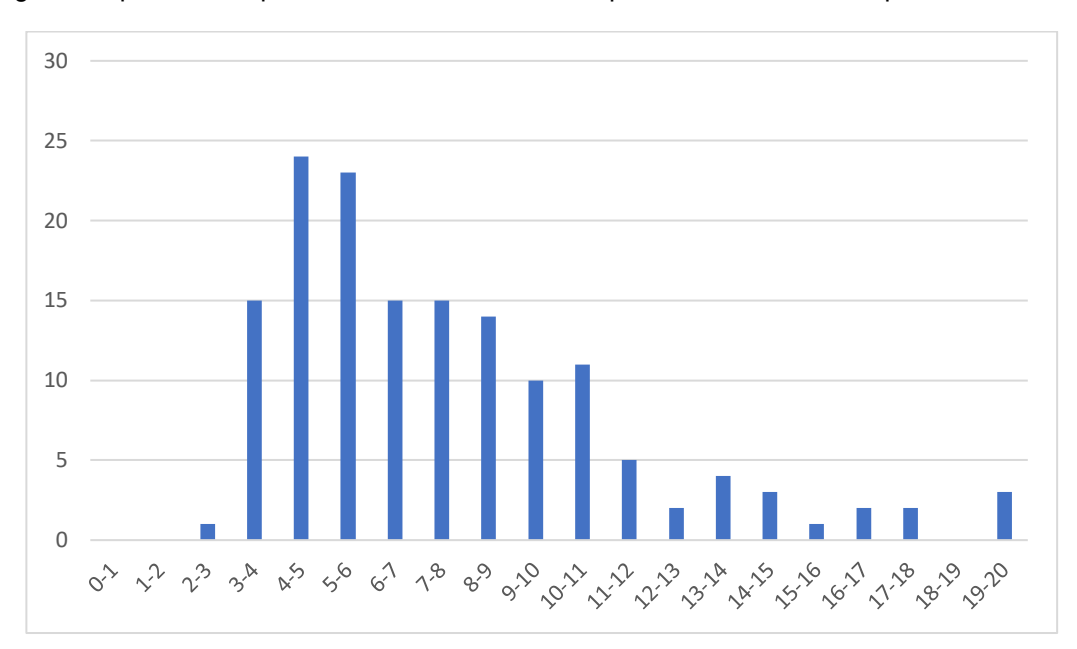

# **Épreuve d'admission d'exploitation pédagogique d'une activité pratique relative à l'approche globale d'un système pluritechnologique**

# **A. Présentation de l'épreuve**

## **Textes de référence**

[http://www.devenirenseignant.gouv.fr/cid98734/les-epreuves-de-l-agregation-externe-section](http://www.devenirenseignant.gouv.fr/cid98734/les-epreuves-de-l-agregation-externe-section-sciences-industrielles-de-l-ingenieur.html)[sciences-industrielles-de-l-ingenieur.html](http://www.devenirenseignant.gouv.fr/cid98734/les-epreuves-de-l-agregation-externe-section-sciences-industrielles-de-l-ingenieur.html) [Arrêté du 24 juin 2019 modifiant l'arrêté du 28 décembre 2009 fixant les sections et les modalités](https://www.legifrance.gouv.fr/jorf/id/JORFTEXT000038808854)  [d'organisation des concours de l'agrégation](https://www.legifrance.gouv.fr/jorf/id/JORFTEXT000038808854)

- − Durée totale 6 heures (activités pratiques 4 heures, préparation de l'exposé 1 heure, exposé 30 minutes maximum, entretien 30 minutes).
- − Coefficient 2.
- − 10 points sont attribués à la partie liée aux activités pratiques et 10 points à la partie liée à l'exposé et à l'entretien avec le jury.

L'épreuve fait appel à des connaissances technologiques et scientifiques communes à l'ensemble des options.

Le candidat est amené au cours de cette épreuve à élaborer **une séquence pédagogique dont le contexte est imposé**. Il doit notamment y intégrer le développement d'une séance à caractère expérimental. Elle sera construite autour d'activités pratiques proposées par le candidat, sur un support didactique imposé.

Pour la session 2022, l'exploitation pédagogique demandée est relative aux enseignements non spécifiques de la spécialité ingénierie, innovation et développement durable du cycle terminal sciences et technologies de l'industrie et du développement durable (STI2D) ou de l'enseignement des sciences de l'ingénieur du lycée général et des classes préparatoires aux grandes écoles.

Le support didactique fourni est un système pluritechnologique qui permet une analyse systémique globale.

Au cours de l'entretien, le candidat est conduit à préciser certains points de sa présentation. Il est amené à expliquer et justifier les choix didactique et pédagogique qu'il a opérés notamment dans l'élaboration de la séquence de formation présentée ainsi que pour les contenus de la séance à caractère expérimental conçue.

# **Déroulement de l'épreuve**

L'objectif de la première épreuve d'admission de l'agrégation de SII est de permettre d'évaluer chez les candidats leurs compétences pour s'inscrire dans la démarche d'un agrégé de sciences industrielles de l'ingénieur capable d'élaborer une exploitation pédagogique à partir d'une activité pratique relative à l'approche globale d'un système pluritechnologique.

Le titre d'une séquence pédagogique étant imposé, le candidat doit d'abord préparer la trame détaillée de celle-ci en respectant le niveau de formation visé et les effectifs de la classe. Il doit ensuite répondre à une problématique technique et scientifique comprenant des activités pratiques. Le candidat prépare enfin une séance à caractère expérimental s'inscrivant dans la séquence imposée. **Les activités expérimentales proposées doivent être différentes de celles déjà effectuées pour répondre à la problématique technique et scientifique et être adaptées au niveau du sujet.**

Les compétences attendues par le jury sont pédagogiques, comportementales et scientifiques. Le candidat doit montrer ses aptitudes à :

− concevoir, organiser et décrire une séquence dans un contexte pédagogique imposé ;

- − s'approprier un système réel ou un équipement et son environnement ;
- − élaborer, justifier, conduire et exploiter un protocole expérimental ;
- − analyser le comportement d'un système à partir d'un modèle ;
- − maitriser, conduire et exploiter une simulation numérique ;
- − formuler des conclusions pour choisir et décider ;
- − mener des démarches avec rigueur et évoluer avec autonomie.

L'évaluation du candidat s'effectue en trois phases.

# **Phase 1 – Conception et organisation d'une séquence de formation à un niveau imposé (durée 4h00)**

Cette première phase d'une durée totale de 4h00 compte quatre parties.

Elle se déroule dans un laboratoire où sont mis à disposition du candidat un support d'étude, un environnement numérique de travail relié à Internet, des moyens de mesure ou de simulation et si besoin des logiciels spécifiques d'acquisition.

## ➢ **Première partie (durée 0h45) – Réflexions pédagogiques sur la séquence imposée**

Pour cette première partie, le candidat doit réfléchir et proposer une séquence de formation parmi deux qui lui sont proposées. Pour chacune d'entre elles, le contexte pédagogique est imposé. Ce dernier est composé :

du titre d'une des deux séquences imposées ;

- − du niveau de formation visé ;
- − d'une proposition de progression didactique liée à la formation visée ;
- − du programme du niveau de formation visé ;
- − d'une liste non exhaustive de supports matériels pédagogiques d'un laboratoire de Sciences de l'Ingénieur.

Le candidat doit recenser les compétences à développer, en intégrant les savoir-faire et savoirs du programme du niveau imposé en lien avec le titre d'une des deux séquences proposées au choix. Puis il doit proposer une trame détaillée de celle-ci (activités, durée, coordination). Les pré-requis de la séquence doivent être identifiés vis-à-vis de la progression didactique proposée et présentée. Le candidat doit justifier ses choix pédagogiques et didactiques (TP, TD, cours, projet...). L'ensemble de ces éléments doit être rédigé sur un support de présentation numérique, qui sera présenté et évalué lors de la troisième phase.

## ➢ **Deuxième partie (durée 0h30) – Prise en main du support**

Pour cette deuxième partie, les manipulations proposées ont pour objectif de faciliter la compréhension du fonctionnement global du système. À la fin de cette première partie, l'examinateur s'assure que le candidat s'est bien approprié le support de TP. L'objectif de cette partie est de faire émerger une problématique technique et scientifique à résoudre.

## ➢ **Troisième partie (durée 2h00) – Expérimentations pour répondre à une problématique technique et scientifique imposée**

Pour cette partie, le candidat doit répondre aux activités à caractère expérimental proposées afin de résoudre la problématique technique et scientifique, par la mobilisation de compétences caractéristiques du niveau de l'agrégation. L'exploitation des résultats obtenus (hypothèses, modèles, résultats expérimentaux, valeurs numériques…), la mise en évidence des écarts entre les performances souhaitées, les performances mesurées et les performances simulées et la proposition de solutions pour les réduire doivent permettre d'apporter une réponse aux problèmes posés.

## ➢ **Quatrième partie (durée 0h45) – Élaboration du scénario d'une séance à caractère expérimental**

Pour cette quatrième partie, le candidat doit décrire une séance à caractère expérimental s'insérant dans la séquence pédagogique en :

- − situant la séance à caractère expérimental dans sa proposition de séquence pédagogique ;
- − précisant l'organisation matérielle et pédagogique de la séance (nombre d'élèves, systèmes utilisés, travail en îlots,…) ;
- − décrivant la (ou les) démarche(s) pédagogique(s) retenue(s) (démarche d'investigation, de résolution de problème technique, de projet,...) ;
- − détaillant le scénario des activités que doivent réaliser les élèves ;
- − proposant et en mettant en œuvre au moins un protocole expérimental différent de ceux qu'il a effectués dans la troisième partie ;
- − explicitant clairement l'apport de la séance proposée dans le développement des compétences des élèves.

Pendant toute la durée de cette partie, le candidat a accès aux logiciels de simulation, au système et aux matériels de travaux pratiques. Le candidat doit donc entreprendre de réaliser de nouvelles simulations ou expérimentations utiles pour étayer et créer la trame de sa séance. Les examinateurs n'évaluent pas durant cette partie mais sont disponibles en tant qu'assistant technique.

## **Phase 2 – Préparation de l'exposé (durée 1h00)**

Le candidat prépare son intervention devant le jury permanent en complétant son support de présentation numérique. Le candidat n'a plus accès au matériel de travaux pratiques, c'est-à-dire, ni au système, ni aux modèles associés, ni aux logiciels de simulation, mais conserve à sa disposition l'ensemble des ressources associées au sujet. Il dispose d'un poste informatique relié à Internet et doté des logiciels courants de bureautique, et des résultats obtenus lors de la phase précédente qu'il aura stockés dans un espace dédié sur un serveur.

## **Phase 3 – Exposé oral et entretien avec le jury en salle (durée 1h00)**

Le candidat a à sa disposition un tableau, un ordinateur et un vidéoprojecteur pour la présentation devant le jury.

L'exposé du candidat devant le jury a une durée de 30 minutes maximum sans intervention du jury. L'exposé doit comporter :

- − la description du contexte pédagogique imposé ;
- − la présentation de ses réflexions pédagogiques et la justification de ses choix de modalités pédagogiques ;
- − la présentation de la trame de la séquence pédagogique en y intégrant l'évaluation ;
- − la présentation des savoir-faire et savoirs à transmettre dans chaque séance ;
- − la justification de la pertinence du support didactisé dans un contexte pédagogique (durée maximale 5 minutes) ;
- − la démarche mise en œuvre dans la séance à caractère expérimental ;
- − la présentation d'une ou des activités que devraient mener les élèves durant la séance d'activités à caractère expérimental ;
- − la présentation de la valeur ajoutée pédagogique dans la formation de la séance proposée.

Il est à noter que durant la présentation des travaux devant le jury, il n'est absolument pas attendu des candidats qu'ils présentent à nouveau les résultats aux activités menées dans le cadre des deuxième et troisième parties de la phase 1. En effet, ceux-ci ont déjà conduit à une évaluation par le jury en salle de TP. Seule est attendue la présentation des activités envisagées de faire réaliser aux élèves lors de la séance à caractère expérimentale incluse dans la séquence pédagogique exposée. Néanmoins les résultats expérimentaux ou de simulation numérique peuvent être utilisés afin d'illustrer la séquence ou la séance expérimentale.

L'exposé du candidat est suivi d'un entretien avec le jury d'une durée de 30 minutes.

Le jury est amené à interroger les candidats, afin d'apprécier leur connaissance des principes fondamentaux du système éducatif et du cadre réglementaire de l'école, sur la manière dont ils envisagent d'accompagner les élèves dans leur parcours de formation, ou bien sur leur positionnement au sein de la communauté éducative.

Au cours de l'entretien, les candidats sont amenés à :

- − préciser certains points de leurs présentations ;
- − expliciter et justifier les choix de nature didactique et/ou pédagogique qu'ils ont opérés.

## **Utilisation des logiciels pendant l'interrogation**

Aucun pré-requis ne peut être exigé du candidat concernant l'utilisation d'un logiciel. Les consignes d'utilisation sont indiquées dans le sujet ou fournies oralement. Les modeleurs volumiques ne sont pas utilisés comme outil de conception de formes mais comme un outil de lecture de documents.

Les supports retenus lors de la session 2022 étaient les suivants :

- − volet roulant ;
- − système de travelling ;
- − imprimante 3D ;
- − axe linéaire didactisé ;
- − robot d'assistance à la chirurgie laparoscopique ;
- − ventilation mécanique contrôlée double flux ;
- − système de déplacement de caméra ;
- − robot haptique.

Ces supports ont permis aux candidats de mettre en œuvre leurs compétences à haut niveau scientifique sur les activités suivantes :

- − élaboration et mise en œuvre d'un protocole expérimental ;
- − identification des comportements de constituants ou d'un système ;
- − mesure de comportement de constituants ou d'un système ;
- − détermination des paramètres significatifs d'une chaîne de mesure ;
- − détermination des paramètres significatifs d'une chaîne d'information ;
- − détermination des paramètres significatifs d'une chaîne de puissance ;
- − détermination des paramètres significatifs d'une modélisation ;
- − analyse d'algorithmes simples ou de quelques lignes de programmes simples (en langage python, arduino, etc) ;
- − recalage d'un modèle multiphysique ou non ;
- − choix des modèles de comportement ou de connaissance ;
- − validation de modèles ;
- − simulation et prédiction de performance ;
- − évaluation des écarts.

# **B. Commentaires du jury**

## • **Analyse des résultats**

**Les candidats préparés** mobilisent à bon escient leurs compétences pour répondre à la problématique pédagogique demandée. Le déroulement de la séquence pédagogique est structuré et cohérent. Ils positionnent convenablement la séance à caractère expérimental en présentant de nouvelles activités pratiques qu'ils ont réalisées durant la quatrième partie de la première phase. Les pré-requis, les objectifs, les démarches pédagogiques et d'évaluation sont bien assimilés et correctement décrits lors de l'exposé oral. Ces candidats ont généralement produit une présentation orale de qualité. La conduite des expérimentations pour répondre à la problématique technique et scientifique est traitée par la majorité des candidats.

Certains candidats présentent une séquence pédagogique qui ne respecte pas le contexte imposé, se plaçant ainsi hors sujet. Lors de l'exposé oral, quelques candidats présentent le système et les résultats obtenus pendant la troisième partie de la première phase, or ce ne sont pas les attendus de l'épreuve. De même, les activités pratiques réalisées pendant la troisième partie de la première phase sont souvent reprises dans la séance, alors que le jury en attend de nouvelles. L'explication de la pertinence du système, dans le cadre de la séance expérimentale proposée est souvent oubliée.

## • **Commentaires sur les réponses apportées et conseils aux futurs candidats**

# **Phase 1 – Première partie : réflexions pédagogiques sur la séquence imposée**

Le jury constate que :

- − les déroulements des séquences sont souvent imprécis et peu approfondis ;
- − les compétences visées sont peu ciblées ;
- − le choix des stratégies pédagogiques mises en œuvre est rarement pertinent et justifié ;
- − l'évaluation est souvent absente de la séquence.

Le jury attend une séquence pédagogique structurée en lien avec une thématique sociétale. Elle doit faire apparaître les pré-requis, les compétences et connaissances associées, le positionnement temporel, le déroulement des différentes séances la constituant et l'évaluation adéquate.

Il est proposé au candidat le choix entre deux séquences pédagogiques associant des compétences différentes d'un même niveau. Cette possibilité laissée au candidat est bien appréhendée. Pour tous les sujets, l'une et l'autre des propositions ont été traitées.

Les outils et méthodes de l'ingénierie pédagogique doivent être connus et maîtrisés. Le jury ne peut se satisfaire d'un exposé de pédagogie formel ou d'une récitation d'un extrait de programme. Il souhaite qu'il soit fait preuve d'imagination et de créativité dans le contenu pédagogique présenté afin de susciter l'intérêt et la motivation des élèves.

Pour les futures sessions, le jury conseille aux candidats d'étudier préalablement et attentivement les programmes et les objectifs des formations dont peuvent être issus les contextes pédagogiques imposés : enseignement de spécialité « sciences de l'ingénieur », enseignements technologiques de spécialités du cycle terminal STI2D et enseignement « sciences de l'ingénieur » des CPGE. Cette étude, ainsi que la lecture des documents « ressources pour faire la classe » et des guides d'équipement, leur permettront de proposer une exploitation pédagogique en adéquation avec le niveau imposé. Une réflexion pédagogique sur les objectifs de formation de ces séries et classes post-bac est indispensable pour réussir cette partie de l'épreuve.

Le jury engage les candidats à clairement indiquer la ou les démarches pédagogiques qui structureront l'organisation pédagogique retenue (démarche d'investigation, démarche de résolution de problème technique, démarche scientifique ou encore démarche de projet technologique).

## **Phase 1 – Deuxième partie : prise en main du support**

Pour cette partie, les manipulations ainsi que les activités proposées ont pour objectif de faciliter la compréhension du fonctionnement global du système, de s'approprier le support du travail pratique et la problématique technique et scientifique proposée. Les candidats disposent d'un dossier technique, d'un dossier ressource, ainsi que diverses ressources numériques. Le système proposé au candidat peut être le système réel ou un système didactisé.

Les manipulations proposées sont très guidées de sorte que le candidat peut rapidement appréhender l'environnement logiciel et matériel du support. Certains candidats se trouvent en difficulté dès cette phase de prise en main. Le jury leur recommande de se confronter plus régulièrement à la manipulation de systèmes réels et/ou didactisés.

## **Phase 1 – Troisième partie : expérimentations pour répondre à une problématique technique et scientifique imposée**

Pour cette phase, le jury tient à porter à l'attention des candidats les points suivants :

- − la maîtrise du raisonnement scientifique et la caractérisation des échanges d'énergie, de matière et d'information à un niveau de généralités permettent de s'adapter à une large diversité de systèmes ;
- − l'extraction des informations pertinentes dans les ressources mises à disposition constitue un préalable indispensable à l'appropriation du système et de la problématique ;
- − la problématique scientifique et technique doit être comprise afin d'y répondre. Elle permet d'appréhender correctement le fil directeur des activités et manipulations proposées ;
- − les analyses externes et internes des systèmes gagnent en pertinence lorsqu'elles sont appuyées sur des outils formalisés (schéma des chaînes de puissance et d'information, diagrammes SysML) ;
- − une bonne culture personnelle pluritechnologique, fondée sur l'observation et l'analyse de systèmes variés et modernes, est indispensable.

Le candidat est amené à :

- − utiliser une instrumentation spécifique dédiée à la mesure de grandeurs physiques sur les systèmes instrumentés ;
- − mettre en œuvre différents outils informatiques (logiciels de pilotage et/ou d'acquisition dédiés aux supports, logiciels de simulation, modeleur, logiciel de calculs par éléments finis, tableurs, traitements de textes, logiciels de calcul ou de visualisation, environnements de programmation…).

Le jury assiste le candidat en cas de difficultés matérielles ou de mise en œuvre des différents outils informatiques. La maitrise de ces logiciels n'est pas exigée.

Lors des activités pratiques, le jury souhaite que les candidats s'attachent à :

- − lire et analyser l'ensemble du sujet proposé ;
- − maitriser la durée consacrée à chaque activité ;
- − maitriser les outils d'analyse courants (structurels, fonctionnels et comportementaux) ;
- − exploiter et interpréter l'ensemble des résultats des expérimentations et des mesures dans leur totalité et de façon rigoureuse ;
- − corréler les résultats des simulations et des expérimentations en les associant à des phénomènes physiques et à des solutions technologiques ;
- − effectuer une analyse critique des résultats expérimentaux ;
- − vérifier la cohérence et la pertinence des résultats expérimentaux ;
- − mettre en œuvre une démarche de résolution du problème technique et scientifique posé ;
- − réfléchir à de nouvelles activités pratiques pouvant nourrir la séance expérimentale qui sera présentée.

Le jury précise que les supports de travaux pratiques sont principalement issus des laboratoires SI, STI2D, CPGE et couvrent l'ensemble des champs disciplinaires transversaux des sciences industrielles de l'ingénieur.

## **Phase 1 – Quatrième partie : élaboration du scénario d'une séance à caractère expérimental** Le jury constate que :

- − cette partie est la plus délicate pour un grand nombre de candidats ;
- − la séance à caractère expérimental n'intègre pas toujours des activités pratiques différentes de celles réalisées lors de la troisième partie de la première phase ;
- − les activités proposées aux élèves sont peu détaillées.

Le candidat doit développer une séance expérimentale contextualisée, positionnée avec pertinence dans la séquence pédagogique proposée. Il est attendu la description des activités proposées aux élèves. La configuration pédagogique choisie doit être justifiée.

Les manipulations et protocoles de mesures insérés dans la séance doivent être adaptés au niveau requis. Ils doivent être différents de ceux réalisés lors de la troisième partie « expérimentations » tout en utilisant le système de l'épreuve. Des modalités d'évaluation doivent également être présentées et justifiées pédagogiquement.

## **Phase 3 – Exposé oral et entretien avec le jury en salle**

La majorité des candidats n'utilise pas le temps imparti pour la présentation de 30 minutes. L'utilisation de la durée prévue leur permettrait de préciser leurs réflexions pédagogiques trop souvent formatées. Il n'est pas attendu des candidats la présentation des activités réalisées lors de la première phase de cette épreuve, déjà évaluées au cours de la première phase.

Le jury attend lors de cette phase de présentation de la séquence pédagogique que le candidat soit capable de :

- − présenter le contexte pédagogique imposé ;
- − situer la séquence de formation en l'inscrivant dans la formation au niveau requis ;
- − expliciter les connaissances et les compétences visées par la séquence ;
- − décrire le déroulement de la séquence ;
- − situer la séance expérimentale dans la séquence pédagogique ;
- − expliciter les connaissances et compétences visées dans la séance ;
- − présenter la pertinence du système pour les activités pratiques de la séance ;
- − définir l'enchaînement des activités réalisées par les élèves dans la séance ainsi que les résultats attendus ;
- − justifier les choix pédagogiques retenus ;
- − présenter les moyens de l'évaluation des connaissances et compétences acquises par les élèves ou étudiants.

Le jury attend également du candidat qu'il mette en œuvre des compétences professionnelles telles que :

- − produire un discours clair, précis et rigoureux en sachant attirer l'attention du jury ;
- − être pertinent et réactif aux questions posées ;
- − être capable de dégager l'essentiel, de donner du sens aux connaissances développées et de captiver l'auditoire.

Le jury conseille aux candidats qui n'en auraient pas eu la possibilité au cours de leur formation, de prendre contact avec un établissement scolaire dispensant les filières de formation visées par le concours et de s'y déplacer afin de prendre connaissance des réalités matérielles, humaines et organisationnelles du terrain.

#### **Comportement des candidats**

Les candidats doivent être méthodiques et rigoureux pour appréhender un système pluritechnologique dans sa globalité et dans sa complexité. L'exploitation pédagogique d'une activité pratique relative à l'approche globale et transversale d'un système pluritechnologique ne s'improvise pas. Elle doit se préparer tout au long des formations conduisant à l'agrégation. Les candidats doivent éviter les présentations stéréotypées ne permettant pas de mettre en valeur la qualité de leur réflexion personnelle. Les contenus scientifiques des séquences doivent être maitrisés par les candidats, l'accès à Internet étant toujours possible sur des sites publics.

Le jury apprécie lorsque les diapositives sont numérotées lors de la présentation orale : cela lui permet de se référer plus facilement aux éléments de présentation. Le jury déplore les fautes d'orthographe dans les supports numériques présentés ; elles nuisent à l'image du candidat. Les candidats se présentant au concours de l'agrégation se destinent à être de futurs cadres de l'éducation nationale. Ils se doivent d'avoir un vocabulaire, un comportement et une tenue en adéquation avec le métier d'enseignant.

#### **Conclusion**

La session 2022 de l'agrégation externe SII confirme que l'usage d'un laboratoire unique, composé de systèmes pluritechnologiques, commun aux quatre options de l'agrégation de sciences industrielles de l'ingénieur, impose au candidat de s'approprier tous les champs disciplinaires transversaux liés au triptyque « matière, énergie et information ». Au-delà même de la juxtaposition des savoirs pluridisciplinaires indispensables pour réussir cette épreuve, cette session met aussi en évidence toute l'importance, pour un candidat, d'être réellement apte à appréhender les systèmes dans leur globalité. Enfin, les compétences en ingénierie pédagogique attendues lui imposent une connaissance approfondie des différents programmes, des objectifs de formation associés et des stratégies pédagogiques préconisées.

# **C. Résultats**

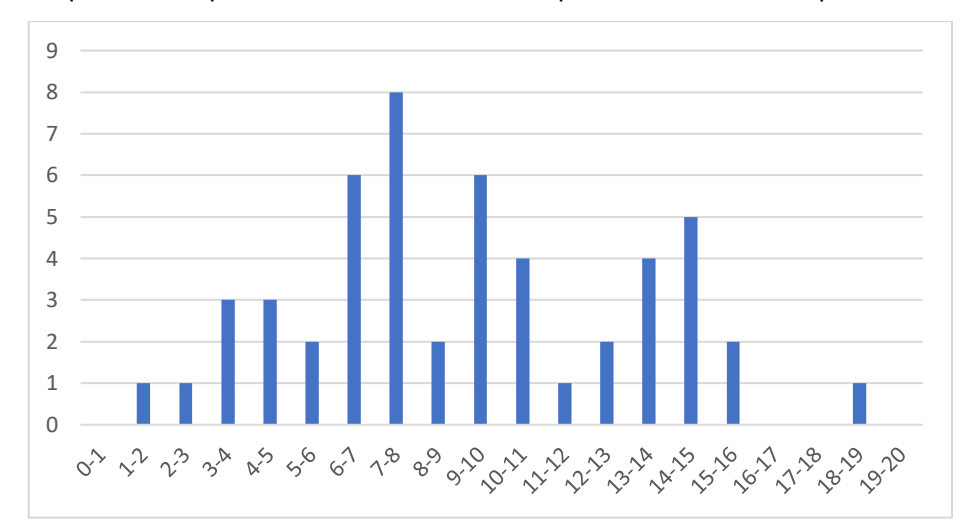

L'histogramme pour cette épreuve est donné ci-dessous pour les 51 candidats présents.

# **D. Exemple de sujet**

## **Étude d'un robot haptique**

#### **Phase 1 – Conception et organisation d'une séquence de formation à un niveau imposé (durée : 4h00)**

## **Partie 1.1 – Conception de l'architecture de la séquence de formation imposée (0h45)**

Objectifs : s'approprier le besoin pédagogique imposé par le jury et concevoir l'architecture de la séquence de formation.

#### **Contexte pédagogique de la séquence de formation imposée**

La séquence pédagogique à construire est associée à un des deux contextes pédagogiques suivants, à choisir par le candidat :

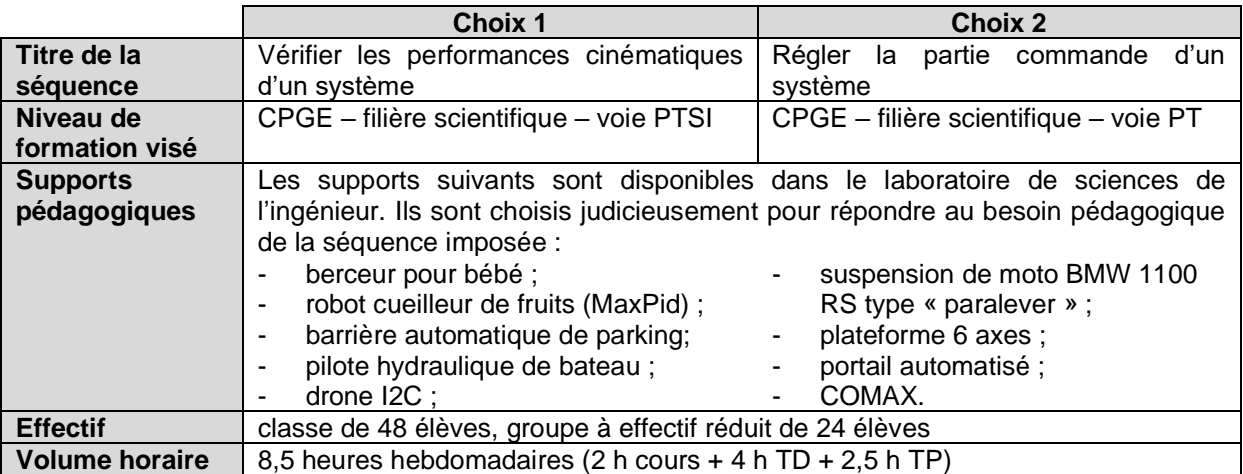

Les documents suivants sont fournis et accessibles dans le dossier « contexte pédagogique » :

- le programme du niveau de formation visé (fichier *Programme PTSI-PT.pdf*) ;
- une proposition de liste de séquences adaptée au niveau de formation visé (fichier *Progression didactique PTSI-PT.xlsx*).

## **Production attendue**

Une architecture de séquence pédagogique doit être proposée en s'assurant de la cohérence, de la faisabilité et de la pertinence des choix effectués après avoir :

- contextualisé la séquence pédagogique dans une grande thématique ;
- recensé les compétences à développer et les savoir-faire et savoirs à faire acquérir aux élèves ;
- identifié les prérequis et le positionnement temporel de la séquence dans une progression pédagogique (vis-à-vis de la proposition de liste de séquences fournie) ;
- spécifié les modalités pédagogique et didactique (TP, TD, cours, projet, évaluation, remédiation, ...), leurs coordinations et leurs organisations.

## **Partie 1.2 – prise en main du support didactisé (durée : 0h30)**

Objectifs : découvrir le robot haptique, support de l'épreuve de travaux pratiques et présenter de manière appropriée une analyse externe et interne (partielle) du système.

Le candidat dispose des éléments suivants :

- un robot Falcon autonome qui permet de découvrir les fonctionnalités du produit ;
- un robot didactisé avec pied à coulisse numérique et capteur d'effort, contraint à fonctionner suivant un seul axe, qui permet d'étudier son comportement ;
- une carte électronique de commande et d'acquisition des signaux programmable Arduino Mega.

Les matériels suivants sont disponibles dans le laboratoire :

- un oscilloscope avec sondes ;
- un jeu de masses.

Un dossier ressource est fourni sous forme papier. Il comprend la définition du contexte d'utilisation du robot haptique.

Un dossier technique sous forme papier fournit les éléments suivants :

- les différentes données constructeurs utiles pour les études à mener ;
- les explications relatives à la maquette numérique CAO fournie, au format Solidworks, et son exploitation à l'aide de Méca3D ;
- les éléments utiles pour la programmation de la carte Arduino Mega et l'exploitation des résultats.

Prendre connaissance du document « Le domaine de l'haptique » du dossier ressource.

**Activité 1** En manipulant le système « robot haptique » avec l'application « Falcon tutorial » sur le bureau du poste informatique noté PC LOCAL et à l'aide des dossiers technique et ressource, effectuer une mise en fonctionnement du robot. Compléter le tableau du document réponse DR1.

Prendre connaissance du document Interface « Falcon Test » du dossier technique.

**Activité 2** Lancer l'application « Falcon test » sur le bureau du PC LOCAL. Manipuler la poignée d'avant en arrière et observer les informations « position sensors ». Depuis l'interface, tester les voyants. Compléter le document réponse DR2 en indiquant la nature de l'information portée par les signaux encadrés sur le diagramme des blocs internes.

Pour la suite de l'épreuve, les manipulations seront effectuées sur le banc du robot haptique didactisé, connecté au poste noté PC RESEAU.

Dans le cas d'un fonctionnement en mode télé robotique, le robot esclave doit être asservi en position. L'expérience se limite à un mouvement à une seule mobilité, les trois bras ayant alors le même mouvement (même commande moteur).

**Activité 3** Suivre le protocole 1 (cf. dossier technique) permettant, à l'aide du logiciel de pilotage Falcon-piloter (raccourci présent sur le bureau du poste noté PC RESEAU), d'acquérir la position du bras. Lancer une acquisition (appui sur le bouton « départ ») pour un échelon d'amplitude 400, avec un réglage de *K<sup>P</sup>* = 5. Commenter les performances temporelles du système au regard du contexte en mode télé opération.

#### **Partie 1.3 –expérimentations pour répondre à la problématique technique et scientifique (durée : 2h00)**

Problématique technique et scientifique : Comment un robot haptique permet-il à un utilisateur d'interagir avec un environnement virtuel ?

## **Mise en évidence de la fonction haptique**

**Activité 4** En suivant le protocole 2 du document technique, après avoir téléversé le programme « Commande\_moteur\_position\_poignee.ino » dans la carte Arduino Mega, et vérifié dans les outils que la carte Arduino Mega et le port adéquat ont été sélectionnés, réaliser une série d'essais permettant de ressentir l'effet haptique programmé. Décrire cet effet haptique programmé.

**Activité 5** Tracer à l'aide d'Excel (en utilisant les protocoles 2bis et 3 du dossier technique) la commande\_moteur en fonction de la position de la poignée. Observer et proposer un modèle de comportement de cette loi de commande.

Un listing du programme « Commande\_moteur\_position\_poignee.ino » se situe dans le dossier technique.

#### **Activité 6** Identifier certaines parties du programme :

- reconnaître la déclaration des différents ports de la carte d'acquisition-commande ;
- retrouver la loi de commande des moteurs ;
- expliquer chacun des termes de la commande moteur en lien avec votre ressenti haptique précédent.

Prendre connaissance de l'annexe 12 « Brochage des sorties des codeurs sur la carte de mesure » du document technique.

**Activité 7** À l'aide du document technique, visualiser à l'oscilloscope les signaux du codeur 1. En vous appuyant sur le programme Arduino fourni et sur vos oscillogrammes, expliquer la méthode de mesure de position.

**Activité 8** Proposer à l'examinateur une modification du programme Arduino permettant de réaliser une butée franche à partir de la position 300 des encodeurs (cf. p7 du dossier technique). Une fois le programme validé, téléverser et tester. Commenter le comportement obtenu et proposer d'éventuelles améliorations.

#### **Identification de la loi de comportement en effort**

Dans cette section, l'objectif est de relier l'effort *F* appliqué sur la poignée au couple *Cm* imposé par chaque moteur et à l'angle <sup>∝</sup> des bras des moteurs. Le cas d'étude correspond à un couple moteur identique sur les 3 moteurs. L'angle  $\alpha$  est introduit sur la figure ci-dessous :

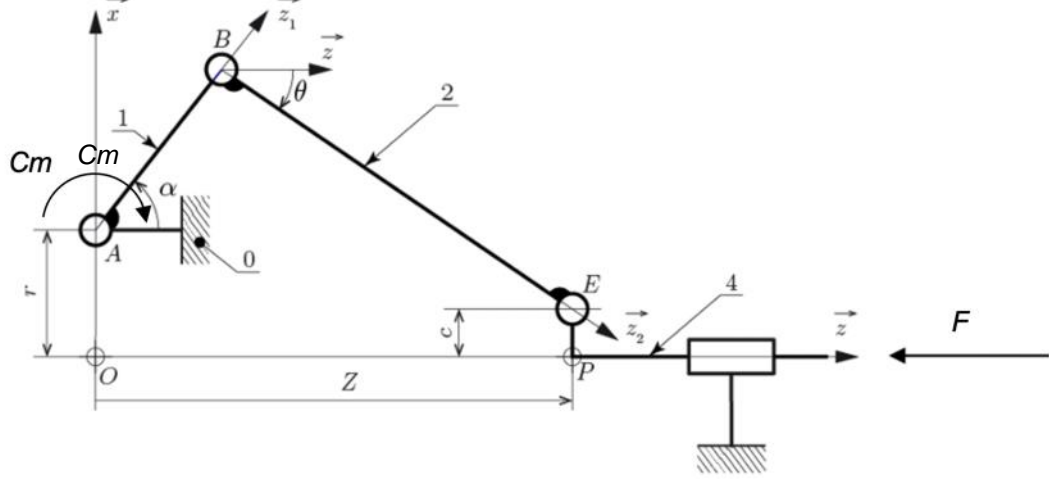

**Activité 9** Suivre le protocole 4 (cf. document technique). L'étude se focalise sur un des trois parallélogrammes déformables. Situer l'un d'entre eux sur le graphe des liaisons. Mettre en relation le modèle des liaisons mécaniques fourni dans le document technique avec les solutions constructives sur l'objet réel d'une part, et avec le modèle Méca3d d'autre part. Justifier les adaptations qui ont été nécessaires au niveau du modèle renseigné dans Méca3d.

**Activité 10** À l'aide du protocole 5 (cf. document technique), réaliser une simulation permettant d'obtenir, sur un débattement imposé au niveau du bras moteur de 93°, l'effort théorique en fonction du couple moteur. Le couple moteur choisi correspondra à une intensité identique de 470 mA pour chacun des 3 moteurs (cf. dossier technique). Tracer dans Excel la loi de comportement théorique : *Fth* = f(∝).

**Activité 11** En suivant le protocole 2 du document technique, téléverser le programme « mesure\_commande\_moteur\_Imot\_encodeur1\_F\_z.ino » dans la carte Arduino Mega. Ce programme permet de mesurer l'intensité *Imot* des courants dans les moteurs, la force *F* de poussée du bras, une image de l'angle <sup>∝</sup> et la position du bras *z* pour une visualisation sur le moniteur série. Solliciter le capteur d'effort à l'aide des masses marquées (cf. document technique). Analyser le résultat obtenu au regard du programme Arduino.

**Activité 12** Au vu des mesures récupérables par le fichier téléversé et à l'aide des données techniques fabricant, expliquer comment obtenir le couple moteur *Cm* et la valeur de position angulaire ∝ du bras moteur.

**Activité 13** Proposer un protocole de mesure utilisant le banc, permettant de tracer la caractéristique liant l'effort *F* au couple moteur *Cm* pour différentes positions <sup>∝</sup> du bras moteur. Réaliser ces mesures pour le couple moteur défini à l'activité 10.

**Activité 14** Tracer sous Excel la loi de comportement expérimentale *Fexp* = f(∝).Comparer ce tracé avec la courbe issue de la simulation Meca3D. Conclure vis-à-vis des performances affichées dans les documents constructeurs.

## **Synthès**

Dans le cas général, le robot n'est pas contraint à un seul déplacement suivant  $\vec{z}$ , mais possède trois degrés de liberté.

**Activité 15** Proposer sous une forme simplifiée un algorithme généralisant le fonctionnement du bras haptique dans le cas d'un usage suivant les 3 degrés de liberté.

#### **Partie 1.4 – élaboration du scénario d'une séance à caractère expérimental (durée : 0h45)**

Objectif : développer une séance à caractère expérimental s'intégrant dans la séquence pédagogique proposée dans la partie 1.1.

#### **Production attendue**

Une séance à caractère expérimental pertinente doit être proposée après avoir :

- − situé cette séance dans la séquence pédagogique (objectifs et prérequis) ;
- − décrit l'organisation matérielle et pédagogique de la séance (nombre d'élèves, systèmes utilisés, travail en îlots ou autres) ;
- − décrit et justifié la (ou les) démarche(s) pédagogique(s) retenue(s) (démarche d'investigation, de résolution de problème technique, de projet ...) ;
- − détaillé le scénario des activités que doivent réaliser les élèves sur le support didactisé à l'aide des documents fournis ci-après ;
- − réalisé concrètement au moins une des activités expérimentales proposées dans la séance développée. Cette activité doit être nouvelle et différente de celles réalisées dans la partie 1.3. Préciser l'objectif de la manipulation entreprise, proposer et mettre en œuvre son protocole expérimental comme le feraient les élèves et analyser les résultats obtenus ;
- − explicité clairement l'apport de la séance proposée dans le développement des savoir-faire et compétences des élèves.

Les éléments suivants sont fournis pour mener cette partie :

- − le robot haptique Falcon didactisé ;
- − les interfaces Falcon de pilotage et d'acquisition ;
- − les différents fichiers Arduino utilisés au cours de l'épreuve ;
- − un fichier Arduino supplémentaire « mesures globales » permettant de réaliser toutes les mesures en même temps ;
- − un oscilloscope avec son matériel de câblage ;
- − une carte interface permettant la mesure des signaux des codeurs.

## **Phase 2 – préparation de l'exposé (durée : 1h00)**

Objectif : finaliser le support de présentation pour l'exposé devant le jury.

#### **Production attendue**

Un document numérique doit être réalisé afin de :

- − présenter la séquence pédagogique ;
- − présenter la pertinence du support didactisé par rapport au besoin pédagogique ;
- − présenter la séance à caractère expérimental.

## **Phase 3 – exposé oral et entretien avec le jury en salle (durée : 1h00)**

# **Épreuve d'admission d'activité pratique et d'exploitation pédagogique relative à l'approche spécialisée d'un système pluritechnologique**

# **A. Présentation de l'épreuve**

## **Texte de référence**

[http://www.devenirenseignant.gouv.fr/cid98734/les-epreuves-de-l-agregation-externe-section](http://www.devenirenseignant.gouv.fr/cid98734/les-epreuves-de-l-agregation-externe-section-sciences-industrielles-de-l-ingenieur.html)[sciences-industrielles-de-l-ingenieur.html](http://www.devenirenseignant.gouv.fr/cid98734/les-epreuves-de-l-agregation-externe-section-sciences-industrielles-de-l-ingenieur.html)

- − Durée totale : 6 heures (activités pratiques : 4 heures, préparation de l'exposé : 1 heure, exposé : 30 minutes maximum, entretien : 30 minutes maximum)
- − Coefficient 2
- − 10 points sont attribués à la première partie liée aux activités pratiques et 10 points à la seconde partie liée à la leçon.

Le support de l'activité pratique proposée permet, à partir d'une analyse systémique globale, l'analyse d'un problème technique particulier relatif à la spécialité du concours dans l'option choisie. La proposition pédagogique attendue, directement liée aux activités pratiques réalisées, est relative aux enseignements technologiques de spécialité du cycle terminal "sciences et technologies de l'industrie et du développement durable (STI2D)" du lycée et des programmes de BTS et DUT relatifs aux champs couverts par l'option choisie.

L'épreuve a pour but d'évaluer l'aptitude du candidat à :

- − mettre en œuvre des matériels ou équipements, associés si besoin à des systèmes informatiques de pilotage, de traitement, de simulation, de représentation,
- − conduire une expérimentation, une analyse de fonctionnement d'une solution, d'un procédé, d'un processus, dans la spécialité du concours, afin d'analyser et de vérifier les performances d'un système technique,
- − exploiter les résultats obtenus et formuler des conclusions,
- − concevoir et organiser une séquence de formation pour un objectif pédagogique imposé à un niveau de classe donné et présenter de manière détaillée un ou plusieurs points-clés des séances de formation constitutives. Elle prend appui sur les investigations et les analyses effectuées au préalable par le candidat au cours d'activités pratiques relatives à un système technique.

Le candidat est amené au cours de sa présentation orale à expliciter sa démarche méthodologique, à mettre en évidence les informations, les données et les résultats issus des investigations conduites au cours des activités pratiques qui lui ont permis de construire sa proposition pédagogique.

Au cours de l'entretien, le candidat est conduit plus particulièrement à préciser certains points de sa présentation ainsi qu'à expliquer et justifier les choix de nature didactique et pédagogique qu'il a opérés dans la construction de la séquence de formation présentée.

# **Le déroulement de l'épreuve**

En début d'épreuve, le candidat tire au sort un sujet parmi les thèmes retenus pour la session 2022. L'épreuve se décompose en trois phases :

- − Phase 1 Manipulation expérimentale en laboratoire ;
- − Phase 2 Préparation de la présentation ;
- − Phase 3 Présentation des travaux devant le jury.

## *Phase 1 : Manipulation expérimentale au laboratoire (durée 4h)*

Cette phase d'une durée totale de 4h, se déroule en trois parties dans le laboratoire où sont mis à disposition des candidats les différents supports qui leur permettent de proposer une séquence pédagogique. Cette dernière est liée aux activités pratiques réalisées.

## *Première partie (durée ≈ 0h30)*

Pour cette partie, les développements ainsi que les activités proposées ont pour objectif de faciliter la compréhension du fonctionnement global du système. À la fin de cette première partie, le jury s'assure que le candidat s'est bien approprié le support de l'activité pratique ainsi que la problématique proposée.

## *Deuxième partie (durée ≈ 2h00)*

Pour cette partie, après la présentation du système, le candidat doit suivre les études et le questionnement proposés afin de répondre à la problématique de l'activité pratique. Cette partie permet au candidat, par la mobilisation de compétences caractéristiques du niveau de l'agrégation, de réaliser des mesures expérimentales, conduire des simulations, de résoudre les problèmes posés, puis d'en exploiter les résultats obtenus.

## *Troisième partie (durée ≈ 1h30)*

Le candidat doit préparer la trame détaillée de sa séquence en s'aidant du support mis à sa disposition, des développements, des investigations et des analyses effectués ou d'autres éléments qu'il a la possibilité de concevoir, en précisant et en validant un ou plusieurs protocoles permettant de répondre à la problématique.

L'exploitation pédagogique proposée s'appuie sur les activités pratiques réalisées lors des deux premières parties mais aussi sur les expérimentations que le candidat réalise librement pendant la troisième partie.

Elle est relative à l'enseignement spécifique des programmes du :

- − BTS systèmes numériques (option électronique et communication) ;
- − BTS électrotechnique ;
- − DUT génie électrique et informatique industrielle.

Les candidats disposent de l'ensemble des moyens nécessaires à l'expérimentation et d'un poste informatique, relié à Internet, doté des logiciels courants de bureautique et des logiciels plus spécifiques liés au sujet qui leur est proposé.

## *Phase 2 : Préparation de la présentation (durée 1h)*

Après les quatre heures d'activités pratiques, le candidat dispose d'une heure pour préparer son exposé. Durant cette phase, il dispose d'un ordinateur équipé de logiciels courants de bureautique et de toutes les données produites durant la première partie de l'épreuve, mais il n'a plus accès ni au système ni aux logiciels de simulation.

## *Phase 3 : Présentation des travaux devant le jury (durée 1h)*

L'exposé oral est d'une durée maximale de 30 minutes. Le jury n'intervient pas pendant l'exposé. Les candidats sont amenés au cours de la présentation orale à :

- − présenter le système ainsi qu'une synthèse des activités menées dans la phase 1 de l'épreuve (durée indicative de 10 minutes) ;
- − présenter leur exploitation pédagogique (durée indicative de 20 minutes).

Le candidat explicite sa démarche méthodologique. Il utilise les informations, les données et les résultats issus des investigations conduites au cours des activités pratiques afin de construire sa proposition pédagogique. Il décrit la séquence d'enseignement qu'il a construite ainsi que les activités qui la composent. L'accent doit être mis sur l'objectif visé, les stratégies mises en œuvre pour l'atteindre et l'évaluation qui sera faite.

Au cours de l'entretien d'une durée maximale de 30 minutes, le candidat est conduit à préciser certains points de sa présentation ainsi qu'à expliquer et justifier les choix de nature didactique et pédagogique qu'il a opérés dans la construction de la séquence de formation présentée.

Les thèmes d'étude retenus pour l'activité pratique de la session 2022 sont :

- − les perturbations harmoniques sur un réseau ;
- − l'échantillonnage des signaux et le traitement numérique ;
- − la génération d'énergie photovoltaïque ;
- − le filtrage et la modulation numérique ;
- − la variation de vitesse d'une machine asynchrone ;
- − la transmission de données sans fil ;
- − la compensation de l'énergie réactive ;
- − la modulation et démodulation analogique ;
- − la régulation par correction PI ;
- − l'internet des objets.

Ces études permettent aux candidats de mettre en œuvre leurs compétences à haut niveau scientifique sur les activités suivantes :

- − modélisation comportementale des systèmes ;
- − détermination des paramètres significatifs dans une modélisation ;
- − analyse critique de modèles ;
- − validation de modèles ;
- − mise en œuvre de protocoles expérimentaux ;
- − caractérisation d'une chaîne de mesure ;
- identification du comportement ou choix de composants ;
- − respect des normes ;
- − optimisation de solutions constructives industrielles.

# **B. Commentaires du jury**

## • **Attentes du jury**

## *Activités pratiques*

Le jury attend d'un candidat à l'agrégation qu'il sache clairement identifier les objectifs de l'activité pratique proposée. Même si le candidat n'est pas expert dans le domaine sur lequel porte le sujet tiré au sort, les activités sont construites de façon progressive et abordable à un niveau BTS ou BUT.

L'utilisation de progiciels de simulation multiphysique et de création d'instruments virtuels doit être connue d'un candidat à l'agrégation de sciences industrielles de l'ingénieur. Il est également attendu des candidats qu'ils soient capables de présenter avec rigueur et synthèse les résultats expérimentaux obtenus et de les mettre en correspondance avec les simulations effectuées.

L'utilisation des appareils de mesure classiques (multimètre, oscilloscope, générateur basse fréquence, ...) doit être maitrisée. Le jury n'attend pas une connaissance approfondie de toutes les références des différents constructeurs mais une très bonne connaissance des fonctionnalités communes de ces appareils couramment utilisés dans les formations du génie électrique.

Cette première partie de l'épreuve permet au jury d'évaluer les compétences du candidat dans la mise en œuvre d'un système technique, mais aussi dans sa maîtrise des concepts fondamentaux du domaine de l'ingénierie électrique qu'il permet d'aborder. Le jury constate qu'une part non négligeable de candidats manque d'autonomie dans la conduite des expérimentations et la prise en main des outils de simulation fournis. De plus, le jury regrette que certains candidats n'analysent que trop sommairement les résultats produits au regard des outils théoriques sous-jacents.

## *Présentation orale et entretien*

Le candidat dispose de 30 minutes maximum pour présenter le support sur lequel il a travaillé ainsi que les résultats de ses investigations, les analyses et les conclusions qu'il a pu formuler en cohérence avec la séquence pédagogique qu'il a construite. Le candidat doit également détailler le contenu d'une des séances d'enseignement. Le jury a constaté, pour cette session 2022, une bonne utilisation de ce temps de présentation de la part de nombreux candidats. Cependant, certains candidats n'utilisent que trop peu le temps imparti ce qui les amène à proposer des séquences pédagogiques très sommaires. D'autres candidats utilisent pleinement le temps de 30 minutes alloué mais en abordant des points peu pertinents au détriment d'éléments correspondants aux attentes de l'épreuve. Le jury rappelle aux candidats que la durée de la présentation n'est pas un critère d'évaluation, il est attendu d'un candidat à l'agrégation la capacité à présenter des résultats et une proposition pédagogique de manière synthétique en dégageant l'essentiel.

La présentation d'une séquence pédagogique impose une prise en compte effective des compétences visées, au regard du programme ou du référentiel de formation imposés par le sujet de l'épreuve. La définition des prérequis ne doit pas s'arrêter à une liste plus ou moins exhaustive d'unités d'enseignement ou de savoirs. La présentation de la structure de la séquence pédagogique envisagée ne doit pas être limitée à un volume global d'heures. Le candidat doit être capable d'effectuer des choix pédagogiques réfléchis et ne doit pas se limiter à la retranscription des référentiels fournis. Les modalités d'évaluation mises en œuvre en cours et en fin de séquence doivent être définies avec suffisamment de précision.

Concernant la séance détaillée, le jury attend du candidat qu'il dégage la chronologie des activités qui seront menées par les apprenants. L'articulation de la séance et de ses objectifs avec les compétences visées par la séquence doit être précisée par le candidat.

Il est impératif qu'un lien argumenté existe entre les activités pratiques mises en œuvre dans la première partie de l'épreuve et la séquence pédagogique proposée. Il n'est pas envisageable que la séquence pédagogique proposée soit une recopie, plus ou moins fidèle, de la première partie de l'épreuve.

# • **Conseils pour la préparation de l'épreuve**

Pour aborder cette épreuve dans des conditions optimales, il est conseillé aux futurs candidats à l'agrégation de sciences industrielles de l'ingénieur – option ingénierie électrique de :

- − maîtriser l'utilisation des outils courants de mesure (en particulier l'oscilloscope) ;
- − maîtriser les outils de simulation des circuits électriques et électroniques ;
- − maîtriser les architectures des réseaux industriels.

Par ailleurs le jury recommande aux candidats de connaître dans leurs grandes lignes les objectifs des programmes :

- − d'enseignement de spécialité « Ingénierie, Innovation et Développement Durable » (2I2D) du baccalauréat STI2D et plus particulièrement les programmes des enseignements spécifiques d'application « Systèmes d'Information et Numérique » et « Énergie et Environnement » ;
- − de spécialité « Sciences de l'Ingénieur » du baccalauréat général ;
- − des BTS « Systèmes Numériques » option « Électronique et Communication » et « Électrotechnique » ;
- − du DUT « Génie Électrique et Informatique Industrielle » (GEII).

Le jury s'étonne de la méconnaissance de certains candidats des contenus et des enjeux des diplômes ou filière en lien avec le génie électrique cités ci-dessus. Il ne s'agit pas de connaitre par cœur l'intégralité des programmes mais l'accompagnement et le suivi des élèves ou étudiants dans leur parcours de formation nécessitent impérativement des connaissances générales sur les niveaux de formation avant et après la filière dont le professeur prend en charge les enseignements. Par ailleurs, le jury attend aussi des candidats qu'ils puissent montrer leurs connaissances des conditions d'exercice du métier dans le niveau de formation demandé.

Il est important de préciser que chaque séquence pédagogique présentée doit être contextualisée et construite à partir d'objectifs précis, avec des prérequis correctement identifiés dans le programme ou le référentiel de formation ciblée par le sujet.

Par ailleurs, il est rappelé que les supports utilisés pour cette épreuve balaient l'ensemble du spectre de l'ingénierie électrique et qu'à ce titre, il est indispensable que les candidats ne négligent aucun domaine. On pourra noter par exemple que de nombreux candidats semblent ignorer les notions les plus élémentaires sur le fonctionnement d'un réseau électrique alternatif (qu'il soit monophasé ou triphasé) ou encore sur les modulations numériques ou analogiques de signaux.

Enfin, rappelons qu'un exposé ne s'improvise pas et qu'il est nécessaire de se préparer à construire un plan structuré d'intervention bien en amont des épreuves orales.

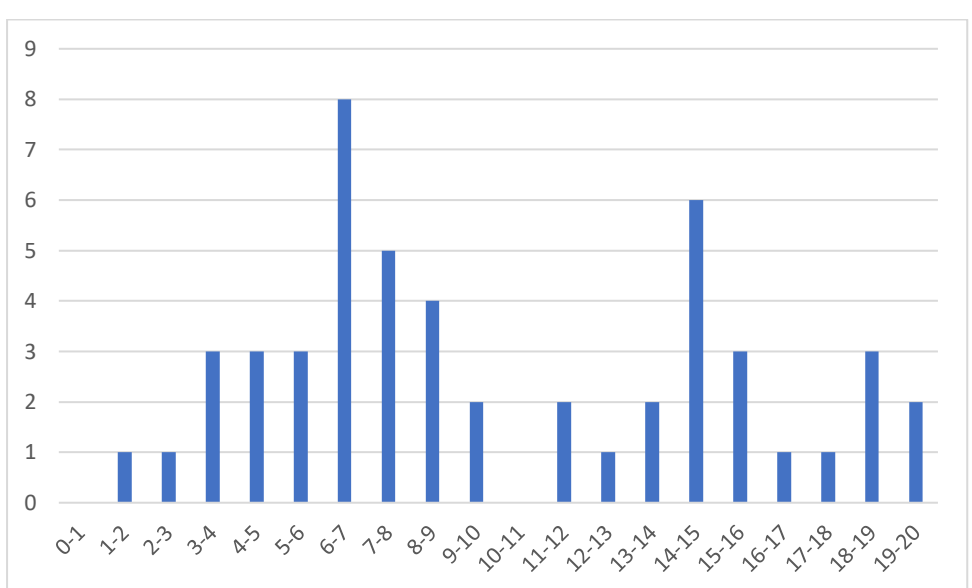

# **C. Résultats**

L'histogramme pour cette épreuve est donné ci-dessous pour les 51 candidats présents.

# **D. Exemple de sujet**

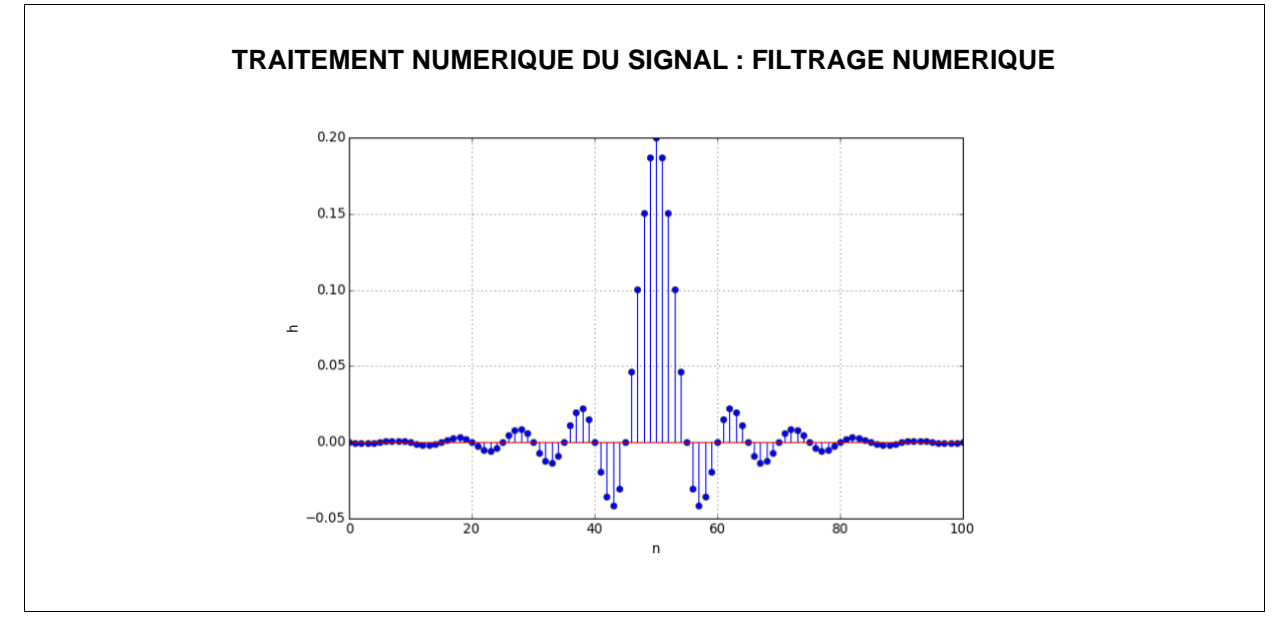

#### **La réflexion sur la construction de la séquence pédagogique doit être initiée dès le début de l'épreuve.**

## **Objectif pédagogique et niveau de classe**

La séquence de formation sera conçue et organisée pour être proposée à des étudiants d'une classe de **DUT Génie Électrique et Informatique Industrielle.**

L'objectif pédagogique de la séquence attendue consiste à développer chez les étudiants les compétences spécifiques associées au module « Traitement numérique du signal » défini en page 68/75 du PPN de DUT GEII.

## **Phase 1 - Partie 1 – Découverte du système et de la problématique (durée ≈ 0h30)**

Les filtres numériques réalisés au cours de cette manipulation seront implantés sur un microcontrôleur LPC1768 présent sur la carte de développement KEIL MCB1768.

Le matériel et les outils utilisés dans ce TP sont les suivants :

- Logiciel Matlab avec la Toolbox Filter Design Analysis Tool (FDATool)
- Carte KEIL MCB1768 équipée du microcontrôleur LPC1768, et associée à une carte d'extension disposant d'entrée/sortie analogiques
- Générateur de signaux basse fréquence
- Oscilloscope disposant du module de calcul FFT

On pourra se référer si-besoin au tutoriel Matlab donnant quelques précisions sur la synthèse de filtre numérique. La base des projets à développer est fournie afin de limiter le temps nécessaire à la prise en main. Il s'agira donc principalement de compléter cette base et d'effectuer les tests et analyses de résultats.

## **Contexte et description des manipulations :**

Afin de faire progresser les connaissances et promouvoir la recherche de solutions innovantes pour la protection des abeilles domestiques et la conservation des abeilles sauvages, des laboratoires de recherche (par exemple l'Institut National de Recherche en Agriculture, Alimentation et Environnement, INRAE) développent des études cherchant à approfondir les connaissances de la physiologie et du comportement des abeilles. Pour surveiller ce qu'il se passe dans la ruche de manière non-invasive et

ne pas modifier le comportement des abeilles, les ruches peuvent alors être instrumentées à l'aide de différents capteurs : microphone, capteur de température, accéléromètre, capteur de pression… Nous nous intéressons pour notre système à l'acquisition vibratoire à l'aide d'un accéléromètre, cf. Figure 1.

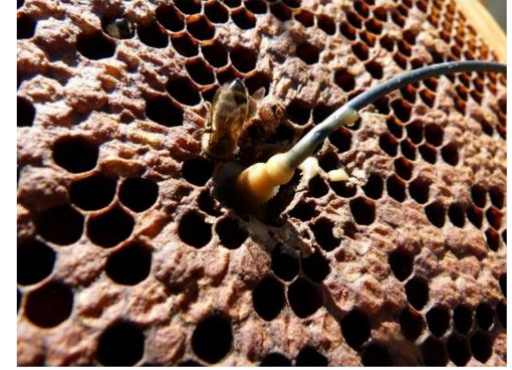

Fig. 1 : Accéléromètre piézoélectrique B&K installé au centre d'un cadre de ruche [1]

La figure suivante présente un diagramme temps-fréquence pour une acquisition des vibrations effectuée sur 9 jours. On y observe en particulier 2 fréquences caractéristiques du « champ de la reine » (« tooting » vers 400 Hz et « quacking » vers 300 Hz) : ce phénomène est précurseur de la formation d'un essaim (« swarm ») s'apprêtant à quitter la ruche, cf. Figure 2.

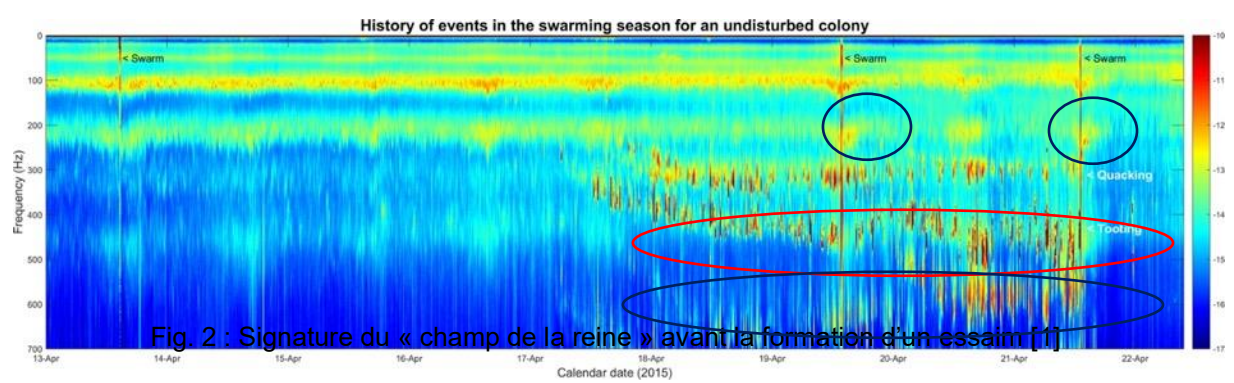

L'étude consiste à mettre en place une procédure d'analyse de ce diagramme. Des algorithmes de « machine learning » (non traités dans ce sujet) sont ainsi utilisés pour prédire avec un haut degré de précision et 1 mois à l'avance la formation de l'essaim.

Dans la version académique de ce travail, l'objectif principal du TP proposé est de mettre en œuvre l'ensemble d'une chaîne de filtrage numérique permettant **d'observer la présence de certaines fréquences dans un signal pouvant provenir d'une source vibratoire (accéléromètre)**. Pour réaliser cette fonction, un outil classiquement utilisé est la FFT (Fast Fourier Transform), mais nous nous contenterons de mettre en place des filtres numériques afin de simplifier le travail qui serait proposé aux étudiants :

- La première étape du TP s'attarde sur l'analyse des différents éléments de la chaine de filtrage, afin de voir les limitations et contraintes imposées pour une implémentation sur cible microcontrôleur.
- La deuxième partie concerne la mise en place d'un filtre numérique à partir du gabarit d'un filtre analogique du 1er ordre à l'aide de la transformée bilinéaire, l'étude de sa stabilité, ainsi que l'implémentation sur cible.
- La dernière partie propose d'étudier la synthèse d'un filtre numérique passe-bande directement par l'outil FDATool. Le signal vibratoire provenant de l'accéléromètre placé dans la ruche sera « simulé » à partir d'un GBF.
- Question 1 Avant de démarrer les manipulations, il est demandé d'expliciter les étapes principales de la réalisation d'un filtre numérique. Le candidat doit les lister, les présenter et proposer des axes de travail pour les mettre en œuvre.

Les convertisseurs analogique/numérique (CAN) et numérique/analogique (CNA) utilisés ont une dynamique unipolaire de [0 ; 3,3V[ dont les caractéristiques principales sont disponibles dans la documentation du microcontrôleur LPC1768.

## ❖ **Mise en place d'un filtre suiveur**

Avant de mettre en place un filtre numérique plus complexe, cette première partie cherche à illustrer les points à considérer pour une implémentation sur la cible microcontrôleur. Pour cela on pourra suivre la démarche suivante :

- Se placer dans le répertoire keil/filtre\_suiveur, et ouvrir le projet filtre\_suiveur.uv\_proj. L'interface devrait ressembler à la capture suivante :

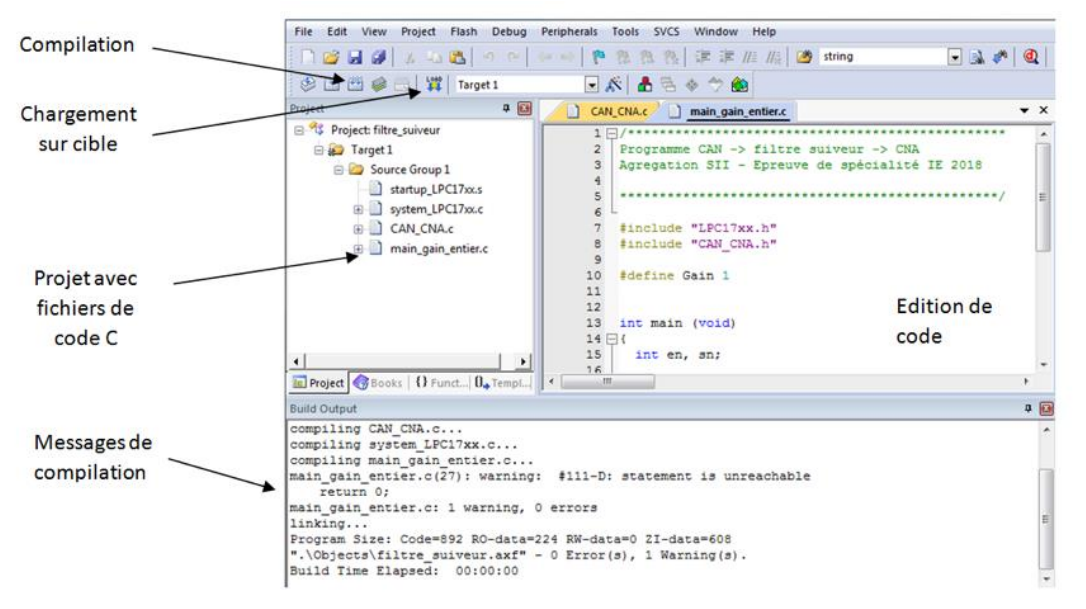

Note : la bibliothèque CAN\_CNA.c contient les fonctions nécessaires d'initialisation des CAN/CNA, d'acquisition et de restitution du signal.

- Analyser le code, le compiler et le charger dans la cible microcontrôleur. Une fois le programme chargé, appuyer sur le bouton RESET de la carte KEIL pour lancer l'exécution.

- Configurer la sortie du GBF en haute impédance (Menu Utility > Output Setup > High Z). Régler alors le GBF de manière à délivrer un signal sinusoïdal d'amplitude 1 Vpp et de fréquence 1 kHz. Réaliser ensuite le montage suivant :

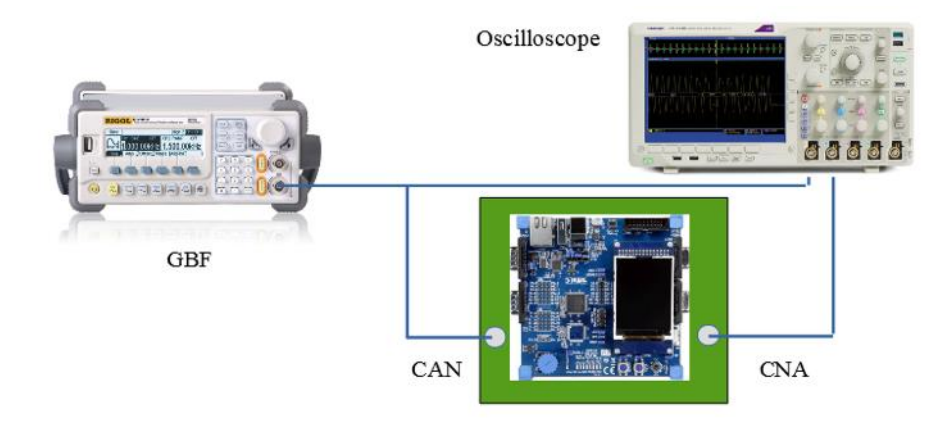

Observer à l'oscilloscope les signaux en entrée du CAN et en sortie du CNA.

Question 2 Expliquer les différences observées par rapport aux attentes en vous appuyant sur les courbes caractéristiques des convertisseurs (code =  $f(Ve)$  pour le CAN,  $Vs =$ f(code) pour le CNA) déduites de la lecture de la documentation du LPC1768. On pourra profiter de cette étape pour mentionner les difficultés liées au choix des convertisseurs retenus pour une application filtrage (unipolarité, résolutions, technologies de convertisseur retenues) et décrire sommairement les précautions à prendre pour les utiliser.

## **Phase 1 - Partie 2 – Analyse du système (durée ≈ 2h00)**

- Les convertisseurs étant unipolaires, utiliser le GBF pour ajouter au signal d'entrée du CAN un offset de 1,6V pour centrer le signal par rapport à la dynamique [0 ; 3,3V[. Vérifier alors que le comportement en sortie du CNA est bien celui attendu.
- Faire évoluer la fréquence du signal (avec offset) sortant du GBF (Vpp = 1 V) et mesurer pour 2 cas (1 kHz et 10 kHz) la longueur temporelle d'un « palier » (marche d'escalier) du signal sortant du CNA (se mettre pour cette question en mode AC peut simplifier la mesure).

Question 3 A quoi est liée cette durée ? Y a-t-il une relation entre la période T du signal issu du GBF et la période d'exécution Texec d'une boucle du programme ? Quelle est la valeur de la fréquence d'échantillonnage Fe associée ? Pour ces faibles fréquences d'entrée, le filtre a-t-il un comportement « suiveur » ?

- Faire une analyse FFT du signal en sortie du CNA entre 0 et 200 kHz, pour une fréquence d'entrée de 5 kHz.
- Question 4 Le spectre est-il celui attendu par la théorie ? Augmenter « doucement » la fréquence du signal du GBF, et expliquer ce que l'on observe au niveau du spectre. Pour finir, se placer 15 kHz en dessous de la fréquence Fe, et comparer les allures temporelles du signal d'entrée et de sortie. Le filtre a-t-il toujours un comportement « suiveur » ? Analyser et interpréter les résultats observés par rapport aux attentes théoriques. Préciser les précautions à prendre en conséquence avant de faire l'acquisition du signal.

## ❖ **Mise en place d'un filtre « gain » non entier (filtre 2)**

La considération d'un gain non entier pose une difficulté supplémentaire, étant donné qu'il existe deux moyens d'en faire le codage : virgule fixe et virgule flottante. C'est cette dernière solution qui est retenue pour ce TP.

- Reprendre le programme et le modifier pour faire en sorte que l'amplitude pic-pic du signal émis en sortie du CNA soit égale à 2,3 fois celle du signal issu du GBF (gain de 2,3 en amplitude). On introduira pour ce calcul une variable de sortie de type float, et l'on procédera à une conversion de type (cast) pour fournir l'argument d'entrée de type int attendu par la fonction de conversion numérique/analogique.
- Remettre le signal d'entrée à 1 kHz et mesurer dans ces conditions la nouvelle fréquence d'échantillonnage.

# Question 5 La fréquence d'échantillonnage a-t-elle changé ? Une variation de Fe est-elle problématique pour la mise en place d'un filtre numérique ?

On donne ci-dessous une comparaison de l'architecture de notre Cortex-M3 par rapport au Cortex-M4.

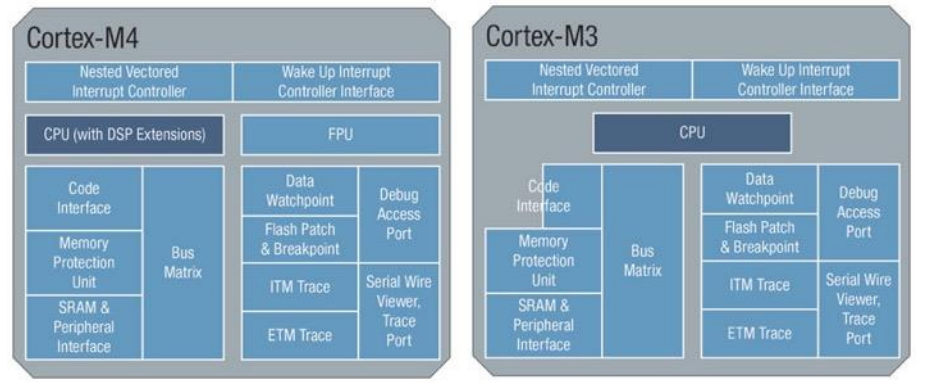

Question 6 Quelle est la principale différence entre ces deux architectures pour le traitement des flottants ? Expliquer en conséquence la baisse de la fréquence d'échantillonnage observée sur notre cible.

- Faire évoluer l'amplitude du signal du GBF jusqu'à 2 Vpp (fréquence 1 kHz).

Question 7 Expliquer l'allure du signal observé en sortie du CNA.

Une fois l'ensemble des essais effectués, fermer le projet.

# ❖ **Mise en place d'un filtre passe-bas par transformée bilinéaire**

On cherche dans cette deuxième partie à montrer comment il est possible de faire la synthèse d'un filtre numérique à partir de la connaissance d'un filtre analogique adapté au cahier des charges.

On rappelle l'expression de la transformée bilinéaire :

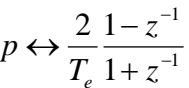

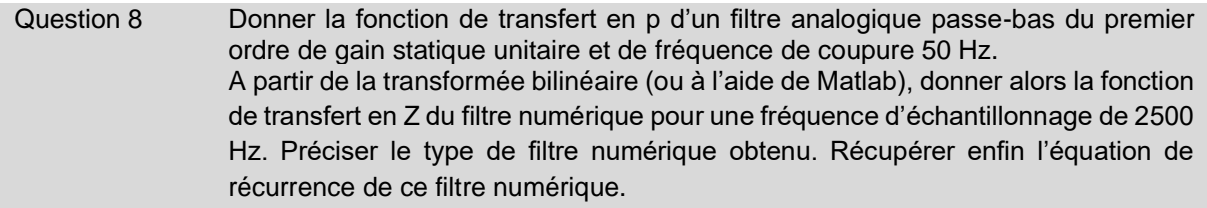

Pour l'implémentation du filtre, on repart d'un autre projet de KEIL uVision.

- Se placer dans le répertoire *keil/filtre\_PB*, et ouvrir le projet *filtre\_PB.uv\_proj*. Dans sa version initiale, il s'agit d'un filtre suiveur, mais dont on impose maintenant la fréquence d'échantillonnage à 2500 Hz à l'aide du lancement d'une interruption sur Timer.

Question 9 Quelles sont les différences principales entre ce programme et celui étudié précédemment ?

Compiler le code, le charger, et vérifier le bon comportement du filtre suiveur, et en particulier la fréquence d'échantillonnage.

## Question 10 Intégrer l'équation de récurrence du filtre passe-bas, compiler le code, et le charger dans la cible. Relever et tracer la réponse harmonique en amplitude de ce filtre.

Comparer avec les attentes théoriques, en particulier les pentes des asymptotes et la fréquence de coupure à -3 dB.

#### ❖ **Mise en place d'un filtre passe-bande – Matlab Design Filter**

Pour aller vers l'application de filtrage du signal vibratoire délivré par les accéléromètres dans la ruche, l'objectif est maintenant de mettre en place un filtre passe-bande capable de récupérer le signal de « tooting » du champ de la reine. Les paramètres du gabarit proposé sont donnés dans le tableau suivant :

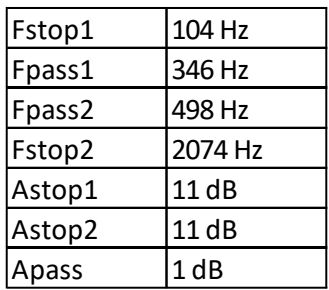

La fréquence d'échantillonnage retenue est de **10 kHz**.

- Utiliser *Matlab Design Filter* (commande *fdatool*, un tutoriel est disponible si nécessaire) pour calculer les coefficients d'un filtre à réponse impulsionnelle infinie de Butterworth d'ordre minimal correspondant à ce gabarit (ordre 2 si tout va bien). Les coefficients peuvent se récupérer en cliquant sur l'icône **[b,a]**. Récupérer la fonction de transfert et en déduire l'équation de récurrence correspondante.

Question 11 Vérifier à l'aide de l'outil « cercle unité » de FDATool la stabilité du filtre.

- 
- Exporter les coefficients du filtre en utilisant le codage ASCII pour pouvoir les récupérer aisément.
- A l'aide des commentaires présents dans le code C, régler le Timer pour obtenir une fréquence de lancement de l'interruption de 10 kHz et intégrer le filtre récursif dans le code proposé à l'aide de la fonction de transfert en Z fournie par FDATool.

**Attention** : les coefficients du filtre devront être déclarés de type *float* et non pas *double* afin de ne pas trop ralentir le traitement CPU.

Question 12 Expérimenter le programme. Tracer rapidement le diagramme de Bode en gain du filtre obtenu : un point au centre de la bande passante et au moins 3 points de chaque côté de la bande passante. Vérifier qu'il respecte bien le gabarit en superposant ce dernier au relevé de Bode du filtre numérique.

#### Référence :

[1] Ramsey, MT., Bencsik, M., Newton, M.I. *et al.* The prediction of swarming in honeybee colonies using vibrational spectra. *Sci Rep* **10,** 9798 (2020). https://doi.org/10.1038/s41598-020-66115-5

## **Phase 1 - Partie 3 – Exploitation pédagogique (durée ≈ 1h30)**

Pour cette troisième partie, le but est de concevoir et organiser une séquence de formation pour un objectif pédagogique.

La séquence de formation sera conçue et organisée pour être proposée à des étudiants d'une classe de **DUT GEII.**

L'objectif pédagogique de la séquence attendue consiste à développer chez les étudiants les compétences spécifiques définies page 68/75 du PPN de DUT GEII :

#### **Réaliser un filtre numérique appliqué aux signaux audio ou vidéo**

## **L'implanter dans un DSP ou un FPGA**

# **Copie partielle des pages concernées du PPN :**

## Contenus:

A. Les outils de traitement des signaux numériques

Transformée en Z Passage de la fonction de transfert en Z à un programme informatique Utilisation de la transformée en Z, théorème du retard

#### B. Filtrage numérique

Structure d'un système numérique Synthèse de filtres numériques simples, Synthèse des filtres numériques non récursifs et récursifs Réalisation sur DSP

#### Modalités de mise en œuvre :

Utilisation d'une cible DSP ou FPGA dans laquelle on implante l'algorithme du filtre.

Tracer la réponse en fréquence du filtre pour le comparer à son équivalent analogique.

Filtrage d'un signal audio bruité.

Traitement d'un signal de type « écho »

Création par le filtrage d'une réverbération acoustique

Utilisation du logiciel Matlab

Générer et exporter les coefficients d'un filtre en vue de sa synthèse dans DSP ou un FPGA

Cette séquence prend appui sur les investigations et les analyses effectuées au préalable et au cours des activités pratiques.

Il est demandé, au cours de la présentation orale, d'expliciter la démarche méthodologique, de mettre en évidence les informations, données et résultats issus des investigations conduites au cours des activités pratiques qui ont permis de construire la séquence de formation, de décrire et situer la séquence élaborée.

L'exposé devant le jury a une durée maximale de 30 minutes. Il est suivi d'un entretien avec le jury (durée maximale 30 minutes). Le jury n'intervient pas au cours de l'exposé qui doit comporter :

- la présentation du système (durée maximale 5 minutes) ;
- la synthèse des activités menées dans deuxième partie de la première phase du TP (durée maximale 5 minutes) ;
- l'exploitation pédagogique (durée maximale 20 minutes).
# **Épreuve d'admission de soutenance d'un dossier industriel**

## **A. Présentation de l'épreuve**

### **Texte de référence**

[http://www.devenirenseignant.gouv.fr/cid98734/les-epreuves-de-l-agregation-externe-section](http://www.devenirenseignant.gouv.fr/cid98734/les-epreuves-de-l-agregation-externe-section-sciences-industrielles-de-l-ingenieur.html)[sciences-industrielles-de-l-ingenieur.html](http://www.devenirenseignant.gouv.fr/cid98734/les-epreuves-de-l-agregation-externe-section-sciences-industrielles-de-l-ingenieur.html)

- − Durée de la préparation des moyens de l'exposé : 30 minutes
- − Durée totale de l'épreuve : 1 heure (présentation : 30 minutes maximum, entretien avec le jury : 30 minutes)
- − Coefficient 2

L'épreuve consiste en la soutenance devant le jury d'un dossier technique et scientifique réalisé par le candidat dans un des domaines de l'option préparée, suivie d'un entretien.

L'épreuve a pour but de vérifier que le candidat est capable de rechercher les supports de son enseignement dans le milieu économique et d'en extraire des exploitations pertinentes pour son enseignement en cycle terminal du lycée, en classes préparatoires aux grandes écoles, en sections de techniciens supérieurs et instituts universitaires de technologie.

Le dossier présenté par le candidat est relatif à un système technique dont la dominante est choisie par le candidat. Son authenticité et son actualité sont des éléments décisifs.

L'exposé et l'entretien permettent d'apprécier l'authenticité et l'actualité du problème choisi par le candidat, sa capacité à en faire une présentation construite et claire, à mettre en évidence les questionnements qu'il suscite et à en dégager les points remarquables et caractéristiques. Ils permettent également au candidat de mettre en valeur la qualité de son dossier et l'exploitation pédagogique qu'il peut en faire dans le cadre de son enseignement.

En utilisant les moyens courants de présentation (vidéoprojecteur et informatique associée, en particulier), le candidat présente le support technique qu'il a choisi pour l'épreuve ainsi que les investigations et développements qu'il a conduits pour s'en approprier totalement le fonctionnement et les évolutions potentielles. Lors de la présentation, le candidat justifiera le choix du support d'études et les investigations conduites qui pourraient, selon lui, donner lieu à des exploitations pertinentes en collège ou en lycée.

Pendant l'entretien, le jury conduit des investigations destinées à se conforter dans l'idée que le dossier présenté résulte bien d'un travail personnel du candidat et s'en faire préciser certains points.

Les éléments constitutifs du dossier sont précisés par note publiée sur le site internet du ministère chargé de l'Éducation. Les dossiers doivent être déposés au secrétariat du jury cinq jours francs au moins avant le début des épreuves d'admission.

Le jury cherche également à apprécier la capacité du candidat, en qualité de futur agent du service public d'éducation, à se représenter la diversité des conditions d'exercice du métier et les valeurs qui le portent, dont celles de la République.

## **B. Commentaires du jury**

#### **Analyse globale des résultats**

Trop de candidats ont présenté des dossiers manquant de consistance et/ou éloignée du domaine de l'ingénierie électrique, ce qui conduit à de mauvais résultats. À contrario, la qualité de la préparation et de la prestation de certains candidats a engendré de très bons résultats.

#### **Le dossier industriel**

Le jury encourage vivement les candidats à choisir des systèmes industriels ou « grand public », commercialisés, de conception récente présentant une ou plusieurs fonctions attractives pour leurs futurs élèves ou étudiants relevant du domaine de l'ingénierie électrique. Au-delà du choix du support en lui-même, l'identification d'une problématique claire et réelle nécessitant la mise en place d'une démarche d'ingénieur permet de présenter des développements cohérents. La problématique choisie ne doit pas se limiter à une simple vérification des performances indiquées dans le cahier des charges du support. Le choix du système doit aussi être guidé par les développements pédagogiques envisagés dans la deuxième partie du dossier.

La frontière du système, de l'ouvrage ou de l'installation doit être clairement identifiée. Sa modélisation doit être abordée à un niveau correspondant à celui du concours de l'agrégation. Celle-ci doit être pertinente et doit servir la résolution de la problématique. Les recherches de solutions et/ou l'analyse des performances peuvent alors servir de support à l'élaboration du dossier en s'appuyant sur des expérimentations sur le système matériel ou son modèle numérique. Le contenu du dossier ne peut se résumer à une présentation générale des solutions, les modèles canoniques doivent s'appuyer sur des structures authentiques. Il est primordial que l'ensemble des informations contenues dans le dossier ou projetées lors de l'épreuve soient parfaitement maîtrisées par le candidat. Enfin, un regard critique doit être porté sur la réponse à la problématique technique de départ.

Les candidats ayant échoué au concours les années précédentes peuvent reprendre leur dossier, mais il convient de l'améliorer pour répondre aux attentes de l'épreuve.

D'un point de vue pédagogique, les candidats doivent démontrer au travers de cette épreuve qu'ils sont capables de transposer dans leur enseignement tout ou partie d'un système technique ayant une réalité et appartenant à un milieu économique. La pluridisciplinarité doit être valorisée. L'exploitation de données issues de documents techniques ainsi que des mesures qui correspondent à des points de fonctionnement réels sont des gages d'authenticité.

Le dossier présenté doit résulter d'un travail personnel du candidat, les références scientifiques et pédagogiques doivent être citées explicitement dans le texte en lien avec une bibliographie.

Concernant la forme du dossier, une présentation correcte est un gage de sérieux et montre que le candidat a réfléchi à la teneur du message qu'il souhaite communiquer aux membres du jury :

- − le dossier doit comporter un sommaire et être paginé ;
- − les tableaux et graphiques présentés doivent être correctement référencés en lien avec la bibliographie et lisibles ;
- − il ne s'agit en aucun cas d'un rapport de stage, ni d'un rapport de projet de BTS, non plus d'un rapport de fin d'études de master ou d'une thèse ;
- − le dossier doit être rédigé dans une langue française soignée, en tenant compte des règles orthographiques et grammaticales ;
- − les outils numériques doivent être utilisés avec discernement ;
- − l'exploitation pédagogique doit être développée en précisant les référentiels ou programmes (obligatoirement en vigueur) choisis, les compétences et connaissances associées et l'organisation matérielle des activités d'enseignement ;
- − les séquences proposées doivent s'inscrire dans une progression générale formalisée ;
- − les développements pédagogiques proposés doivent s'ancrer sur les problématiques décrites et modélisées dans la première partie du dossier.

Concernant le dossier et l'exposé, le jury apprécie particulièrement :

- un exposé oral clair prenant appui sur une présentation structurée et équilibrée ;
- − une expression et un débit maîtrisée, un vocabulaire technique adapté, une fluidité des propos ;
- − des supports visuels numérotés, notamment les schémas, lisibles et judicieusement utilisés et en nombre cohérent avec la durée de la présentation ;
- − des dossiers élaborés autour de véritables problématiques en lien avec le système industriel retenu ;
- − le développement scientifique et technique construit à partir de ces problématiques appartenant aux champs disciplinaires de l'ingénierie électrique ;
- − l'utilisation de modèles maitrisés et étayés par des essais, expérimentations ou mesures devant permettre la résolution du problème ;
- − une analyse critique des résultats ;
- − la présentation de séquences de différents niveaux de formation (second degré et enseignement supérieur) dont une détaillée ;
- la présentation argumentée d'un document à destination des élèves relatif à une ou plusieurs des séances de la séquence pédagogique présentée ;
- − les réponses démontrant la connaissance du contexte d'exercice et du fonctionnement d'un établissement dans son ensemble ;
- les échanges démontrant un vif intérêt pour les évolutions du système éducatif dans son ensemble et de la discipline en particulier.

### **L'exposé et les échanges avec le jury**

Durant les 30 minutes de l'exposé le candidat doit mettre en valeur ses qualités de communicant pour expliquer ses choix, ses démarches et ses analyses.

L'échange avec le jury permet d'approfondir certains points présentés dans le dossier ou durant l'exposé.

Cet échange porte tant sur les développements scientifiques et technologiques engagés que sur les propositions d'exploitation pédagogique qui en découlent.

Le jury élargit son questionnement pour vérifier que le candidat a entrepris une réelle réflexion sur :

- − les finalités de l'enseignement technologique et ses interactions avec d'autres disciplines ;
- − les démarches d'apprentissage utilisées pour l'enseignement des sciences industrielles de l'ingénieur ;
- − l'ensemble des compétences qu'un enseignant doit développer ainsi que sur les missions qui lui sont confiées ;
- − le contexte d'exercice dans lequel il évoluera ;
- − les situations au cours desquelles il est en position de faire partager les valeurs et les principes de la République en tant qu'agent du service public d'éducation.

### **Conclusion**

Les candidates et les candidats qui se sont distingués montrent en même temps une solide expertise scientifique et technique, un esprit d'analyse et de synthèse couplé à une maîtrise pédagogique et didactique de leur discipline.

Le présent texte réactualise les recommandations émises dans des rapports de jurys antérieurs, il pourra servir utilement d'appui à la préparation des futurs candidats.

# **C. Résultats**

L'histogramme pour cette épreuve est donné ci-dessous pour les 51 candidats présents.

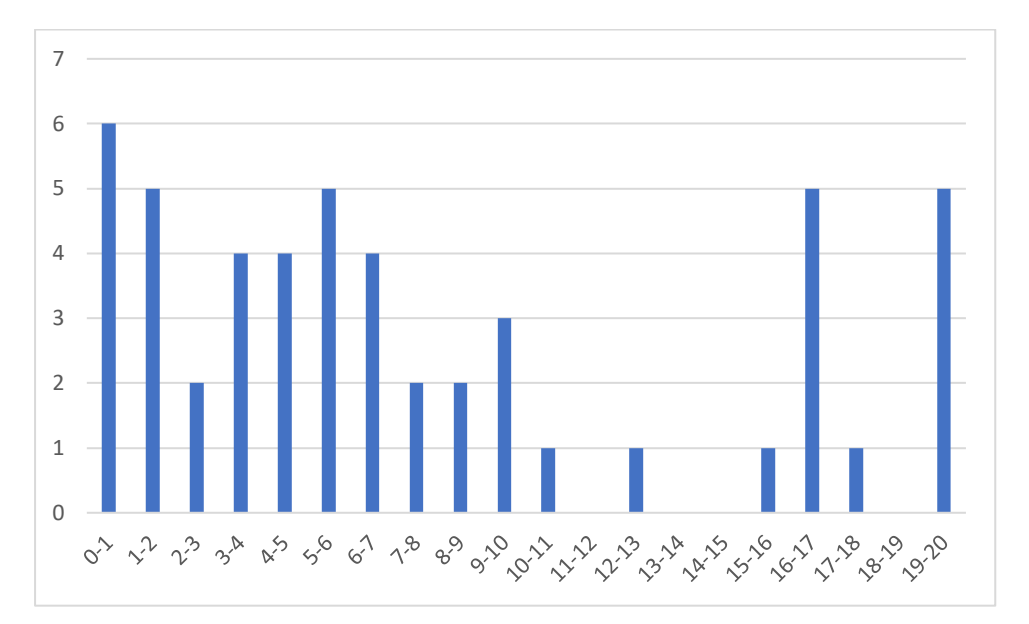

# **Rapport sur la transmission des valeurs et principes de la République**

« Lors des épreuves d'admission, outre les interrogations relatives aux sujets et à la discipline, le jury pose les questions qu'il juge utiles lui permettant d'apprécier la capacité du candidat, en qualité de futur agent du service public d'éducation, à prendre en compte dans le cadre de son enseignement la construction des apprentissages des élèves et leurs besoins, à se représenter la diversité des conditions d'exercice du métier, à en connaitre de façon réfléchie le contexte, les différentes dimensions (classe, équipe éducative, établissement, institution scolaire, société) et les valeurs qui le portent, dont celles de la République.

Le jury peut, à cet effet, prendre appui sur le référentiel des compétences professionnelles des métiers du professorat et de l'éducation fixé par l'arrêté du 1<sup>er</sup> juillet 2013. »

Texte de référence **(**[http://www.devenirenseignant.gouv.fr/cid98734/les-epreuves-de-l-agregation](http://www.devenirenseignant.gouv.fr/cid98734/les-epreuves-de-l-agregation-externe-section-sciences-industrielles-de-l-ingenieur.html)[externe-section-sciences-industrielles-de-l-ingenieur.html\)](http://www.devenirenseignant.gouv.fr/cid98734/les-epreuves-de-l-agregation-externe-section-sciences-industrielles-de-l-ingenieur.html)

Le candidat doit prendre en compte ces exigences dans la conception des séquences pédagogiques présentées au jury. Il s'agit de faire acquérir, à l'élève, des compétences alliant des connaissances scientifiques et technologiques et des savoir-faire associés, mais également d'installer des comportements responsables et respectueux des valeurs républicaines.

Cet objectif exigeant induit une posture réflexive du candidat lors de la préparation et de la présentation d'une séquence pédagogique. En particulier, les stratégies pédagogiques proposées devront permettre d'atteindre l'objectif de formation visé dans le cadre de « l'école inclusive ». Il est indispensable de donner du sens aux enseignements en ne les déconnectant pas d'un contexte sociétal identifiable. Cela doit contribuer à convaincre les élèves du bien-fondé des valeurs républicaines et à se les approprier.

L'éducation aux valeurs républicaines doit conduire à adopter des démarches pédagogiques spécifiques, variées et adaptées. Il s'agit en particulier de doter chaque futur citoyen d'une culture faisant de lui un acteur éclairé et responsable de l'usage des technologies et des enjeux éthiques associés. À dessein, il est nécessaire de lui faire acquérir des comportements fondateurs de sa réussite personnelle et le conduire à penser et construire son rapport au monde. Les modalités pédagogiques, déployées en sciences industrielles de l'ingénieur, sont nombreuses et sont autant d'opportunités offertes à l'enseignant pour apprendre aux élèves :

- − à travailler en équipe et coopérer à la réussite d'un projet ;
- − à assumer une responsabilité individuelle et collective ;
- − à travailler en groupe à l'émergence et à la sélection d'idées issues d'un débat et donc favoriser le respect de l'altérité ;
- − à développer des compétences relationnelles en lui permettant de savoir communiquer une idée personnelle ou porter la parole d'un groupe ;
- − à comprendre les références et besoins divers qui ont conduit à la création d'objets ou de systèmes à partir de l'analyse des « modes », des normes, des lois… ;
- − à différencier, par le déploiement de démarches rigoureuses, ce qui relève des sciences et de la connaissance de ce qui relève des opinions et des croyances. L'observation de systèmes réels, l'analyse de leur comportement, de la construction ou de l'utilisation de modèles multiphysiques participent à cet objectif ;
- − à observer les faits et situations divers suivant une approche systémique et rationnelle ;
- − à adopter un positionnement citoyen assumé au sein de la société en ayant une connaissance approfondie de ses enjeux au sens du développement durable. L'impact environnemental, les coûts énergétiques, de transformation et de transport, la durée de vie des produits et leur recyclage, sont des marqueurs associés à privilégier ;
- − à réfléchir collectivement à son environnement, aux usages sociaux des objets et aux conséquences induites ;
- − à comprendre les enjeux sociétaux liés au respect de l'égalité républicaine entre hommes et femmes ;
- − …

Ces différentes approches permettent d'évaluer la posture du candidat par rapport au besoin de transmettre les valeurs et les principes de la République à l'école. La dimension civique de l'enseignement doit être explicite.

Cette déontologie professionnelle suppose au moins l'appropriation par le candidat des ressources et textes suivants :

- − les droits et obligations du fonctionnaire présentés sur le portail de la fonction publique [\(https://www.fonction-publique.gouv.fr/droits-et-obligations\)](https://www.fonction-publique.gouv.fr/droits-et-obligations) ;
- − les articles L 111-1 à L 111-4 et l'article L 442-1 du code de l'Éducation ;
- − le vade-mecum « la laïcité à l'École » [\(https://eduscol.education.fr/1618/la-laicite-l-ecole\)](https://eduscol.education.fr/1618/la-laicite-l-ecole) ;
- − le vade-mecum « Agir contre le racisme et l'antisémitisme » [\(https://eduscol.education.fr/1720/agir-contre-le-racisme-et-l-antisemitisme\)](https://eduscol.education.fr/1720/agir-contre-le-racisme-et-l-antisemitisme) ;
- − « Qu'est-ce que la laïcité ? », Conseil des sages de la laïcité, janvier 2020 [\(https://www.education.gouv.fr/le-conseil-des-sages-de-la-laicite-41537\)](https://www.education.gouv.fr/le-conseil-des-sages-de-la-laicite-41537) ;
- − le parcours magistère « faire vivre les valeurs de la République » [\(https://magistere.education.fr/f959\)](https://magistere.education.fr/f959) ;
- − « L'idée républicaine aujourd'hui », Conseil des sages de la laïcité ;
- − « La République à l'École », Inspection générale de l'éducation, du sport et de la recherche ;
- − le site IH2EF (https://www.ih2ef.gouv.fr/laicite-et-services-publics).